**\_\_\_\_\_\_\_\_\_\_\_\_\_\_\_\_\_\_\_\_\_\_\_\_\_\_\_\_\_\_\_\_\_\_\_\_\_\_\_\_\_\_\_\_\_\_\_\_\_\_\_\_\_\_\_\_\_\_\_\_\_\_\_\_\_\_\_\_\_\_\_\_\_\_\_** 

**ANNÉE 2018** 

 $N^{\circ}$  31

# **THÈSE**

# **pour le**

# **DIPLÔME D'ÉTAT**

# **DE DOCTEUR EN PHARMACIE**

**par** 

# **Arthur AUDUREAU**

*Présentée et soutenue publiquement le 26 septembre 2018* 

**-----------------------------------------** 

## **Identification mycologique au comptoir : analyse et comparaison des outils numériques à disposition.**

**Président : M. Yves-François POUCHUS,** Professeur de Mycologie et de Botanique

### **Membres du jury :**

 **M. Nicolas RUIZ,** Maître de Conférences de Mycologie et de Botanique  **Mme Angélina BAUD,** Docteur en Pharmacie  **M. Maël BIRIEN,** Docteur en Pharmacie

#### **REMERCIEMENTS**

*Je tiens à adresser mes remerciement les plus sincères,*

#### **À M. Yves-François POUCHUS, président du jury**

Pour m'avoir fait l'honneur d'accepter la présidence de ma soutenance de thèse, pour m'avoir appris tant de choses et pour m'avoir transmis la passion de la mycologie.

#### **À M. Nicolas RUIZ, directeur de cette thèse**

Pour m'avoir orienté sur le choix du sujet de cette thèse, et de l'avoir dirigée, pour m'avoir transmis toutes ces connaissances que ce soit à la faculté, en stage de recherche ou à Bellême.

#### **À Mlle Angélina BAUD, membre du jury**

Pour m'avoir accueilli en stage et donné cette première expérience professionnelle en tant que pharmacien.

#### **À M. Maël BIRIEN, membre du jury**

Pour avoir accepté de faire partie de mon jury et qui partage cette passion de la mycologie.

\_\_\_\_\_\_\_\_\_\_\_\_\_\_\_\_\_\_\_\_

#### **À M. Mathieu GRANDHOMME,**

Mon maître de stage, qui m'a beaucoup appris sur le métier de pharmacien d'officine, ses avantages comme ses inconvénients, et qui m'a offert cette première expérience professionnelle en tant que pharmacien.

#### **À Mme Claire SALLENAVE-NAMONT,**

Qui a su également me transmettre cette passion et ce grand intérêt pour la mycologie et la botanique, et qui a toujours été là pour répondre à mes interrogations du début à la fin de mes études.

### **Aux intervenants des travaux-pratiques de mycologie, M. Olivier GROVEL, Mme Catherine ROULLIER et M. Thibaut ROBIOU DU PONT,**

Qui ont su me faire partager leurs connaissances de façon conviviale lors des travauxpratique, des sorties en forêts ainsi que lors des Mycologiades de Bêlleme.

### **À Sylvie BERGEAU,**

Pour m'avoir fait découvrir la pharmacie lors de mes premiers stages, pour m'avoir offert mon premier travail d'étudiant en pharmacie, et lors de la rédaction de ma thèse pour avoir encore été là pour m'assister.

### **À mes parents Véronique BRACHET et Alain AUDUREAU,**

Pour m'avoir soutenu moralement, émotionnellement, et surtout financièrement du début à la fin de mes études.

### **À mon frère, Louis AUDUREAU,**

Qui même loin, sera toujours là pour moi.

### **À Philippe de NOIRET**

Pour avoir été là près de moi lors de mes études à Nantes, pour toujours m'avoir soutenu et poussé à travailler.

### **À ma famille,**

Qui encore aujourd'hui me soutient pleinement dans la finalisation des mes études.

### **À mes amis depuis la première année, Alix, Cyrielle, Vincent, Julie, Emilie, Thomas et Chloë,**

Que j'ai perdu un peu vite en amphithéâtre, mais que j'ai pu retrouver tout au long de mes études au cours des déjeuners et des soirées rarement studieuses.

### **À mes amis de la seconde année, Morgane, Samuel, Anthony, Alexandra, Gwendoline, Delphine, et Elodie, et mon binôme François,**

Avec qui j'ai passé de très bonnes années sur les bancs des amphithéâtres, même si nos chemins se sont séparés, ces années de travail sont passées bien plus vite avec vous.

### **Enfin, à mes amis de la cinquième année, Hélèna, Gauthier, Alison et Lisa,**

Si mes deux dernières années de faculté sont si vite passées et ont été si réjouissantes, c'est 100% grâce à vous et aux bons moments passés en cours à vos côtés, merci.

### **SOMMAIRE**

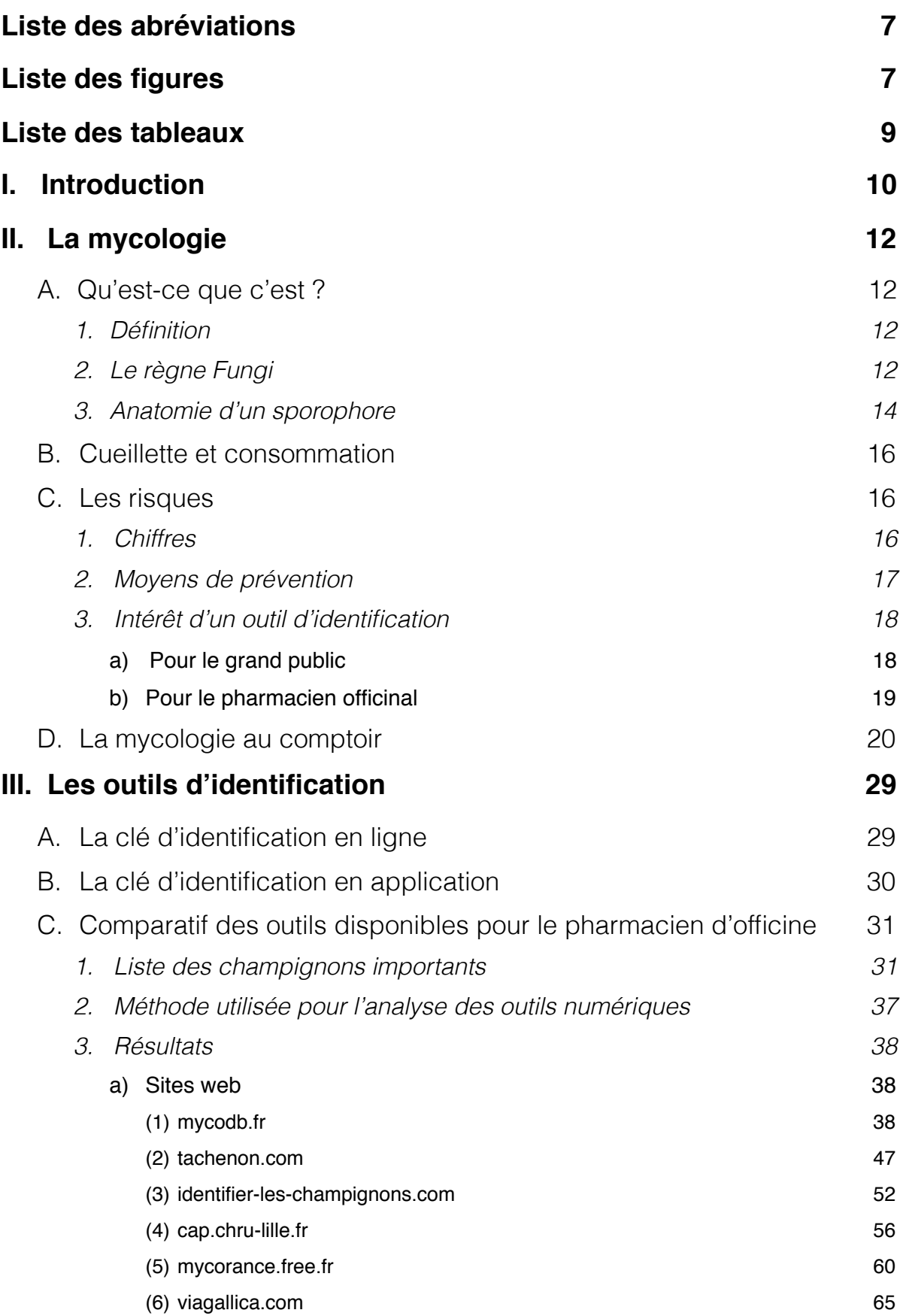

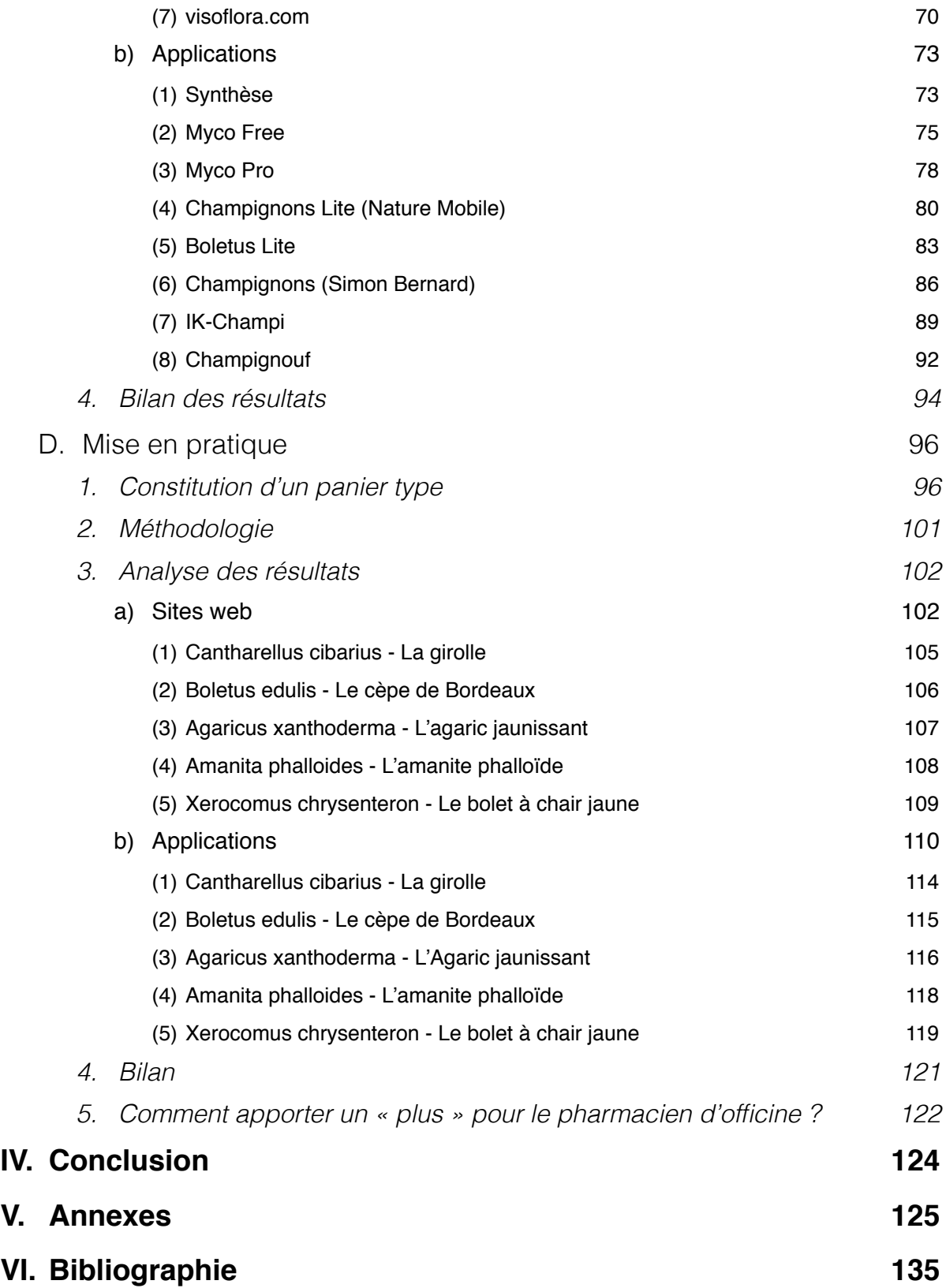

### <span id="page-5-0"></span>**Liste des abréviations**

- AMYPHAR : Association des Mycologues Pharmaciens
- AcQO : Accueil Qualité Officine
- CAPTV : Centre Antipoison et de Toxicovigilance
- ONF : Office National des Forêts

### <span id="page-5-1"></span>**Liste des figures**

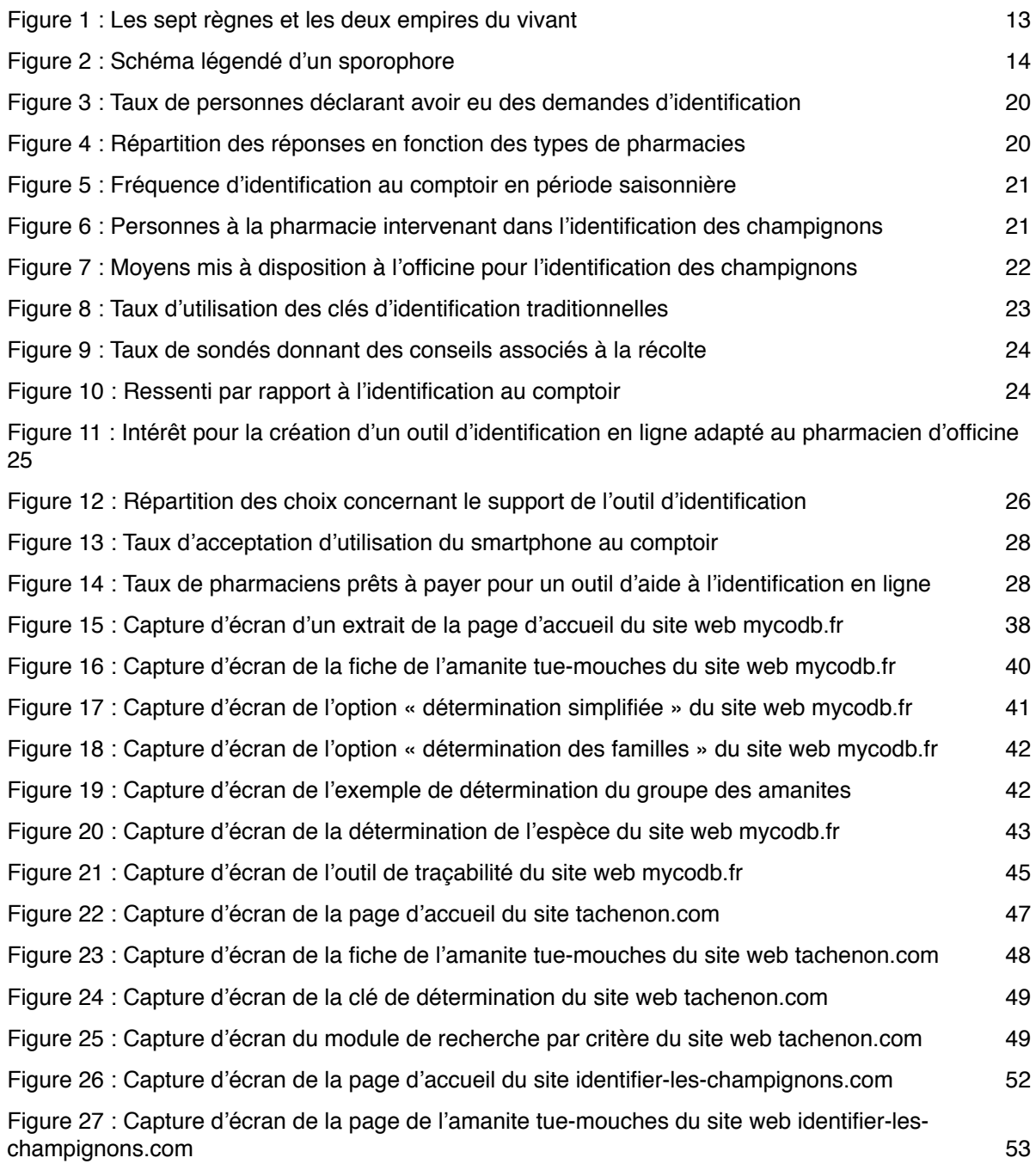

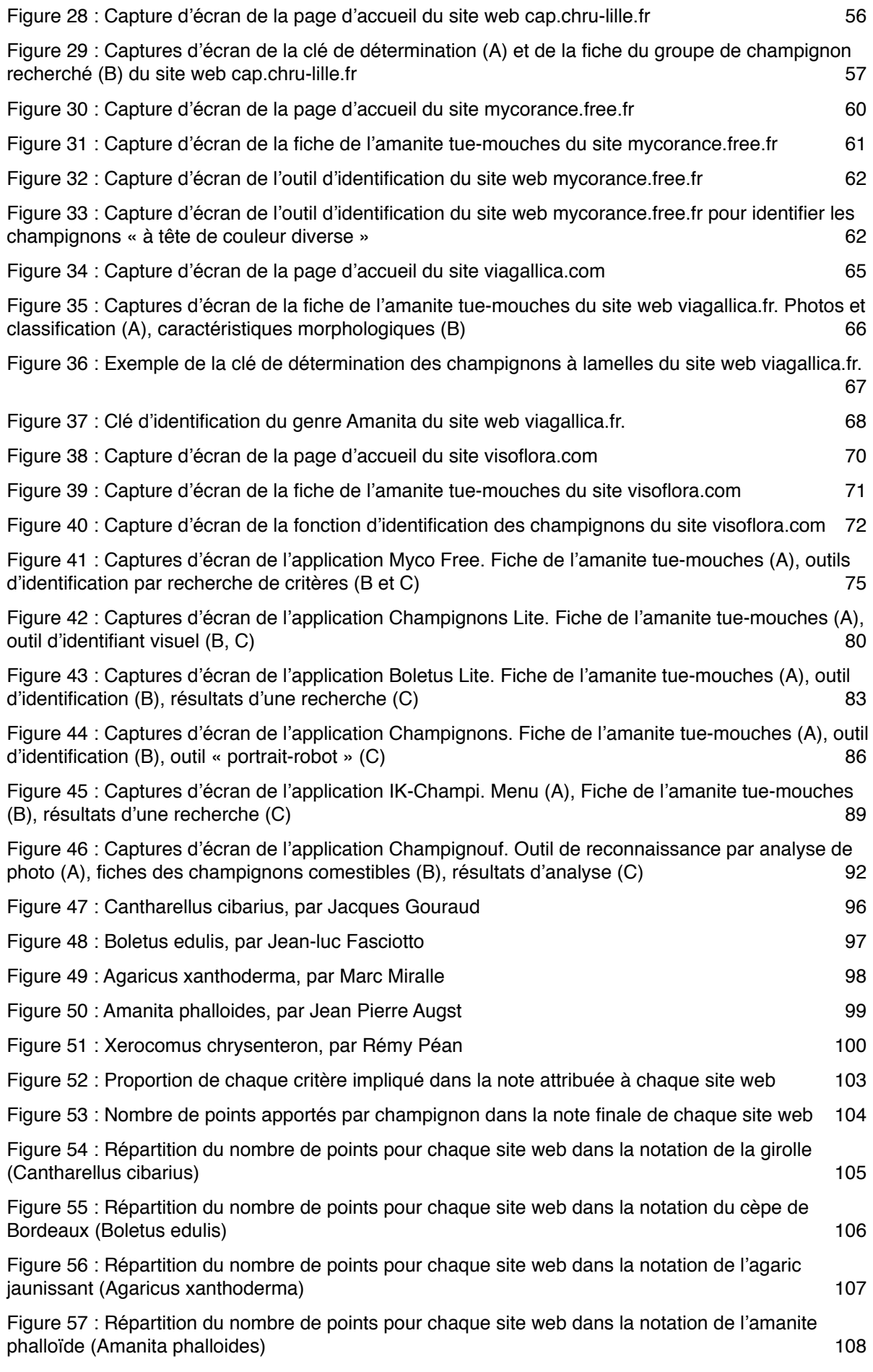

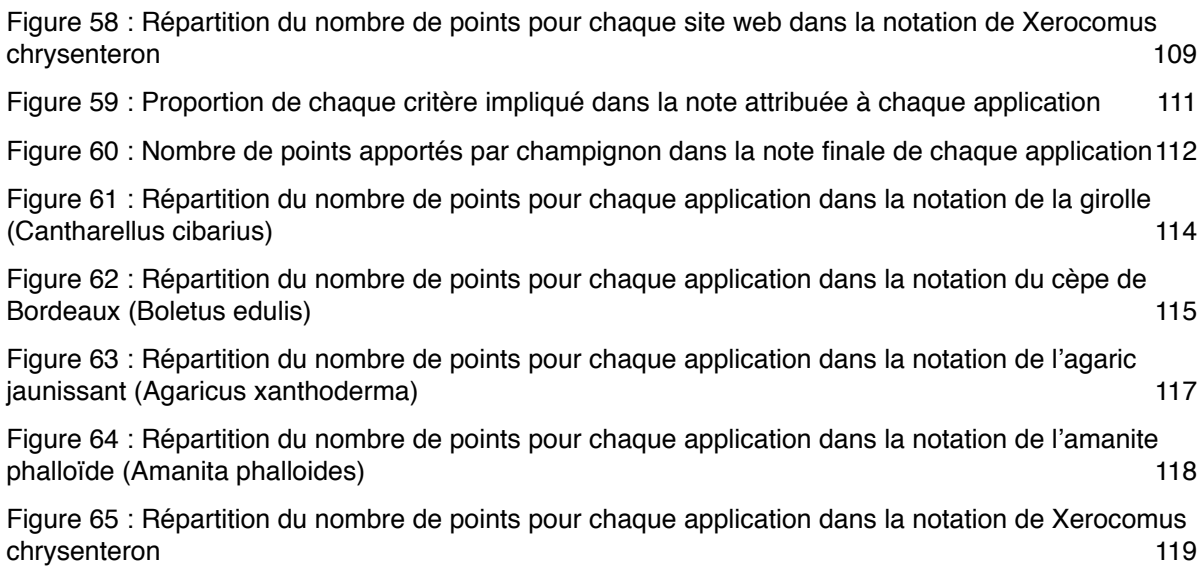

### <span id="page-7-0"></span>**Liste des tableaux**

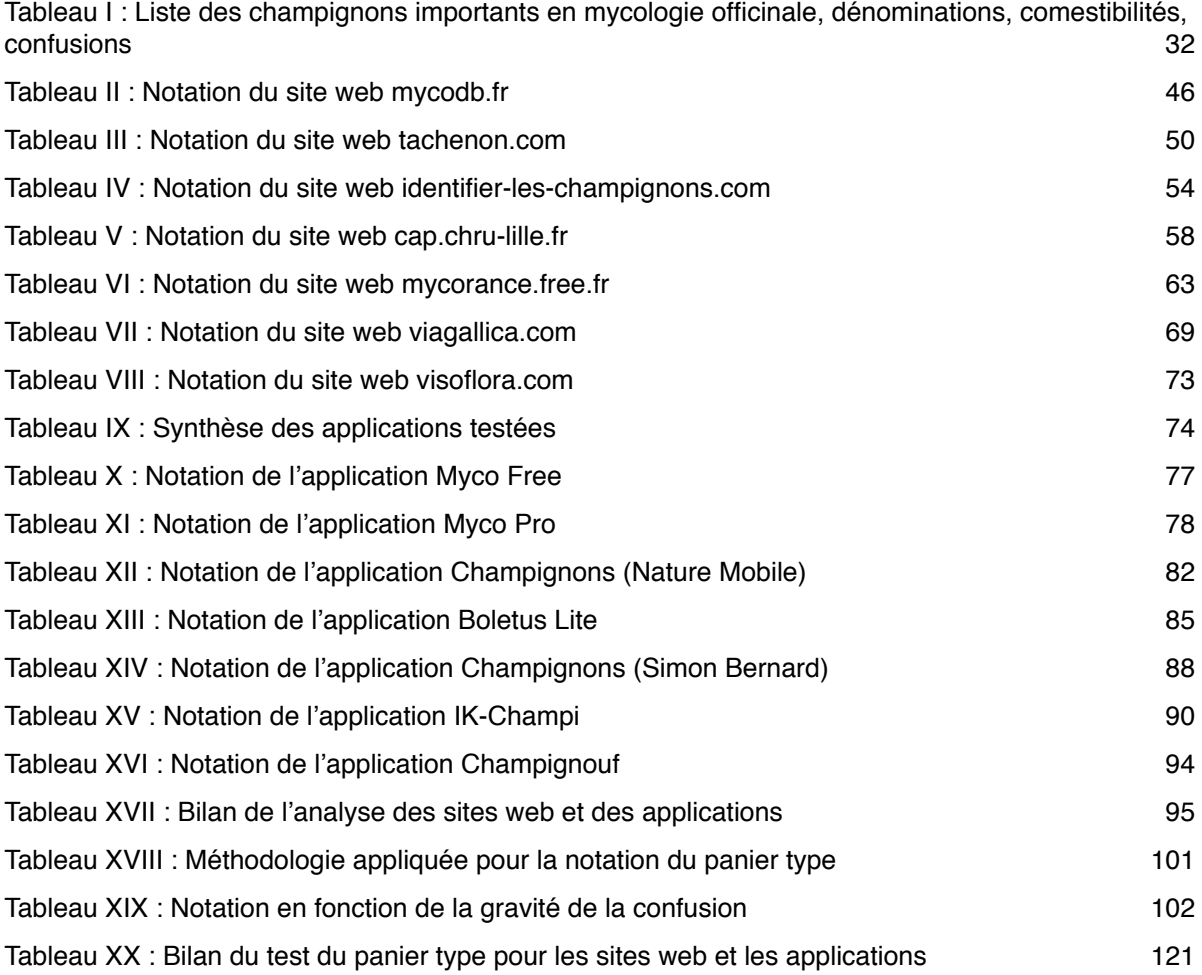

### <span id="page-8-0"></span>**I. Introduction**

Aujourd'hui l'expertise de la mycologie reste une des missions reconnues du pharmacien d'officine. Il est de notoriété publique que le pharmacien est un professionnel habilité à l'identification des champignons et cela procure une certaine sécurité et une certaine confiance pour le cueilleur. Afin de maintenir cette confiance que nous accorde le grand public, il est important que tout pharmacien d'officine soit correctement formé et entraîné à cet acte d'identification. Chaque pharmacien diplômé sort de la faculté avec une formation complète à l'identification mycologique adaptée à une pratique officinale. Toutefois, comme toutes les connaissances basées sur la reconnaissance, il est nécessaire de les réévaluer régulièrement. Et il est vrai que de nombreux pharmaciens d'officine se sentent un peu désemparés face à cette tâche, lors de l'approche d'une nouvelle saison mycologique. Il est d'autant plus important d'être vigilant et consciencieux lorsque le moment d'identifier un champignon se présente, puisque la consommation d'un champignon toxique peut entraîner de graves problèmes de santé pouvant nécessiter une hospitalisation, voire entraîner un décès.

Face à cette responsabilité engagée du pharmacien d'officine, il est intéressant de réfléchir sur les différentes solutions à lui apporter afin de faciliter l'identification au comptoir. Ainsi, avec l'arrivée de nouvelles technologies il a paru essentiel de s'orienter vers les moyens numériques existants afin de dresser un constat de leur efficacité.

Pour cela un questionnaire a été diffusé aux pharmaciens d'officine afin de récolter leurs points de vue sur cette mission en général et sur l'utilisation potentielle d'une aide au diagnostic informatisée qui serait utilisable au comptoir. Suite à l'analyse de ce questionnaire, plusieurs sites web et applications pour smartphones ont été étudiés afin d'évaluer l'intérêt que peuvent présenter ces outils pour le pharmacien d'officine. Enfin tous ces outils ont été soumis à une identification standardisée à l'aide d'un « panier type » afin de tester leur fiabilité et leur utilité pour la pratique officinale.

Ainsi, dans une première partie, après avoir redéfini la mycologie et replacé la discipline dans un contexte de pratique officinale, nous présenterons les principaux résultats du sondage effectué auprès des pharmaciens officinaux. Dans une seconde partie, nous présenterons l'analyse critique de plusieurs sites web et applications possédant un outil d'identification. Enfin nous conclurons sur l'intérêt de l'utilisation de ces outils pour une aide à la reconnaissance des champignons à l'officine.

### <span id="page-10-0"></span>**II. La mycologie**

- <span id="page-10-2"></span><span id="page-10-1"></span>A. Qu'est-ce que c'est ?
	- *1. Définition*

Le mot « mycologie » est défini dans les dictionnaires comme étant « l'étude scientifique des champignons ». Or le mot « champignon » définissant tout le règne fongique, l'étude des champignons est une discipline très vaste qui regroupe différents domaines. On va différencier l'étude des champignons microscopiques de celles des champignons macroscopiques qui sont deux domaines très différents. L'étude des champignons microscopiques va être représentée par la mycologie médicale qui s'intéresse à tous les champignons pathogènes de l'Homme (candidoses, dermatophytoses, aspergilloses etc.), mais on retrouvera également cette science dans les domaines de l'industrie, de la recherche et de l'agroalimentaire. L'étude des champignons macroscopiques est celle qui nous intéresse en pharmacie officinale, car c'est de cette partie de la fonge que sont issus les spécimens comestibles et recherchés par les cueilleurs et consommateurs. Encore une fois nous pouvons séparer cette science en deux catégories, la mycologie scientifique pratiquée par pur esprit de recherche scientifique, et la mycologie officinale qui concernera la pratique du pharmacien d'officine à identifier les champignons récoltés par les promeneurs dans un but culinaire.

Tout au long de cette thèse donc le terme « mycologie » se référera à la mycologie officinale, sauf mention contraire.

### <span id="page-10-3"></span>*2. Le règne Fungi*

Après avoir défini le terme mycologie, nous allons définir ce qu'est un champignon. Et pour cela il est nécessaire de replacer le champignon au sein des règnes du vivant. D'abord placé au sein du règne végétal, c'est en 1969 que Robert Harding Whittaker crée le règne Fungi pour y placer les champignons. Aujourd'hui le règne fongique prend place aux côtés des 6 autres règnes : « Bacteria », « Archaea », « Protozoa », « Chromista », « Plantae » et « Animalia » comme le décrit la Figure  $11.$  $11.$ 

<span id="page-10-5"></span><span id="page-10-4"></span>[<sup>1</sup>](#page-10-5) Phylogenetic-symbiogenetic tree of living organisms, [Maulucioni](https://es.wikipedia.org/wiki/Usuario:Maulucioni) et [Doridí](https://es.wikipedia.org/wiki/Usuario:Dorid%C3%AD), [CC BY-SA 3.0](https://creativecommons.org/licenses/by-sa/3.0)

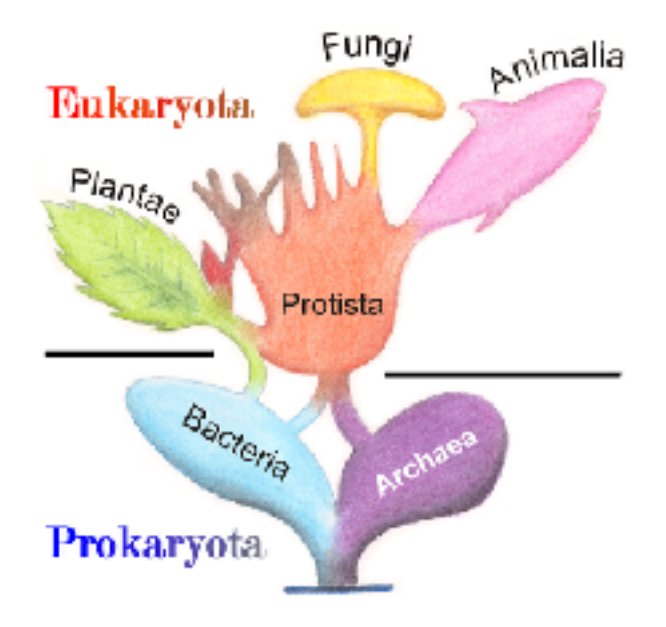

Figure 1 : Les sept règnes et les deux empires du vivant

<span id="page-11-0"></span>Les champignons sont définis par ces caractères fondamentaux :

- Ce sont des organismes eucaryotes
- Ils sont hétérotrophes vis-à-vis du carbone
- Ils sont absorbotrophes
- Ils développent un mycélium, appareil végétatif diffus, ramifié et tubulaire
- Ils se reproduisent par des spores non flagellées de façon sexuée et asexuée
- Leur paroi est chitineuse

Ils partagent donc des caractères communs au règne animal et au règne végétal, mais sont actuellement classés plus proches du règne animal.

Au sein du règne fongique on distingue 4 grands groupes :

- Les Chrytidiomycota, composés principalement d'organismes aquatiques saprophytes ou parasites d'animaux, de plantes ou d'autres champignons
- <span id="page-11-2"></span>- Les Zygomycota, composés de parasites de l'Homme, de plantes ou d'animaux, mais aussi d'espèces utilisées dans l'industrie pharmaceutique<sup>[2](#page-11-1)</sup>, décrits autrefois comme des champignons « inférieurs » compte tenu de leur mycélium siphonné et non cloisonné comme c'est le cas chez les champignons « supérieurs ».

<span id="page-11-1"></span>[<sup>2</sup>](#page-11-2) Panneau de la SMF nº2 « Les 4 divisions du règne fongique ». Consulté le 18 juin 2018 http://www.panneaux-smf.com/

- Les Ascomycota, premier des deux groupes de champignons dit « supérieurs », caractérisés par des spores de reproduction sexuée, les ascospores, produites à l'intérieur de cellules fertiles, les asques. On y retrouve des champignons comme la truffe, les morilles et gyromitres, mais aussi des levures comme les saccharomycètes et des champignons filamenteux comme les *Penicillium*.
- Les Basidiomycota, second groupe de champignons dit « supérieurs », vont regrouper la très large majorité des champignons intéressants en mycologie officinale. Ce groupe est caractérisé par des spores de reproduction sexuée, les basidiospores, produites à l'extérieur de cellules fertiles, les basides.

Asques et basides vont constituer la partie fertile (ou hyménophore) présente au niveau de l'appareil reproducteur des champignons (ou sporophore) structure macroscopique visible et palpable de forme très diverse en fonction des espèces.

<span id="page-12-0"></span>*3. Anatomie d'un sporophore* 

La Figure 2 représente le schéma classique d'un sporophore d'amanite.

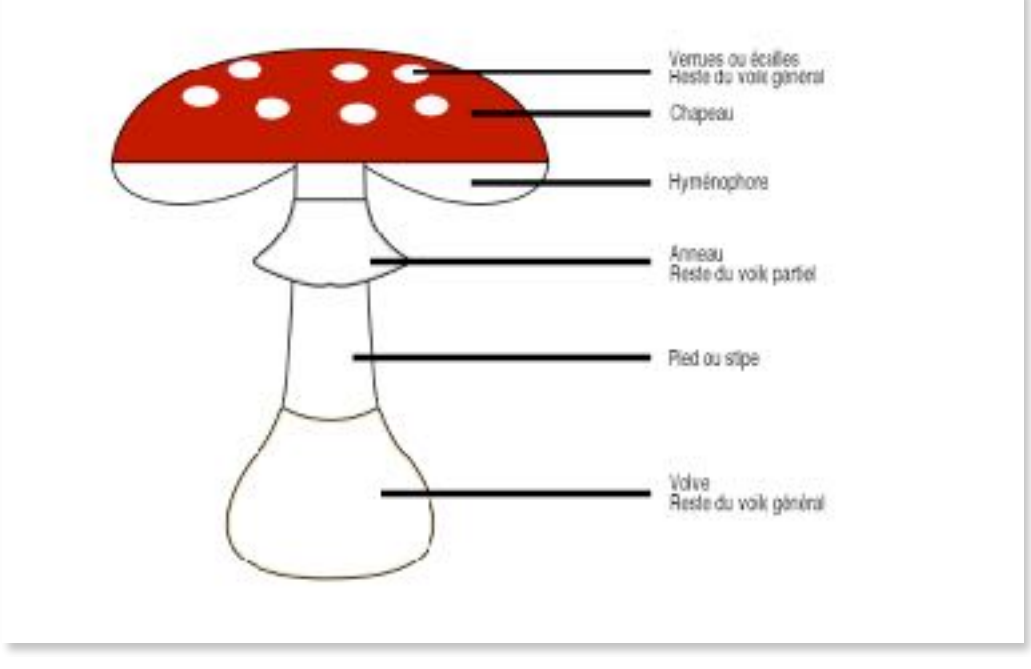

<span id="page-12-1"></span>Figure 2 : Schéma légendé d'un sporophore

Un champignon est composé d'un enchevêtrement de mycéliums, qui lors de sa reproduction sexuée va produire un ou plusieurs sporophores macroscopiques,

correspondant à la partie visible du champignon. Afin d'identifier un champignon à l'officine, il est nécessaire de connaître l'anatomie d'un champignon et les différentes formes que peuvent prendre chaque partie du champignon. Il sera donc nécessaire de savoir que le chapeau, comme le pied, peuvent prendre différentes formes et différentes couleurs selon les champignons, que l'hyménophore, qui est la partie du champignon produisant les spores, pourra exister sous formes de pores, de plis, de tubes, de lames ou d'aiguillons et pourra être attaché de différentes façons au pied. Un champignon pourra présenter des restes de « voiles » qui sont des parties enveloppant le champignon et disparaissant le plus souvent à maturation. Ainsi certains sporophores matures garderont des traces du voile général sous forme de verrues ou de flocons sur le chapeau, et / ou sous la forme d'une volve à la base du pied. D'autres champignons garderont parfois une partie du voile partiel (protégeant les lames immatures) sous forme d'un anneau ou d'une cortine entourant le pied.

Un champignon sera donc le plus souvent identifiable par certains des critères suivants qui le caractérisent :

- Forme du chapeau : convexe, en entonnoir, mamelonné, campanulé, conique
- Type d'hyménophore : pores, plis, aiguillons, tubes, lames
- Insertion des lames : adnés, libres, échancrés, décurrents
- Forme du pied : cylindrique, ventru, grêle, allongé
- Texture de la chair : fibreuse, cassante comme de la craie
- Couleur de la sporée : blanche, rose, ocre, brune à noire

D'autres critères pourront entrer en jeu dans l'identification d'un champignon outre ses caractéristiques morphologiques, notamment la caractérisation du biotope (forêts, prairies, souches d'arbres…), la période de récolte (printemps, automne, hiver...), sa saveur (douce, piquante, amère...), son odeur (fruitée, désagréable, caractéristique…), sa façon de pousser (en touffes, en rond de sorcière, isolé…), etc.

### <span id="page-14-0"></span>B. Cueillette et consommation

La mycologie officinale s'intéresse principalement à la reconnaissance des champignons comestibles et leurs confusions. En effet la grande majorité du grand public qui va à la cueillette aux champignons le fait dans un but alimentaire pour pouvoir consommer les récoltes. La cueillette de champignons sauvages est évaluée à 5000 tonnes commercialisées par an par l'Office National des Forêts (ONF), elle est donc probablement bien supérieure en tenant compte de l'autoconsommation et de la vente directe $3$ .

<span id="page-14-5"></span>Compte tenu du risque potentiellement mortel que présente la consommation de champignons il est primordial qu'un contrôle soit effectué. Concernant la cueillette destinée à la vente sur les marchés ou dans les commerces, un contrôle sanitaire est effectué par les municipalités par du personnel qualifié comme par exemple des pharmaciens, des mycologues des sociétés et associations mycologiques, des employés municipaux formés ou encor[e](#page-14-4) des amateurs de mycologie<sup>[4](#page-14-4)</sup> pour garantir la qualité tant en terme d'hygiène alimentaire que dans l'identification des champignons vendus.

<span id="page-14-6"></span>En revanche, les cueilleurs qui destinent leur récolte à leur consommation personnelle n'ont pas toujours le réflexe de la faire contrôler par un professionnel et c'est dans ces cas précisément que des risques d'intoxication potentiellement mortelle peuvent survenir.

- <span id="page-14-2"></span><span id="page-14-1"></span>C. Les risques
	- *1. Chiffres*

En France ce sont autour de 1000 intoxications qui sont estimées chaque année dues à la consommation de champignons toxiques ou mortels. Les symptômes varient en fonction du syndrome incriminé, allant du simple syndrome gastrointestinal (syndrome résinoïdien), à un syndrome de lyse hépatique nécessitant

<span id="page-14-3"></span>[<sup>3</sup>](#page-14-5) « ONF - Les champignons, une ressource aussi marchande ». Consulté le 24 juillet 2018. [http://www.onf.fr/activites\\_nature/sommaire/decouvrir/champignons/vivre/](http://www.onf.fr/activites_nature/sommaire/decouvrir/champignons/vivre/20080425-083010-54915/@@index.html) [20080425-083010-54915/@@index.html](http://www.onf.fr/activites_nature/sommaire/decouvrir/champignons/vivre/20080425-083010-54915/@@index.html).

<span id="page-14-4"></span>[<sup>4</sup>](#page-14-6) Groussin, Virginie. « Vente des champignons sauvages frais sur les marchés : les espèces autorisées à la vente et leur contrôle », 8 octobre 2008, 121.

l'hospitalisation du sujet, voire à des cas qui peuvent être mortels en fonction de la quantité de toxines ingérées et le délai de prise en charge (syndrome phalloïdien, syndrome orellanien). En 2013 le réseau des centres antipoison et de toxicovigilance (CAPTV) a recensé 1233 cas d'intoxications, et en 2014 ce sont 1213 cas qui sont recensés. La surveillance des intoxications en Pays de Loire entre 2013 et 2014 a permis de montrer que malgré la prévention mise en place, beaucoup de gens consomment leur cueillette sans la faire vérifier ou identifier par des professionnels. En effet, on peut par exemple noter que parmi les 177 cas déclarés en Pays de Loire, 12 personnes ont ingéré des amanites toxiques ou mortelles sans avoir une idée de ce qu'ils pouvaient consommer<sup>5</sup>[.](#page-15-1) La plupart des cas d'intoxications résultent toutefois de confusions fréquentes, mais qui pourraient être évitées par le contrôle de la récolte par un professionnel. Il est donc primordial d'inciter les cueilleurs à systématiquement faire contrôler leur récolte.

### <span id="page-15-3"></span><span id="page-15-0"></span>*2. Moyens de prévention*

La prévention repose principalement sur le conseil du pharmacien lors de la vérification de la cueillette. Mais en amont, il est parfois nécessaire de rappeler à la population de cueilleurs et de consommateurs les risques associés à la consommation de champignons que l'on a cueilli soi-même. Les médias et principalement les journaux télévisés vont être le principal canal d'information utilisé à l'heure actuelle pour sensibiliser la population. En effet, chaque année au début de la saison de cueillette les journaux télévisés proposent des reportages sur des cas d'intoxications<sup>6</sup> ou sur de[s](#page-15-2) cueillettes afin de rappeler les bonnes pratiques à suivre afin de limiter le risque d'intoxication.

<span id="page-15-4"></span>Les associations de mycologie locales proposent également chaque année des missions de prévention à leur échelle afin de sensibiliser la population aux risques de la consommation de champignons. Enfin, les facultés de pharmacie, en plus de leur

<span id="page-15-1"></span>[<sup>5</sup>](#page-15-3) « Bulletin de veille sanitaire Pays de la Loire. n°28 - Septembre 2015. / Pays de la Loire / Tous les [numéros / Bulletin de veille sanitaire / Publications et outils / Accueil](http://invs.santepubliquefrance.fr/fr/Publications-et-outils/Bulletin-de-veille-sanitaire/Tous-les-numeros/Pays-de-la-Loire/Bulletin-de-veille-sanitaire-Pays-de-la-Loire.-n-28-Septembre-2015) ». Consulté le 1 mars 2018. [http://](http://invs.santepubliquefrance.fr/fr/Publications-et-outils/Bulletin-de-veille-sanitaire/Tous-les-numeros/Pays-de-la-Loire/Bulletin-de-veille-sanitaire-Pays-de-la-Loire.-n-28-Septembre-2015) [invs.santepubliquefrance.fr/fr/Publications-et-outils/Bulletin-de-veille-sanitaire/Tous-les-numeros/Pays](http://invs.santepubliquefrance.fr/fr/Publications-et-outils/Bulletin-de-veille-sanitaire/Tous-les-numeros/Pays-de-la-Loire/Bulletin-de-veille-sanitaire-Pays-de-la-Loire.-n-28-Septembre-2015)[de-la-Loire/Bulletin-de-veille-sanitaire-Pays-de-la-Loire.-n-28-Septembre-2015.](http://invs.santepubliquefrance.fr/fr/Publications-et-outils/Bulletin-de-veille-sanitaire/Tous-les-numeros/Pays-de-la-Loire/Bulletin-de-veille-sanitaire-Pays-de-la-Loire.-n-28-Septembre-2015)

<span id="page-15-2"></span> $6 \times$  $6 \times$  Pays de la Loire : attention aux intoxications dues aux champignons ». France 3 Pays de la Loire. [Consulté le 24 juillet 2018. https://france3-regions.francetvinfo.fr/pays-de-la-loire/maine-et-loire/](https://france3-regions.francetvinfo.fr/pays-de-la-loire/maine-et-loire/angers/pays-de-la-loire-attention-aux-intoxications-dues-aux-champignons-816355.html) [angers/pays-de-la-loire-attention-aux-intoxications-dues-aux-champignons-816355.html](https://france3-regions.francetvinfo.fr/pays-de-la-loire/maine-et-loire/angers/pays-de-la-loire-attention-aux-intoxications-dues-aux-champignons-816355.html).

rôle dans la formation des futurs pharmaciens, participent également à la sensibilisation du grand public par la mise en place d'expositions mycologiques ouvertes et gratuites (Paris, Nantes, Nancy, Lyon, Rouen…).

### <span id="page-16-0"></span>*3. Intérêt d'un outil d'identification*

<span id="page-16-4"></span><span id="page-16-1"></span>a) Pour le grand public

Une grande partie des intoxications provient d'une mauvaise identification des champignons<sup>7</sup> et cela démontre que parfoi[s](#page-16-2) les cueilleurs amateurs peuvent avoir une trop grande confiance en leurs connaissances et de ce fait ne pas vérifier ou faire vérifier leur récolte avant de la consommer. Il peut donc être très utile pour un cueilleur amateur de posséder un outil d'identification sur le terrain pour lui permettre d'effectuer une pré-sélection lors du ramassage afin d'écarter directement les champignons s'éloignant morphologiquement des bons comestibles recherchés. Traditionnellement, les outils d'identification les plus utilisés sont les ouvrages proposant soit une clé d'identification traditionnelle, soit une clé d'identification visuelle<sup>[8](#page-16-3)</sup>. On peut supposer que l'utilisation principale de l'outil d'identification pour le grand public s'effectue sur le terrain, les sites web existant depuis plusieurs années sont donc rarement adaptés à cet usage. En revanche depuis quelques temps, l'utilisation croissante des smartphones a entraîné la création de plusieurs applications dédiées à l'identification ou parfois au « suivi » de la cueillette des champignons. Il est par contre nécessaire que ces applications dispensent un avertissement stipulant que le contrôle de la cueillette doit s'effectuer par un professionnel afin d'éviter tout risque d'intoxication.

<span id="page-16-5"></span>Ce genre d'outil est donc une aide au « bon ramassage » mais ne se substitue bien évidemment pas à l'avis d'un professionnel.

<span id="page-16-2"></span>[<sup>7</sup>](#page-16-4) « Bulletin de veille sanitaire Pays de la Loire. n°28 - Septembre 2015. / Pays de la Loire / Tous les numéros / Bulletin de veille sanitaire / Publications et outils / Accueil ». Consulté le 1 mars 2018.

<span id="page-16-3"></span>[<sup>8</sup>](#page-16-5) POUCHUS, Yves-François. *Guide de poche de mycologie officinale*. Paris : Lavoisier, 2012.

#### <span id="page-17-0"></span>b) Pour le pharmacien officinal

Le pharmacien d'officine est un professionnel formé à la reconnaissance des champignons lors de ses études. Cette formation bien que complète nécessite cependant un entretien régulier du fait du caractère saisonnier de l'usage de ces connaissances mycologiques. Les pharmaciens officinaux peuvent donc se sentir décontenancés à l'approche d'une nouvelle saison mycologique, d'autant plus que d'une année à une autre les pousses et récoltes de champignons peuvent être plus ou moins riches ce qui va influer bien évidemment sur les demandes auprès du pharmacien d'officine. Pour pallier à ces difficultés, en plus d'une remise à niveau nécessaire pour entretenir les connaissances acquises lors de sa formation, on peut donc se demander si des outils adaptés à la pratique officinale ne pourraient pas bénéficier au pharmacien en guise de support d'aide lors des demandes d'identification au comptoir.

J'ai souhaité mener une enquête auprès des pharmaciens d'officine afin de faire un point d'une part sur la pratique de l'identification mycologique à l'officine, et d'autre part sur l'intérêt que pourrait représenter l'utilisation d'un outil numérique d'aide à l'identification dédié aux pharmaciens. Pour cela, j'ai diffusé un questionnaire en ligne sur un support Google Forms. Ce questionnaire était composé de 13 questions dont 8 questions étaient liées à la pratique en pharmacie et 5 questions portaient sur les outils numériques d'identification (cf. Annexe 1). La diffusion de ce questionnaire s'est faite par différents biais :

- Liste de diffusion des pharmaciens maîtres de stage de Loire-Atlantique Vendée
- Liste de diffusion des membres de l'Association des mycologues pharmaciens (AMPYHAR),
- Liste de diffusion des membres de l'association STOLON (association des enseignants-chercheurs des sciences végétales et fongiques des facultés de pharmacie de langue française),
- Bouche-à-oreille auprès de pharmaciens

Ce questionnaire était à destination principalement des pharmaciens titulaires et adjoints. Il a été diffusé du 30 janvier 2018 au 03 avril 2018 et a permis de collecter 168 réponses.

### <span id="page-18-0"></span>D. La mycologie au comptoir

De cette étude ressort que la très grande majorité des pharmaciens ayant répondu au questionnaire ont déjà eu des identifications à effectuer (Figure 3).

### Dans votre officine, avez-vous déjà eu des demandes d'identification de champignons?

168 réponses

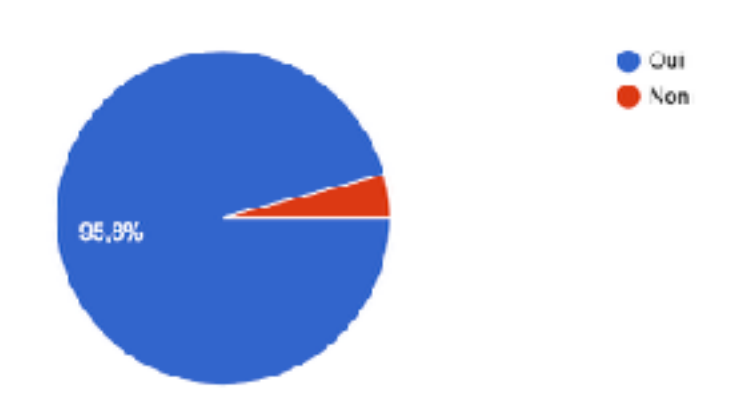

<span id="page-18-1"></span>Figure 3 : Taux de personnes déclarant avoir eu des demandes d'identification

On retrouve différents types de pharmacies avec une majorité de pharmacies de quartier et de campagne - Question posée : « Vous exercez dans une pharmacie de » - (Figure 4).

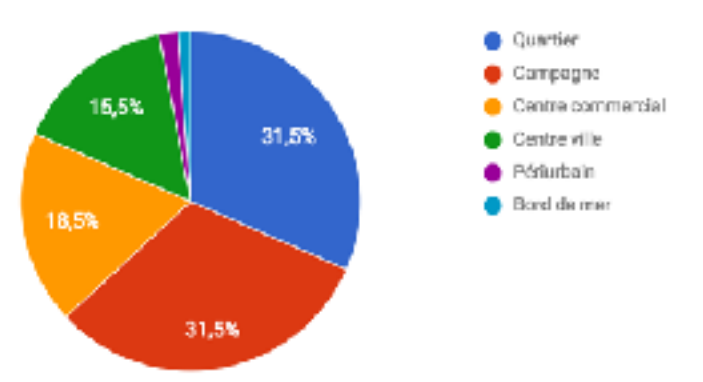

<span id="page-18-2"></span>Figure 4 : Répartition des réponses en fonction des types de pharmacies

En saison, deux tiers des pharmacies interrogées déclarent identifier des champignons au moins une fois par semaine. - Question posée : « À quelle fréquence vous demande-t-on des identifications ? (en saison) » - (Figure 5)

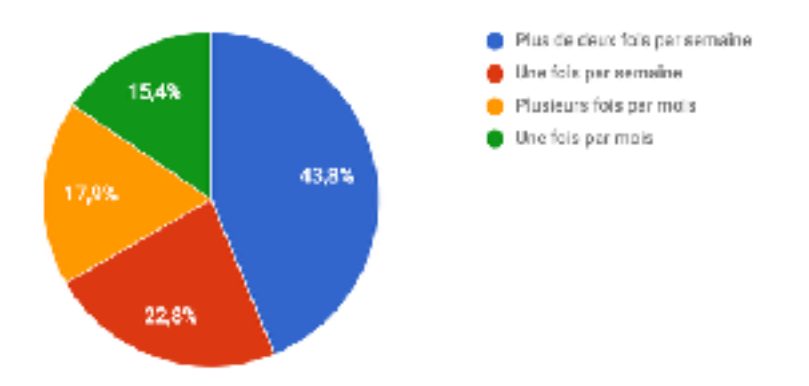

<span id="page-19-0"></span>Figure 5 : Fréquence d'identification au comptoir en période saisonnière

Les deux questions suivantes sont des questions à choix multiples. La première s'intéresse à la personne qui va s'occuper des identifications (Figure 6).

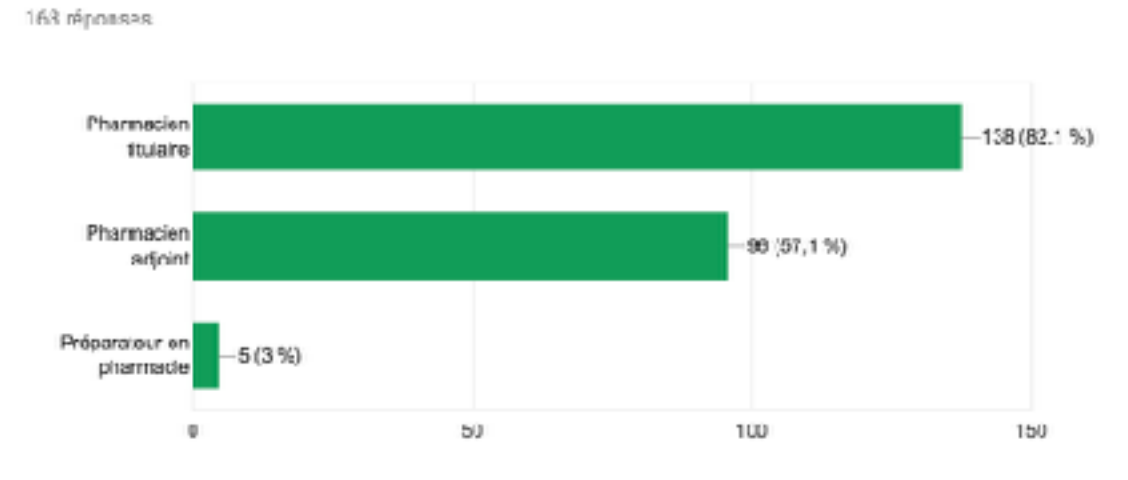

Quelle personne dans la pharmacle va plutôt s'en occuper ?

<span id="page-19-1"></span>Figure 6 : Personnes à la pharmacie intervenant dans l'identification des champignons

La majorité des identifications sont effectuées par un pharmacien (titulaire ou adjoint). On constate donc que dans 82% des réponses le pharmacien titulaire effectue des identifications, et que dans 57% des réponses les pharmaciens adjoints participent aussi à l'identification. On ne retrouve que 5 réponses correspondant à un préparateur en pharmacie effectuant des identifications au comptoir.

La seconde question concernait les moyens mis à disposition des personnes qui identifient les champignons au comptoir (Figure 7).

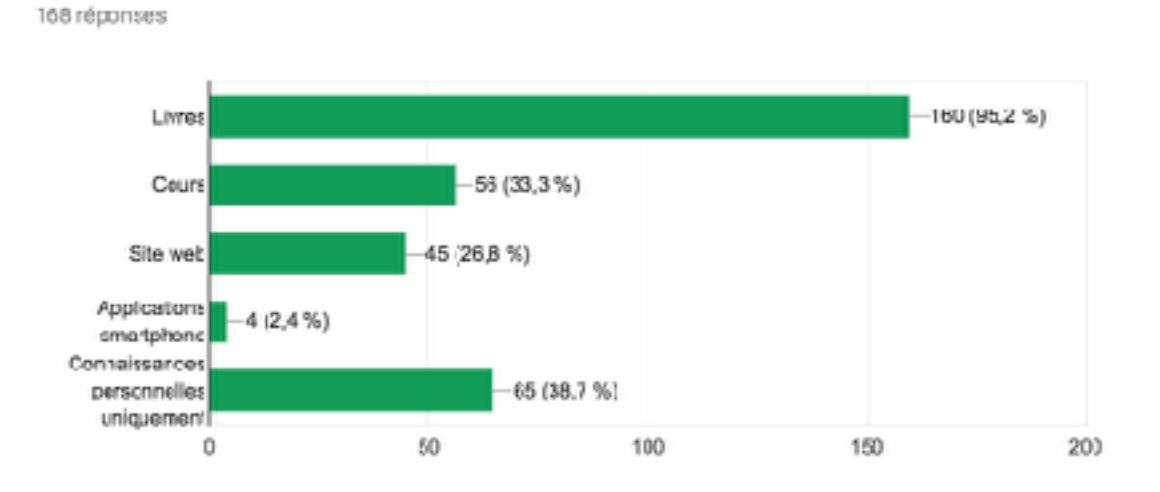

Quels sont les moyens mis à dispositions pour vous aider ?

<span id="page-20-0"></span>Figure 7 : Moyens mis à disposition à l'officine pour l'identification des champignons

On constate que la très large majorité des sondés (99,4% des personnes ayant répondu positivement à la première question) possède dans leur officine un ou plusieurs livres permettant l'identification de champignons. Un tiers déclare utiliser des documents personnels issus de leur enseignement à la faculté, 26,8% déclarent utiliser des sites web, et seulement 4 personnes ont déclaré utiliser une application pour smartphone. Les réponses obtenues pour la dernière proposition ont été mises de côté car l'item a été mal formulé. En effet, je souhaitais savoir si certains pharmaciens n'utilisaient aucun autre moyen que leurs connaissances pour l'identification mais les 65 réponses positives ne coïncident pas avec les 160 réponses positives du premier item.

La question suivante concernait l'utilisation de clés d'identification traditionnelles présentes généralement en début d'ouvrage pour orienter le lecteur dans son identification (Figure 8).

Utilisez-vous des clés d'identifications traditionnelles ? - Souvent en début de livres, la clé permet l'identification en fonction de caractères morphologiques précis-

168 réponses

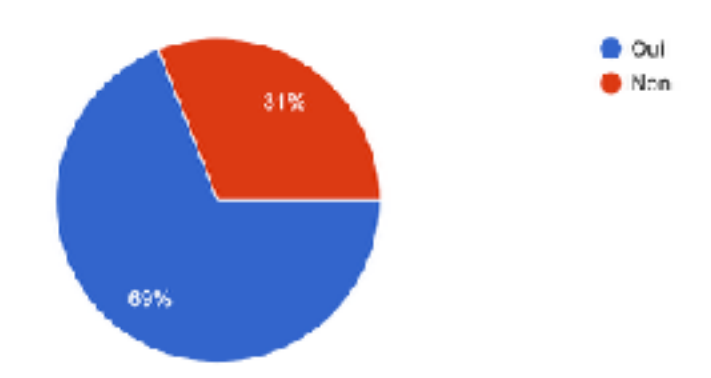

<span id="page-21-0"></span>Figure 8 : Taux d'utilisation des clés d'identification traditionnelles

Les résultats de cette question nous montrent que parmi tous les sondés qui utilisent des livres comme support, 69% déclaraient utiliser des clés d'identifications traditionnelles pour les aider dans leurs reconnaissances. Ce qui laisse un tiers des sondés qui n'utilisent pas ces clés d'identification, peut-être parce qu'ils ne sont familiarisés avec ce système, ou parce qu'ils trouvent cette méthode un peu trop fastidieuse. C'est donc ce public-là en particulier qui pourrait être ciblé par l'utilisation d'outils de recherche par critères qui sont proposés dans la plupart des outils numériques analysés par la suite.

La question suivante concernait les conseils associés à l'identification, c'est-à-dire donner des conseils sur les bonnes pratiques de cueillette (ne pas couper le pied, ne pas utiliser de sac plastique, etc.) ainsi que de bien demander à voir la récolte complète avant d'effectuer l'identification (Figure 9).

Donnez-vous des conseils associés pour la cueillette ? (par exemple : « pas de sac plastique », « montrer toute la récolte », « ne pas couper le  $pied$   $\infty$ ...

168 réponses

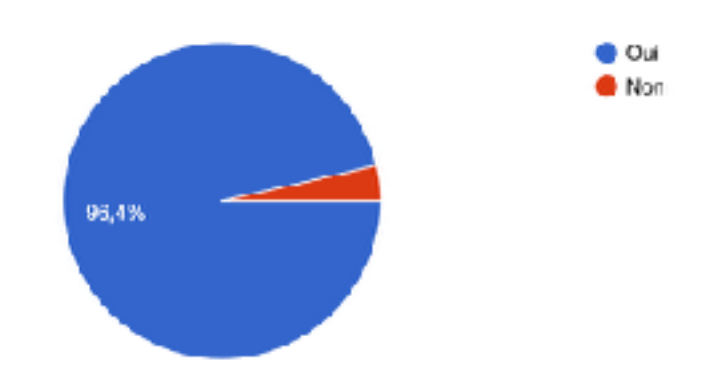

<span id="page-22-0"></span>Figure 9 : Taux de sondés donnant des conseils associés à la récolte

L'analyse de cette question montre que 96,4% des sondés (soit plus de 100% des personnes ayant répondu positivement au premier item) affirmaient prodiguer ces conseils aux patients.

La dernière question générale portait sur le ressenti des pharmaciens par rapport à leur pratique d'identification mycologique (Figure 10).

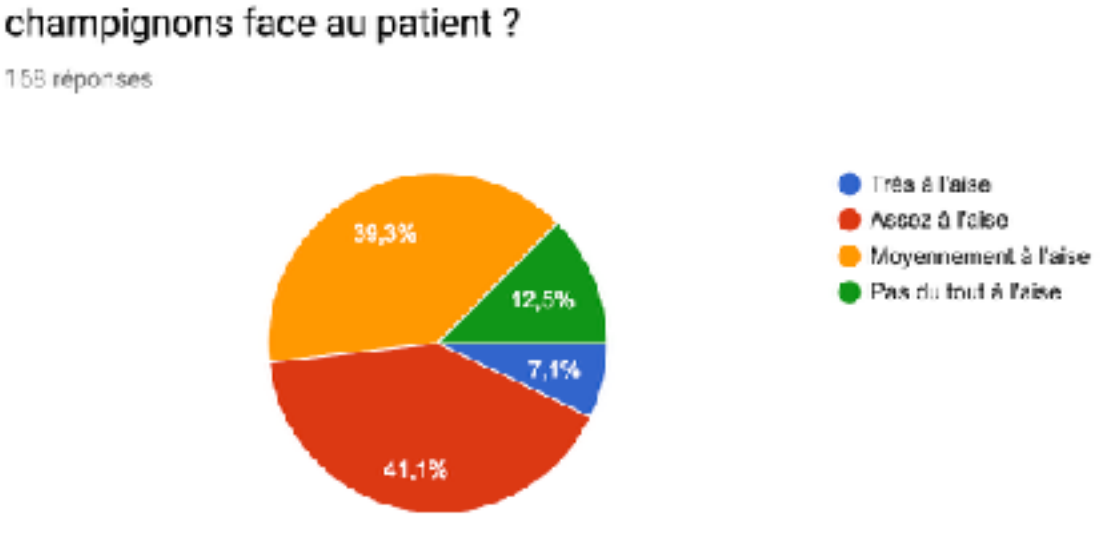

Comment yous sentez-yous par rapport à l'identification de champignons face au patient?

<span id="page-22-1"></span>Figure 10 : Ressenti par rapport à l'identification au comptoir

On remarque presque une symétrie dans les réponses, montrant que la tendance entre les personnes étant peu à l'aise avec les identifications et ceux étant à l'aise est assez égale. Cela dit on peut noter la forte proportion de pharmaciens qui se sentent moyennement à l'aise avec l'identification mycologique, ce qui pourrait être dû à un manque d'entraînement avec nécessité de remise à niveau, un manque de confiance en ses identifications, ou bien peut-être une crainte liée à la responsabilité engagée du pharmacien en cas de mauvaise identification. Pour toutes ces raisons, ce public pourrait bénéficier de l'utilisation d'un outil numérique complet qui pourrait répondre à ces différents besoins, par exemple en proposant des leçons rapides pour revoir les critères morphologiques principaux des différentes familles de champignons, en proposant un outil de traçabilité des identifications pour sécuriser l'acte d'identification mycologique etc.

La seconde partie du questionnaire portait sur l'intérêt potentiel pour le pharmacien d'officine de posséder un outil numérique d'aide à l'identification des champignons. Cet outil pourrait constituer un support au pharmacien qu'il pourrait utiliser lors de ses identifications face aux patients pour conforter ses diagnostics. Le bilan des réponses obtenues est présenté Figures 11 et 12.

Seriez-vous intéressé par la création d'un outil d'aide ? à l'identification « en ligne » à destination de la pratique officinale ?

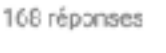

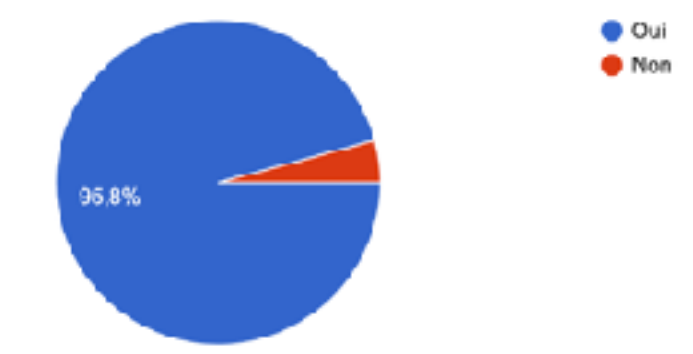

<span id="page-23-0"></span>Figure 11 : Intérêt pour la création d'un outil d'identification en ligne adapté au pharmacien d'officine

Il apparaît clairement que la majorité des sondés valident l'idée d'avoir à disposition un outil en ligne qui serait adapté à la pratique officinale de la mycologie. Comme pour la première question on retrouve une majorité de réponses positives, 95,8% des sondés (soit 100% des personnes ayant répondu positivement au premier item) sont intéressés par la création de ce genre d'outil. Afin d'aller plus loin, la question suivante portait sur le type de support qui pourrait être utilisé : site web et application smartphone (Figure 12).

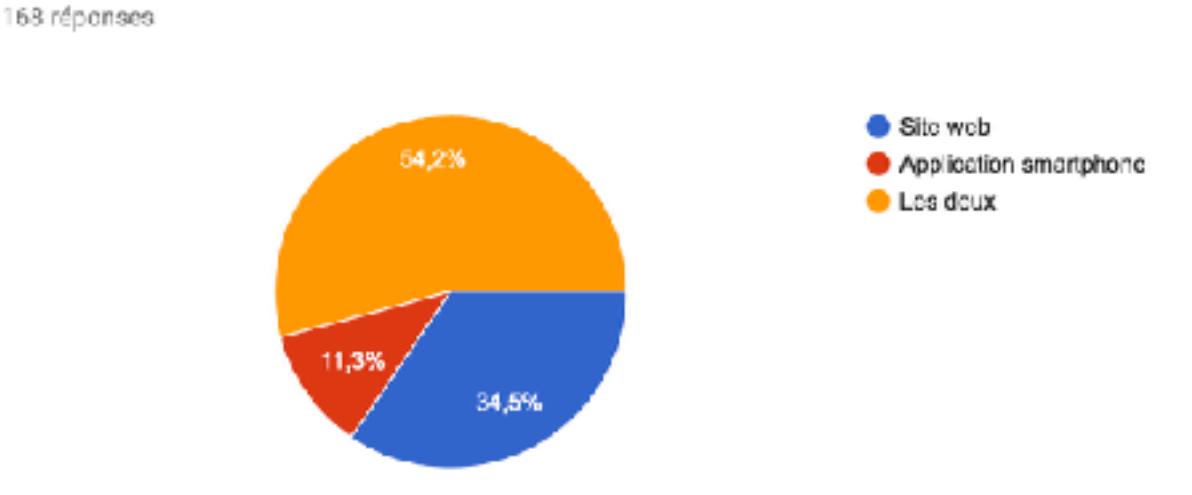

Seriez-vous plus intéressé par la création d'un(e)

<span id="page-24-0"></span>Figure 12 : Répartition des choix concernant le support de l'outil d'identification

On constate que le site web est plus demandé que l'application smartphone. Toutefois plus de la moitié des sondés semblent intéressés par les deux types d'outils conjointement.

La question suivante posée de cette manière : « Pour quelle(s) raison(s) ? », n'a été que partiellement comprise. En effet le sens de la question était de justifier leur choix entre application smartphone / site web alors que beaucoup ont répondu à la question comprise sous le sens « Pour quelle raison souhaitez-vous une aide à l'identification ? ». Dans ce cas j'ai dû effectuer une sélection des réponses que j'ai jugées pertinentes (cf. Annexe 2) ce qui représente 111 réponses soit 66% des réponses totales. Cette sélection m'a permis de donner des arguments en faveur de l'un ou l'autre des outils dont voici une synthèse :

Arguments en faveur du site web :

- Pas de smartphone sur le lieu de travail / pas de smartphone du tout
- Mauvaise couverture cellulaire / mauvais support d'applications
- Ordinateurs déjà à disposition
- Accessible à toute l'équipe
- Écran plus grand
- Site spécialisé pour le pharmacien d'officine
- Plus simple pour certains
- Rapidité d'utilisation
- Mis à jour

Arguments en faveur d'une application smartphone :

- Praticité d'utilisation
- Rapidité d'utilisation
- Accessible partout
- Possibilité d'utilisation hors connexion
- Utile en cas de sortie sur le terrain (non pertinent dans ce cadre)
- Sécurisation de l'identification
- Ludique au comptoir
- Mis à jour
- N'occupe pas un poste de vente pour l'identification

Malgré le fait que le choix du site web soit largement en tête on trouve autant d'arguments pertinents pour les deux supports.

Après lecture des 10 premières réponses reçues, j'ai pu me rendre compte qu'une question manquait pour argumenter l'utilisation d'une application smartphone au comptoir. En effet, il m'a paru essentiel d'évaluer l'opinion des pharmaciens d'officine (principalement pharmaciens titulaires) de l'utilisation possible d'un smartphone au comptoir. La question suivante a donc été rajoutée (Figure 13).

### Dans ce cadre, pourriez-vous utiliser votre smartphone dans l'espace de travail ?

158 réponses

168 réponses

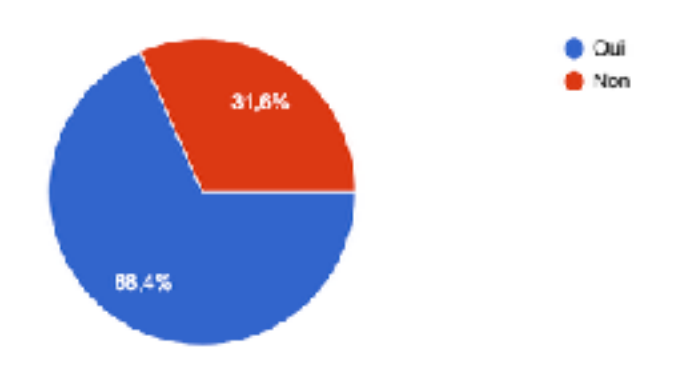

<span id="page-26-0"></span>Figure 13 : Taux d'acceptation d'utilisation du smartphone au comptoir

Il en ressort une majorité de réponses positives (68,4%), mais plus de 30% des personnes ayant répondu restent réfractaires, ou n'ont pas la possibilité d'utilisation d'un smartphone à l'officine. Cette proportion non négligeable, est donc à prendre en considération car elle souligne une certaine réticence et donc un frein à l'utilisation d'une application smartphone pour l'aide à l'identification en mycologie officinale.

Enfin la dernière question portait sur l'éventualité de payer pour l'utilisation d'un service comme celui-ci (principalement le coût d'une application) (Figure 14).

Dans le cadre d'une application smartphone seriez-vous prêt à payer pour un service comme celui-ci?

> h Oui Non 76.8% 23,2%

<span id="page-26-1"></span>Figure 14 : Taux de pharmaciens prêts à payer pour un outil d'aide à l'identification en ligne

Les trois-quarts des sondés ont déclarés ne pas être prêts à payer pour l'utilisation de ce service.

Pour conclure, ce sondage a permis d'en apprendre plus sur les pratiques d'identification par les pharmaciens d'officine. Il en ressort notamment que les pharmaciens officinaux ne seraient pas contre le fait d'utiliser un outil numérique au comptoir pour les aider dans leur mission de reconnaissance. L'analyse de ce questionnaire a permis d'évaluer que l'outil qui serait plutôt recherché par les pharmaciens d'officine serait un outil sur support informatique et gratuit, bien que la moitié des sondés ne semblaient pas contre l'utilisation conjointe d'outil en ligne (site web) et application smartphone. Pour nuancer les taux de réponses entre le choix « application smartphone » et « site web » il aurait été intéressant que le questionnaire intègre une question sur l'âge et le sexe des sondés afin de déterminer si ce choix pourrait être « générationnel » et amené à évoluer dans les années à venir avec la venue d'une génération plus « connectée ».

Le bilan de ce questionnaire confirme le souhait de faire un état des lieux des différents outils existants et de rechercher si certains d'entre eux pourraient être adaptés à la pratique officinale.

### <span id="page-27-0"></span>**III. Les outils d'identification**

<span id="page-27-7"></span><span id="page-27-1"></span>A. La clé d'identification en ligne

La clé de détermination est un outil ancien existant depuis 1779 lorsque Jean-Baptiste de Lamarck publie la Flore française. Le principe a ensuite été repris pour la détermination des espèces du règne Fungi. On retrouve aujourd'hui des clés de déterminationdites « classiques » $9,10$  $9,10$  $9,10$  et des clés de détermination « visuelles » $11$  très

<span id="page-27-6"></span><span id="page-27-5"></span><span id="page-27-2"></span>[<sup>9</sup>](#page-27-5) COURTECUISSE, Régis, DUHEM, Bernard. *Champignons de France et d'Europe*. 4ème édition, Paris : Delachaux et Niestlé, 2013, 544.

<span id="page-27-3"></span>[<sup>10</sup>](#page-27-6) EYSSARTIER, Guillaume, ROUX, Pierre. *Le guide des champignons*. 3<sup>ème</sup> édition, Paris : Belin, 2013, 1120.

<span id="page-27-4"></span>[<sup>11</sup>](#page-27-7) POUCHUS, Yves-François. *Guide de poche de mycologie officinale*. Paris : Lavoisier, 2012.

complètes dans les ouvrages mycologiques. Il existe deux types de clés de détermination, celles dites à « accès simple » où l'utilisateur doit renseigner dans l'ordre chaque caractère demandé par le créateur de la clé afin d'aboutir à un résultat, et les clés dites à « accès multiple » qui permettent de renseigner plusieurs caractères au choix de l'utilisateur sans ordre particulier. Ce dernier type de clé, historiquement, est assez compliqué à utiliser par rapport à une clé à accès simple. Naturellement ces clés de détermination à accès simple sont adaptées à un usage en ligne et un certain nombre de site web propose ces clés de détermination sur leurs pages web. L'informatisation a cependant permis ces dernières années de grandement faciliter l'accès aux clés d'identification à accès multiple, et c'est principalement ce genre de clés, ou les clés d'apparence « innovantes », que nous avons choisis d'étudier ici. La liste des sites web présentés est donc non exhaustive :

- [www.mycodb.fr](http://www.mycodb.fr)
- [www.tachenon.com](http://www.tachenon.com)
- [www.identifier-les-champignons.com](http://www.identifier-les-champignons.com)
- [www.cap.chru-lille.fr](http://www.cap.chru-lille.fr)
- [www.mycorance.free.fr](http://www.mycorance.free.fr)
- [www.viagallica.com](http://www.viagallica.com)
- [www.visoflora.com](http://www.visoflora.com)

L'analyse de ces sites web a pour but de déterminer s'ils sont adaptés à l'usage que pourrait en faire un pharmacien d'officine lors de l'identification au comptoir, à l'usage du grand public, et à la navigation sur Internet en 2018.

### <span id="page-28-0"></span>B. La clé d'identification en application

La démocratisation des smartphones depuis une dizaine d'années a permis l'arrivée de beaucoup d'applications utilitaires, dont des applications d'identification de champignons. Ces applications pour la plupart proposent des clés de détermination à accès multiples qui facilitent beaucoup la recherche lors d'une identification. Il existe également une application de reconnaissance visuelle automatisée qui permet de donner une estimation de l'identification à l'aide d'une photo du champignon. Nous avons donc sélectionné la plupart des applications proposant une clé de détermination, mais là encore la liste n'est pas exhaustive :

- Myco Free: <https://itunes.apple.com/fr/app/myco-free/id642217304?mt=8>
- Myco Pro : <https://itunes.apple.com/fr/app/myco-pro/id646736059?mt=8>
- Champignons Lite : <https://itunes.apple.com/fr/app/champignons-lite/id689909338?mt=8>
- Boletus Lite : <https://itunes.apple.com/ch/app/boletus-lite-champignons/id574896383?l=fr&mt=8>
- Champignons :<https://itunes.apple.com/fr/app/champignons/id334627503?mt=8>
- IK-Champi : <https://itunes.apple.com/fr/app/ik-champi/id714498505?mt=8>
- Champignouf:<https://itunes.apple.com/fr/app/champignouf/id1227854971?mt=8>

L'analyse de ces applications aura pour but de constater si elles permettent une identification fiable des champignons et de voir si elles peuvent proposer d'autres outils potentiellement utiles pour le pharmacien d'officine ou le grand public.

- <span id="page-29-1"></span><span id="page-29-0"></span>C. Comparatif des outils disponibles pour le pharmacien d'officine
	- *1. Liste des champignons importants*

Lorsque l'on parle de mycologie « officinale » on la différencie de la mycologie de terrain, celle des « mycologues », notamment par le nombre d'espèces sur lesquelles porte notre intérêt : espèces comestibles et leurs confusions, espèces toxiques et mortelles. En effet sur les nombreuses espèces de champignons macroscopiques que l'on retrouve dans notre région du monde, seul un nombre réduit nous intéressera à l'officine car une grande majorité des champignons ne seront pas ramassés par les promeneurs, de par leur aspect, leur forme, leur couleur ou bien leur taille. Le plus souvent les champignons qui sont apportés au pharmacien pour une identification sont des champignons qui répondent aux caractéristiques morphologiques typiques du champignon dans l'inconscient collectif et en lien avec un intérêt alimentaire (cèpe, girolle, coulemelle). Pour établir une liste des champignons les plus importants en mycologie officinale, je me suis basé sur une liste de champignons qui a été compilée pour répondre aux besoins de la création du « MOOC Champignons 2017 », et à laquelle 10 enseignants chercheurs de différentes facultés de Pharmacie de France ont participé. Chacun a listé un certain nombre de champignons qui leur paraissaient importants à connaître. À partir de cette liste de 89 champignons, j'ai retiré les espèces qui ne répondaient pas à la morphologie typique d'un champignon et qui apparaissent de manière peu redondantes (par exemple *Aleuria aurantia, Auricularia auricula judae, Helvella crispa, Lycoperdon perlatum, Phallus impudicus, Piptoporus betulinus, Ramaria botrytis, Sarcosphaera coronaria, Scleroderma citrinum*, et *Tuber melanosporum*) à l'exception de *Fistulina hepatica,* la langue de bœuf et *Sparassis crispa*, le sparassis crépu, deux polypores qui sont considérés bons comestibles et qui peuvent être recherchés et donc rapportés au pharmacien. La liste retenue des champignons importants en mycologie officinale est la suivante et contient 78 champignons avec leur comestibilité ainsi que leurs confusions (Tableau I) :

| <b>Nom latin</b>     | Nom français          |    | <b>Confusions</b>                                                                                          |
|----------------------|-----------------------|----|----------------------------------------------------------------------------------------------------|
| Agaricus campestris  | Agaric champêtre      |    | Agaricus xanthoderma                                                                                       |
| Agaricus silvicola   | Agaric anisé des bois |    | Leucoagaricus leucothites, Agaricus xanthoderma,<br>Amanita phalloides var. alba                           |
| Agaricus xanthoderma | Agaric jaunissant     |    | Leucoagaricus leucothites, Agaricus campestris,<br>Agaricus silvicola                                      |
| Agrocybe aegerita    | Pholiote du peuplier  |    |                                                                                                    |
| Amanita caesarea     | Amanite des Césars    |    | Amanita muscaria                                                                                           |
| Amanita citrina      | Amanite citrine       | Ø  | Amanita phalloides, Amanita junquillea                                                                     |
| Amanita muscaria     | Amanite tue-mouches   |    | Amanita caesarea                                                                                           |
| Amanita pantherina   | Amanite panthère      |    | Amanita rubescens, Amanita spissa                                                                          |
| Amanita phalloides   | Amanite phalloïde     | 孁  | Amanita citrina, Russula virescens,<br>Tricholoma portentosum, Tricholoma sejunctum,<br>Tricholoma auratum |
| Amanita rubescens    | Amanite rougissante   | G) | Amanita pantherina, Amanita spissa                                                                         |
| Amanita vaginata     | Amanite vaginée       | Ø  |                                                                                                    |

<span id="page-30-2"></span><span id="page-30-0"></span>Tableau I : Liste des champignons importants en mycologie officinale, dénominations, comestibilités, confusions<sup>[12](#page-30-1)</sup>

<span id="page-30-1"></span>[<sup>12</sup>](#page-30-2) Les noms latins et français de cette liste sont issus de la Société Mycologique de France (SMF)<http://www.mycofrance.fr/publications/les-noms-francais-des-champignons/> et de la base de données en ligne MycoDB http://www.mycodb.fr/

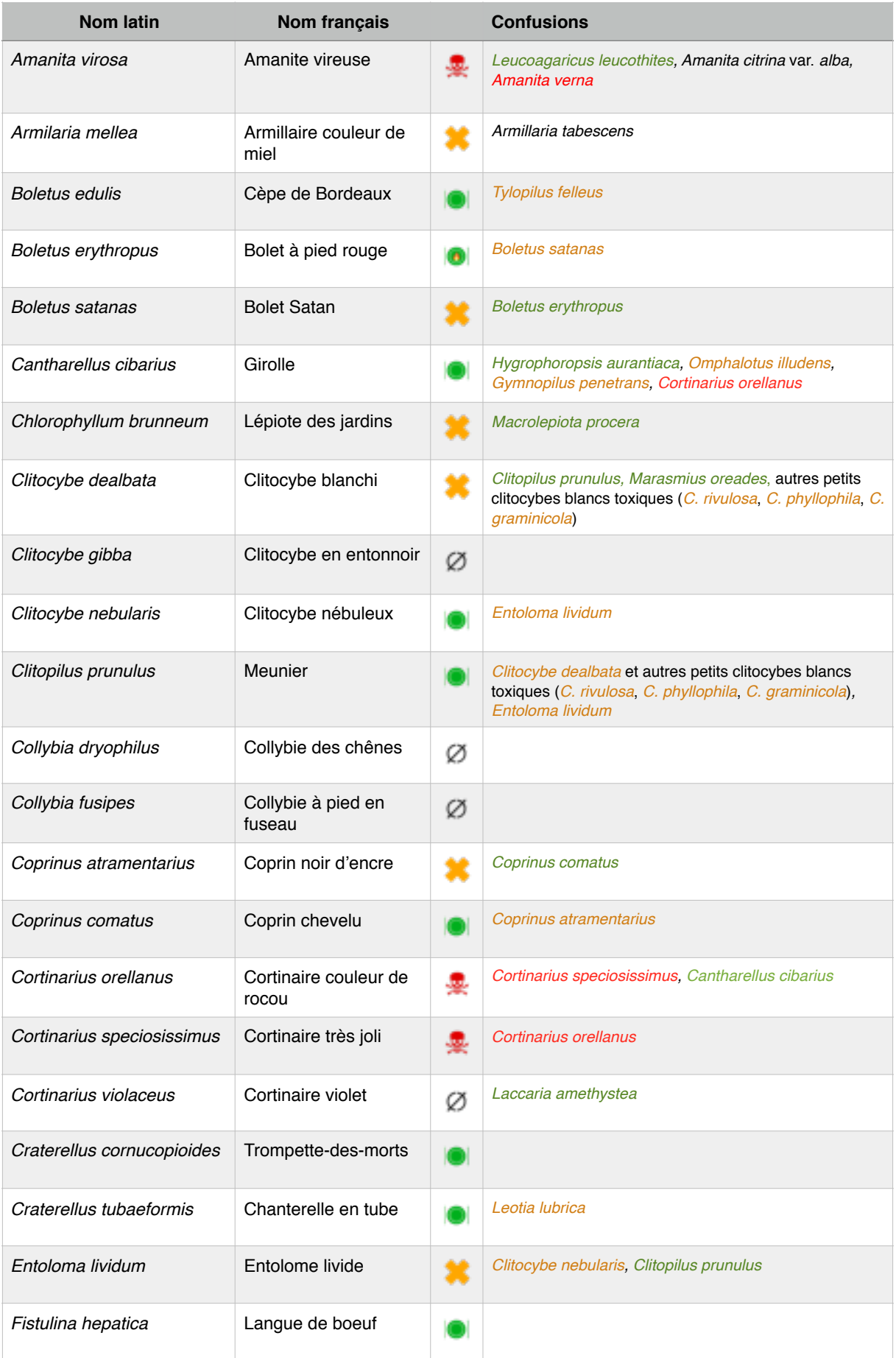

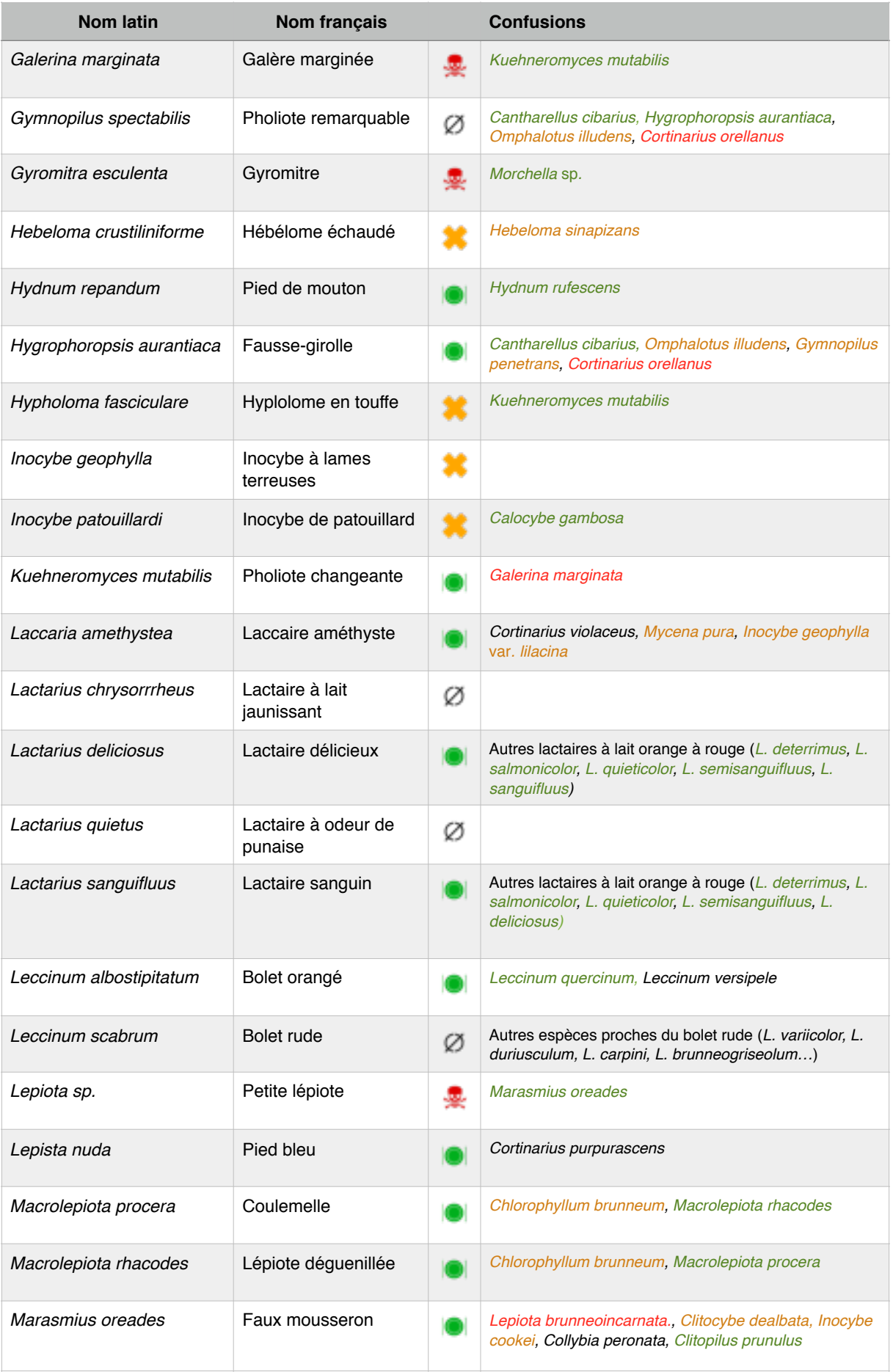

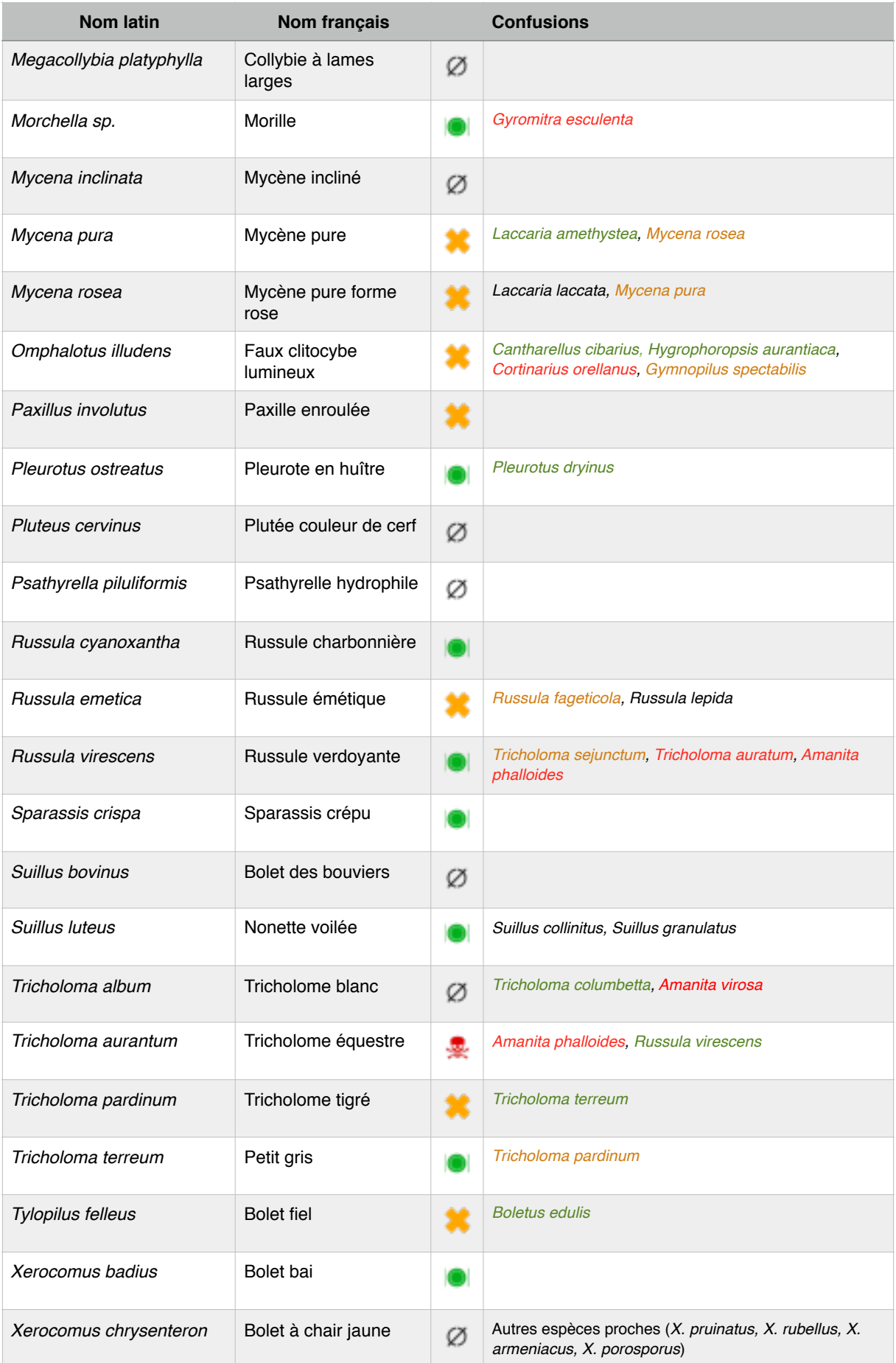

Légende :  $\oslash$  Champignon sans intérêt

- Champignon bon comestible
- **Champignon bon comestible cuit**
- Champignon toxique
- Champignon mortel

Cette liste de 78 champignons regroupe donc 33 champignons considérés comestibles et comestibles cuits, 20 champignons toxiques, 8 champignons mortels et 17 champignons sans intérêt. On retrouve donc presque autant de champignons comestibles que de champignons toxiques et mortels, et parmi tous ces champignons beaucoup sont sujets à confusions.

En effet ce tableau permet de recenser pas moins de 41 confusions possibles entre des champignons comestibles et des champignons comestibles ou mortels. Il est donc nécessaire de savoir éviter et repérer ces confusions et que les différents outils à disposition aident à ne pas tomber dans les pièges de ces confusions.

#### <span id="page-35-0"></span>*2. Méthode utilisée pour l'analyse des outils numériques*

La même méthodologie a été utilisée pour analyser les sites web et les applications smartphones. Pour cela, j'ai créé une grille de notation standardisée (cf. Annexe 3) permettant une notation en fonction de différents critères :

- Le nombre d'espèces communes à celle de la liste précédemment établie et présentée dans le Tableau I (Annexes 4 et 5)

- La qualité des photos

- La qualité du descriptif des champignons
- La façon d'identifier avec les erreurs possibles
- L'intuitivité générale de l'application
- La présence d'avertissements et conseils associés.

Chaque critère étant noté selon la notation suivante ; 1 - 2 - 3 - 4, le 1 étant peu satisfaisant et le 4 très satisfaisant, ou bien de façon binaire ; positif / négatif, de façon à aboutir à un score.

Le nombre d'espèces communes entre l'outil numérique et le tableau des espèces d'intérêt (Tableau I) est quant à lui apprécié de 1 à 4 en fonction des groupes suivants : de 0 à 19, 1 point ; de 20 à 39, 2 points ; de 40 à 59, 3 points ; et de 60 à 78 champignons, 4 points.

Une moyenne notée de ces critères sera présentée dans le tableau de notation sur 4 points, et cette moyenne sera ramenée sur 20 pour la conclusion afin de mieux évaluer les différences entre chaque applications et sites web. L'amanite tuemouches *(Amanita muscaria*) a été choisie comme champignon témoin pour analyser les fonctions d'identification proposées par les différents outils numériques.
- *3. Résultats* 
	- a) Sites web
		- (1) [mycodb.fr](http://mycodb.fr)

« [mycodb.fr](http://mycodb.fr) » est l'abréviation de « Mycology Data Base ». La page d'accueil est présentée Figure 15.

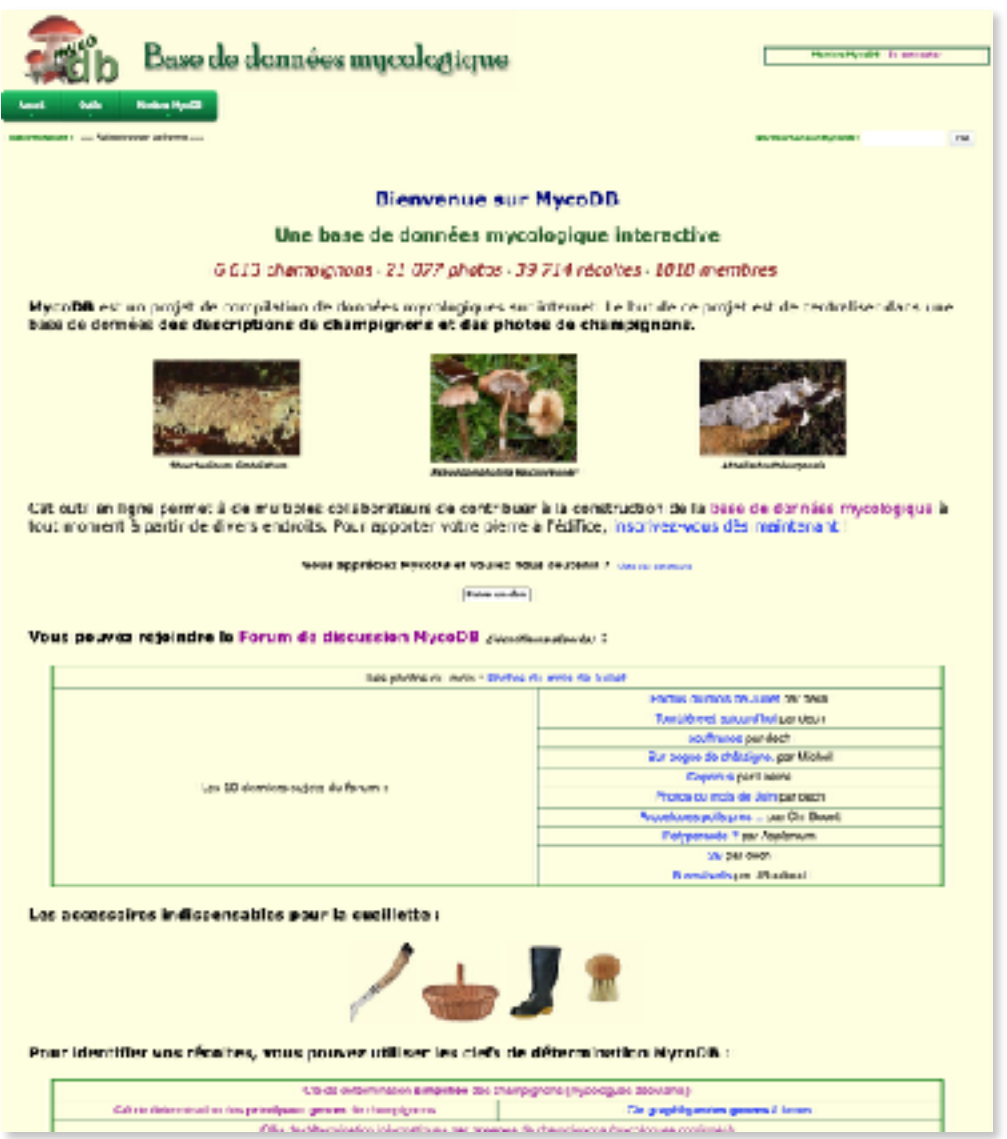

Figure 15 : Capture d'écran d'un extrait de la page d'accueil du site web mycodb.fr

Il s'agit d'une base de données de champignons en ligne sur Internet. Cette base de données a été créée en 2006 par Guillaume et Rémi Péan pour l'usage de la Société d'Études Scientifiques de l'Anjou avant d'être proposée à l'ensemble des mycologues. Comme tous les autres sites web de cette analyse, son utilisation est entièrement gratuite et ne nécessite pas d'inscription.

La particularité de mycodb.fr par rapport à d'autres sites web que nous allons voir par la suite, est qu'il s'agit d'une base de donnée collaborative. C'est-à-dire que chacun peut proposer des photos associées à une identification afin d'alimenter la base de données. Ces identifications seront validées par des mycologues avant d'être publiées. Ce qui nous intéressera particulièrement dans cette analyse est l'outil d'identification proposé par mycodb.fr.

<span id="page-37-1"></span> $mycodb.fr$  totalise un nombre de 6600 espèces<sup>[13](#page-37-0)</sup> de champignons dans sa base de données. Parmi ces 6600 champignons on retrouve logiquement les 78 champignons de notre liste des « champignons importants en mycologie officinale ». C'est l'un des deux seuls sites web / applications de cette analyse qui répertorie ces 78 champignons, pourtant ce nombre ne représente qu'un peu plus de 1% du total des champignons répertoriés dans cette base de données. On peut donc prévoir que lors de l'identification, l'utilisateur aura potentiellement du mal à s'y retrouver dans une si grande base de données.

Les fiches proposées par le site mycodb.fr sont très complètes, avec des photos de bonne qualité et un descriptif très complet et bien structuré en fonction des caractères du champignon. La Figure 16 présente une capture d'écran de la fiche consultable de l'amanite tue-mouches (*Amanita muscaria*).

<span id="page-37-0"></span>[<sup>13</sup>](#page-37-1) à la date du 10/07/2018

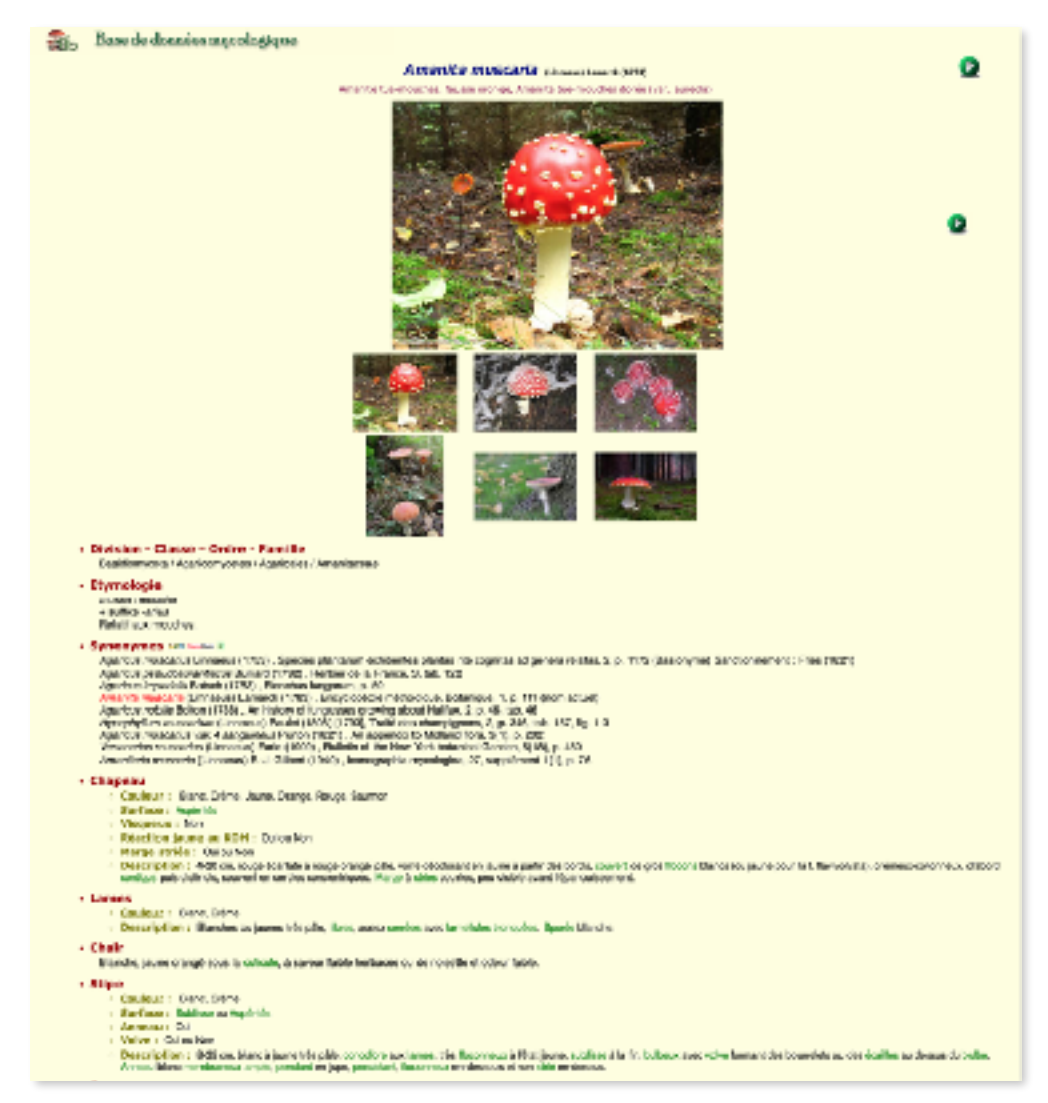

Figure 16 : Capture d'écran de la fiche de l'amanite tue-mouches du site web mycodb.fr

On trouve très rapidement les informations que l'on cherche et on a accès à une grande quantité de photos proposées par les utilisateurs au fil des années. Ces photos, avant leur mise en ligne, sont en principe validées par des mycologues professionnels ce qui réduit fortement le risque de rencontrer une erreur lorsque l'on consulte cette base de données.

[mycodb.fr](http://mycodb.fr) propose 5 méthodes d'identifications au premier abord :

- Détermination simplifiée
- Déterminer la famille
- Déterminer l'espèce
- Clés dichotomiques
- Guide des odeurs

La détermination simplifiée permet d'identifier directement une espèce de champignon avec des questions à menu déroulant qui s'affichent en fonction de la réponse précédente (Figure 17).

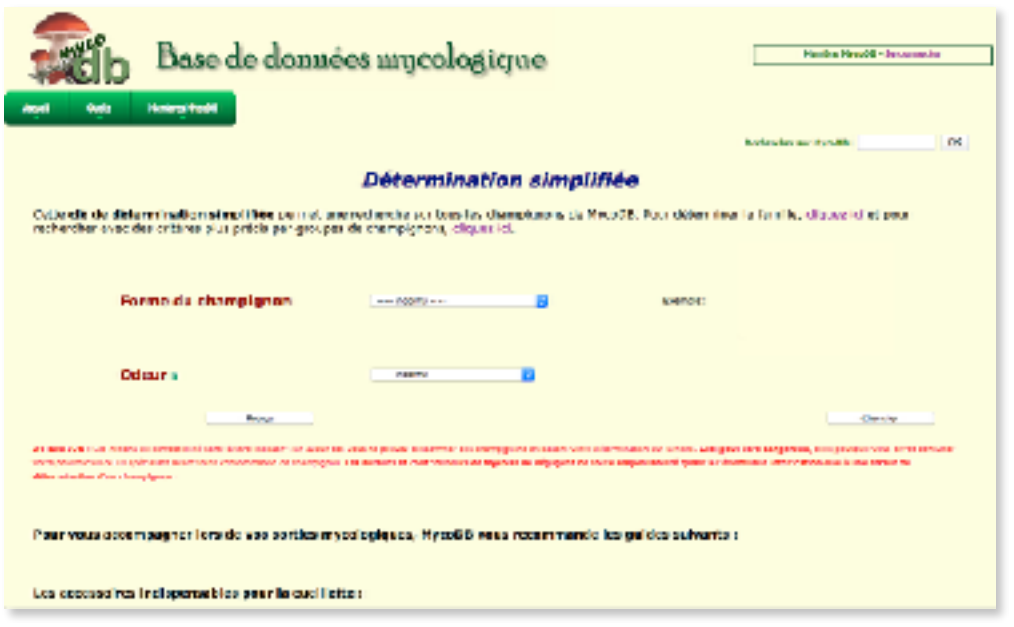

Figure 17 : Capture d'écran de l'option « détermination simplifiée » du site web mycodb.fr

Le premier menu nous demande de sélectionner la forme du champignon parmi 13 choix différents. Puis en fonction du choix, d'autres menus apparaissent pour renseigner des détails à propos du type de champignon choisi (par exemple : couleur du chapeau, type d'hyménium, couleur de l'hyménium, couleur du pied, présence d'anneau ou de volve etc.). Cet outil permet d'aboutir à un résultat rapidement et couvre un large panel de champignons différents.

L'outil de détermination des familles est basé sur le même principe que la détermination simplifiée, mais il ne se présente pas sous forme de menus déroulants sur une même page (Figure 18).

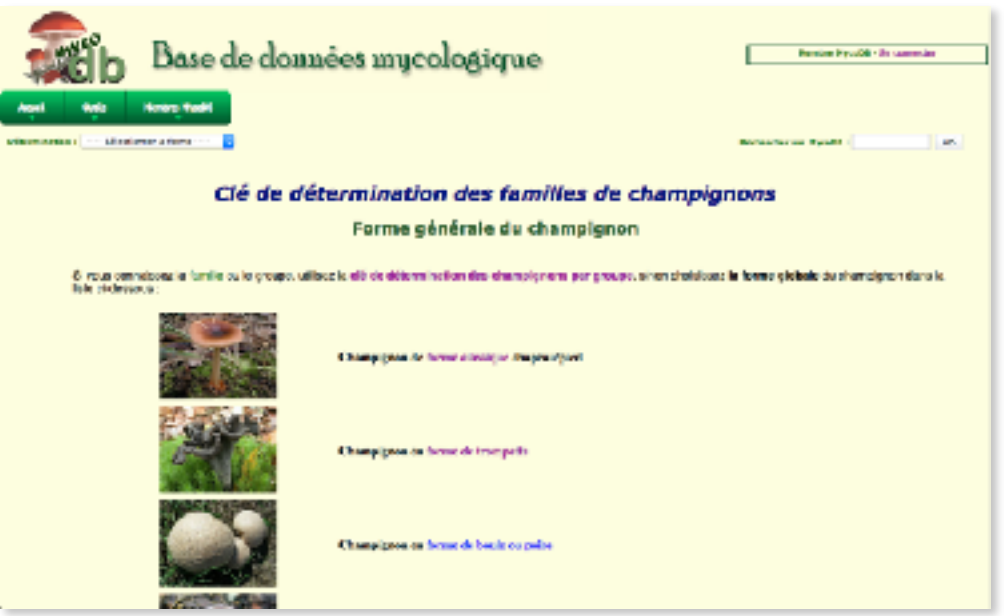

Figure 18 : Capture d'écran de l'option « détermination des familles » du site web mycodb.fr

Il propose différentes questions à choix simple à propos du type de champignon, du type d'hyménium, de la sporée, du type de lames, du type de chair, de la présence de volve ou d'anneau, etc. pour aboutir à une famille de champignons. Nous avons pris l'exemple des amanites pour illustrer cette option (Figure 19).

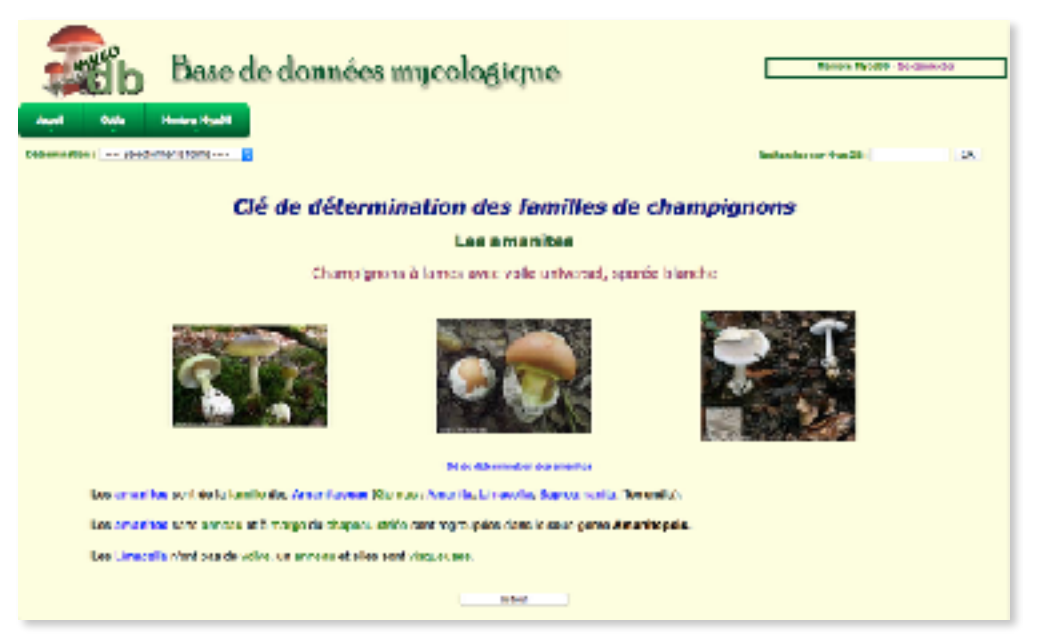

Figure 19 : Capture d'écran de l'exemple de détermination du groupe des amanites

Une fois la famille proposée, l'outil nous propose de nous rediriger vers la clé de détermination de l'espèce au sein de cette famille, dans notre cas les amanites (Figure 20). On peut cela dit accéder directement à cette clé si l'on est en mesure d'identifier la famille sans l'aide de l'outil.

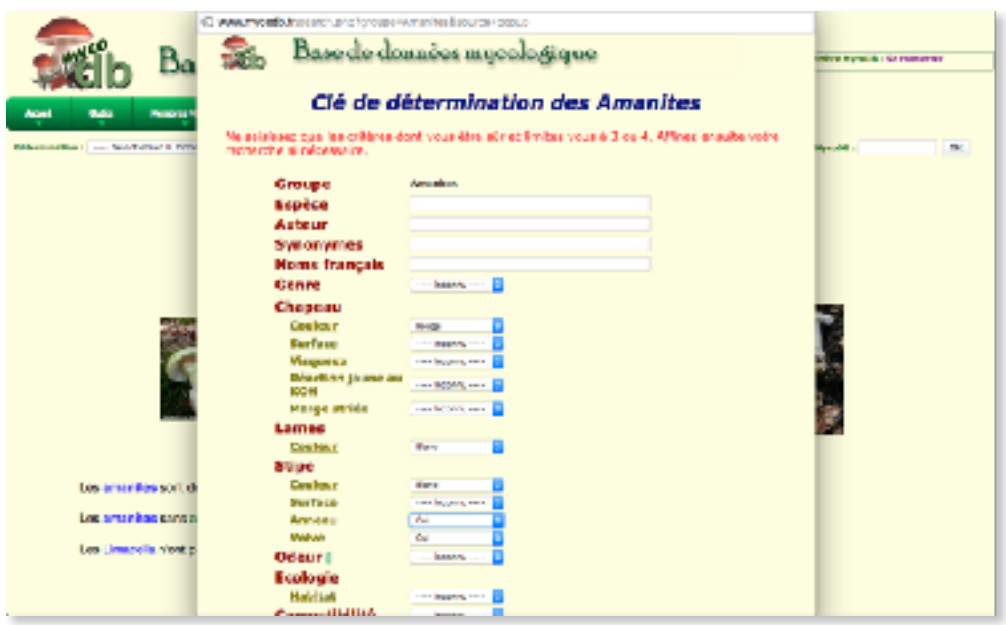

Figure 20 : Capture d'écran de la détermination de l'espèce du site web mycodb.fr

L'outil de détermination de l'espèce propose une longue liste de critères à renseigner, mais il conseille à l'utilisateur de n'en renseigner que 3 ou 4 dont il est sûr. Cet outil aboutira enfin à une liste d'espèces correspondant aux critères sélectionnés et classés en fonction de la « popularité ».

Les clés dichotomiques proposées sont de diverses origines et de divers auteurs, il s'agit de clés de déterminations traditionnelles que l'on peut retrouver dans les ouvrages et publications de mycologie. Ce sont des moyens d'identification propres à des groupes ou des familles en particuliers, peu digestes pour un amateur ou un pharmacien d'officine.

Le guide des odeurs permet de sélectionner une odeur dans un tableau et d'accéder à une liste des champignons présentant cette odeur. C'est une fonction ludique et intéressante mais qui n'est pas forcément pertinente utilisée seule lors d'une identification.

Le site web dans sa globalité est facile et agréable à utiliser, on retrouvera toutes les clés mentionnées précédemment dans un onglet « outil » qui regroupe également la liste des champignons classés par noms latins et noms français, l'arbre phylogénétique replaçant chaque champignon dans sa lignée, les photos et la liste des récoltes proposées par les utilisateurs dans le monde entier.

On retrouvera l'avertissement suivant : « *ATTENTION : Les notions de comestibilité sont "à titre indicatif". En aucun cas vous ne pouvez consommer des champignons en basant votre détermination sur la fiche. Ceci peut être dangereux, c'est pourquoi vous devez consulter votre pharmacien ou un spécialiste avant toute consommation de champignon. Les auteurs et contributeurs de MycoDB se dégagent de toute responsabilité quant à l'éventuelle intoxication due à une erreur de détermination d'un champignon*. » uniquement sur la page de la détermination simplifiée. La partie « Syndromes d'intoxication » que l'on retrouvera dans l'onglet « accueil » propose un tableau récapitulatif des syndromes d'intoxications et renvoie vers le lien d'un PDF édité par l'institut Klorane rappelant les syndromes d'intoxication et les champignons associés, et proposant la carte et les coordonnées des centres antipoison de France<sup>[14](#page-42-0)</sup>. On constate par ailleurs que les confusions dites « classiques » nécessitant d'être connues ne sont pas toujours indiquées sur les fiches des champignons ce qui est un inconvénient non négligeable, notamment pour l'exercice officinal. En guise de conseils associés ou de bonnes pratiques de cueillette, le site [mycodb.fr](http://mycodb.fr) propose en bas de page les miniatures des « accessoires indispensables pour la cueillette » soit : un couteau, un panier, une paire de botte et une brosse pour nettoyer les champignons. Ces miniatures renvoient d'ailleurs à la page du site commercial [amazon.fr](http://amazon.fr) de chaque produit.

<span id="page-42-1"></span>En s'inscrivant sur le site [mycodb.fr](http://mycodb.fr), il est possible de commencer à enregistrer ses récoltes. Deux possibilités s'offrent alors aux utilisateurs ; l'enregistrement classique de la récolte proposé par [mycodb.fr](http://mycodb.fr) depuis ses débuts afin d'alimenter la base de données, ou, créé plus récemment, l'enregistrement d'une récolte à des fins de traçabilité.

<span id="page-42-0"></span>[<sup>14</sup>](#page-42-1) CHAVANT, Louis. « TOXIQUES & COMESTIBLES », http://www.mycodb.fr/help/ champignons%20toxiques%20et%20comestibles.pdf, 48.

<span id="page-43-1"></span>Ce dernier outil a été développé courant 2015 par Guillaume Péan, administrateur de [mycodb.fr](http://mycodb.fr), conjointement à la thèse de Madeline AMA[N](#page-43-0)N<sup>[15](#page-43-0)</sup> avec le soutien de l'AMYPHAR (Association des Mycologues Pharmaciens). Cet outil a été développé à des fins de traçabilité à l'usage des pharmaciens d'officine dans un contexte d'amélioration du système qualité à l'officine. Il permet aux pharmaciens de renseigner plusieurs champs importants à la traçabilité de la diagnose, notamment :

- Date de la récolte
- Nom de la personne ayant effectué la récolte (patient)
- Téléphone du patient
- Nom de la personne ayant effectué l'identification
- Informations sur la récolte
- Espèces récoltées : proposées sous forme d'un menu déroulant proposant les nombreux choix apportés par la base de données du site afin de limiter les erreurs liées à l'orthographe ou l'appellation des champignons.
- Contenant des champignons

Ces éléments sont présentés sur la Figure 21.

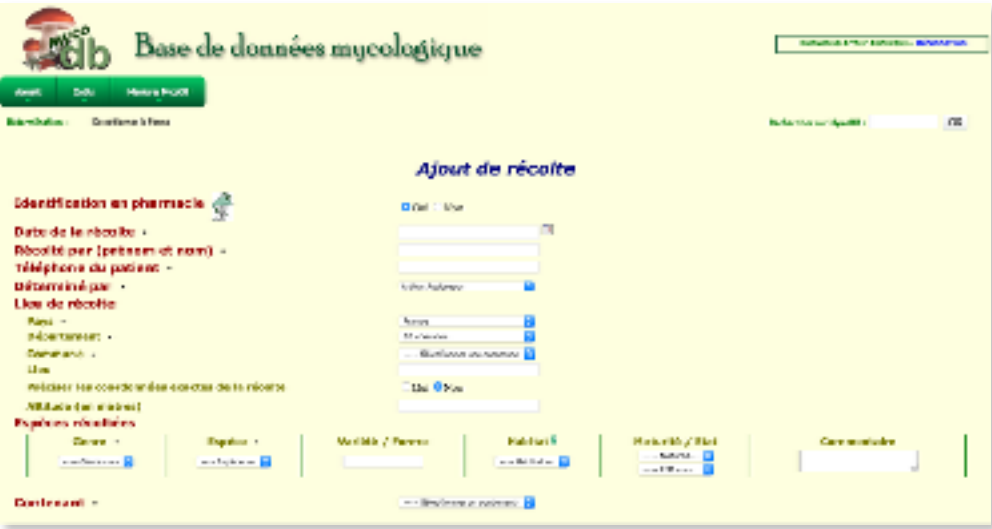

Figure 21 : Capture d'écran de l'outil de traçabilité du site web mycodb.fr

Cet outil innovant est un vrai plus pour le site [mycodb.fr](http://mycodb.fr) du point de vue « officinal » bien qu'il ne rentre pas en compte dans la notation de l'outil d'identification.

<span id="page-43-0"></span>[<sup>15</sup>](#page-43-1) AMANN, Madeline. « Détermination des champignons à l'officine : Création d'un outil en ligne pour le recueil et la traçabilité des espèces identifiées par les pharmaciens, analyse des données de la saison 2015-2016 », 23 juin 2017, 131.

Les résultats de l'analyse de ce site web sont présentés Tableau II.

|                        |                                   | mycocia.tr |  |
|------------------------|-----------------------------------|------------|--|
|                        |                                   | Note       |  |
| <b>Chiffres</b>        | Nombre d'espèces                  | 6600       |  |
|                        | Espèces importantes               | 78         |  |
|                        | Pourcentage d'espèces importantes | 1.18       |  |
|                        | Note espaces                      | 4          |  |
| Fiches                 | Photos                            | 4          |  |
|                        | Descriptif                        |            |  |
| Identification         | Coleres d'identification          |            |  |
|                        | Cheminement                       |            |  |
|                        | <b>HITALITS</b>                   | N'A        |  |
| Qualité générale       | <b>Intuitivité</b>                | 4          |  |
|                        | Avertisepment                     | 1          |  |
|                        | Confusions                        | ٥          |  |
|                        | Consols                           | ٥          |  |
|                        | Numéros utiles                    | 1          |  |
| <b>Note</b><br>Moyenne |                                   | 3.1        |  |

Tableau II : Notation du site web mycodb.fr

Le site [mycodb.fr](http://mycodb.fr) obtient une note de 18,5/20 (3,7/4). Ce site web permet une identification optimale des champignons avec plusieurs outils d'identification à utiliser en fonction de l'idée que peut avoir le pharmacien d'officine grâce à ses connaissances personnelles. Les fiches proposées sont très fournies et s'imposent comme une référence parmi les différents sites web existant dans ce domaine. Ce site n'étant qu'une base de données on regrettera tout de même l'absence de conseils associés dispensés à propos de la cueillette ou de leçons sur les confusions et intoxications. On retiendra en revanche comme point positif l'outil de traçabilité proposé à l'usage des pharmaciens d'officine.

## (2) [tachenon.com](http://tachenon.com)

[tachenon.co](http://tachenon.co)m est un site web créé par Alain Tachenon (Figure 22).

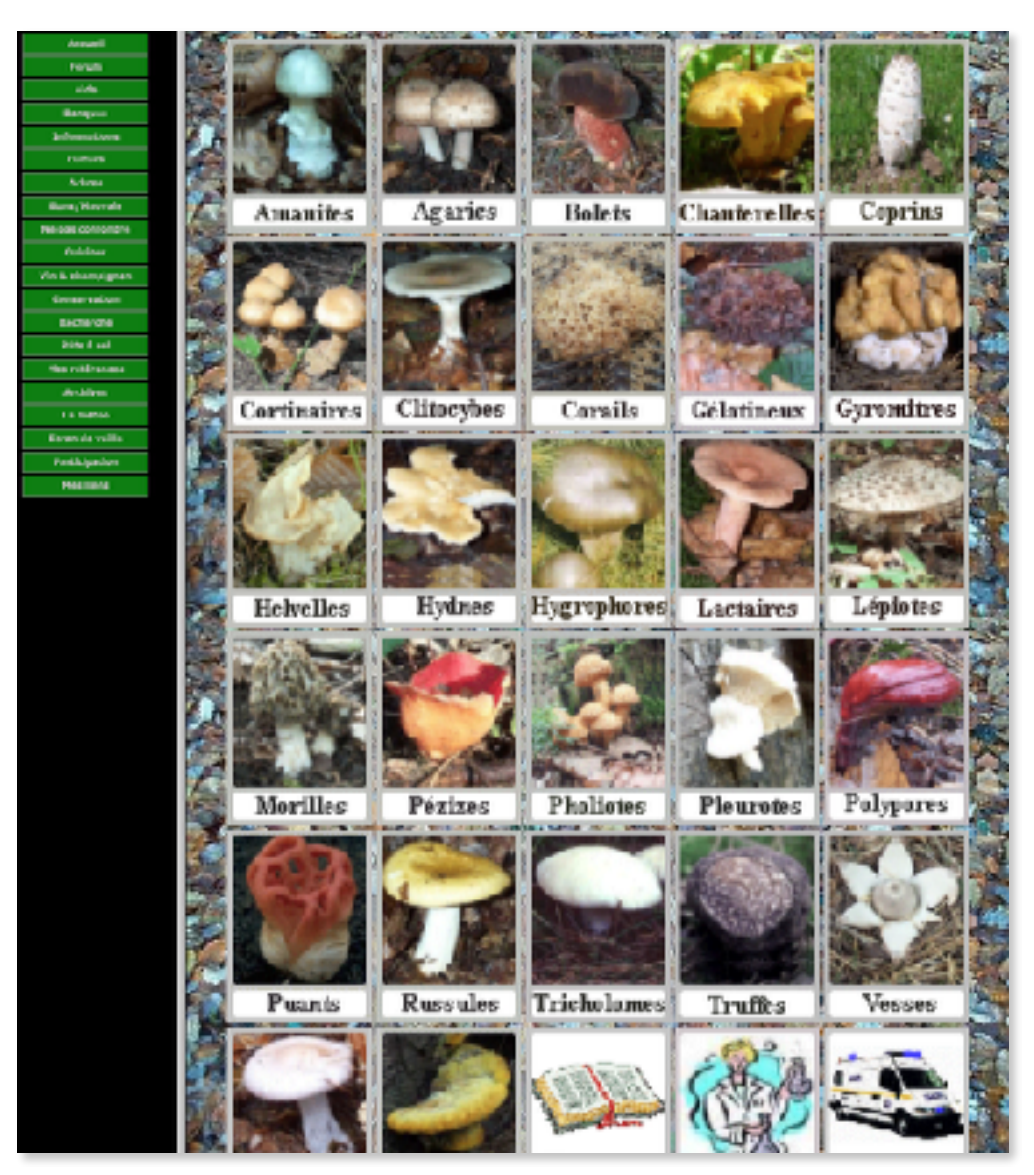

Figure 22 : Capture d'écran de la page d'accueil du site tachenon.com

Il propose plusieurs types d'informations liées à la mycologie comme la culture des champignons, la reconnaissance des types d'arbres, la cuisine des champignons et les vins à y associer etc. La fonction qui nous intéresse ici est la fonction d'identification de champignons. La dernière mise à jour de [tachenon.com](http://tachenon.com) date de 2016.

Ce site web regroupe 368 fiches de champignons dont 67 font partie des champignons importants, on a donc près de 20% du total qui sont des champignons importants. L'utilisateur n'est donc pas perdu au milieu d'un nombre trop important de champignons secondaires.

Les fiches de champignons sont simples avec quelques photos de qualité moyenne, et une description simple et claire avec un texte court pour chaque caractéristique du champignon. Afin de comparer les différents sites, nous avons gardé l'exemple de l'amanite tue-mouches (Figure 23).

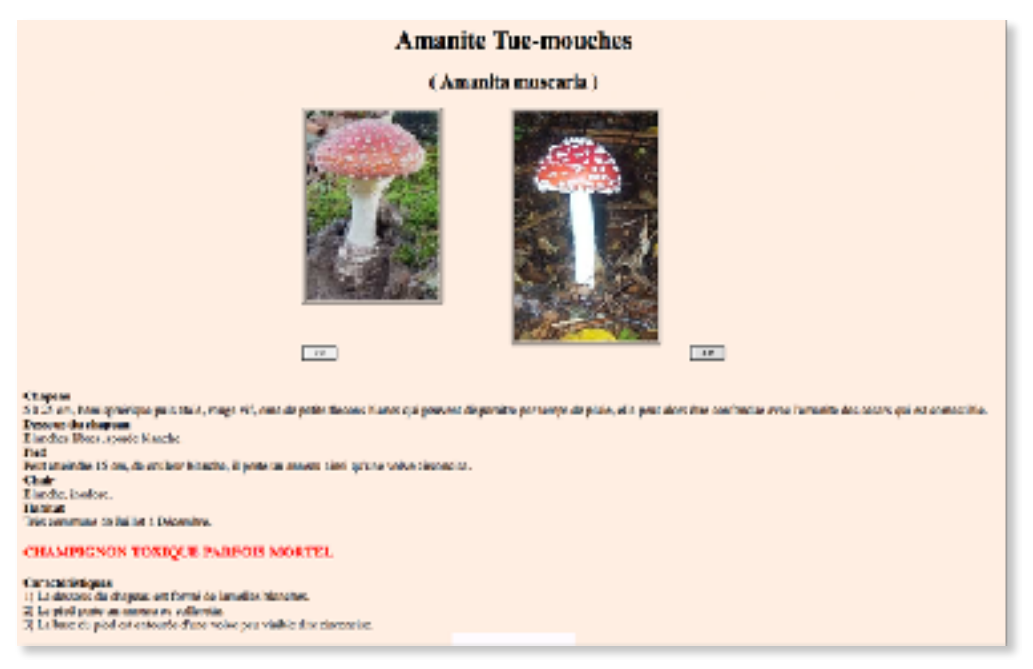

Figure 23 : Capture d'écran de la fiche de l'amanite tue-mouches du site web tachenon.com

Lorsque l'on cherche à utiliser la clé de détermination (Figure 24), on arrive sur une page qui nous propose une clé en deux étapes avant de nous dresser une liste des familles correspondant à notre sélection (ex : « forme classique tête et pied » et « lamelles sous le chapeau »), et au sein de chaque famille on ne retrouve pas la fiche particulière de chaque champignon.

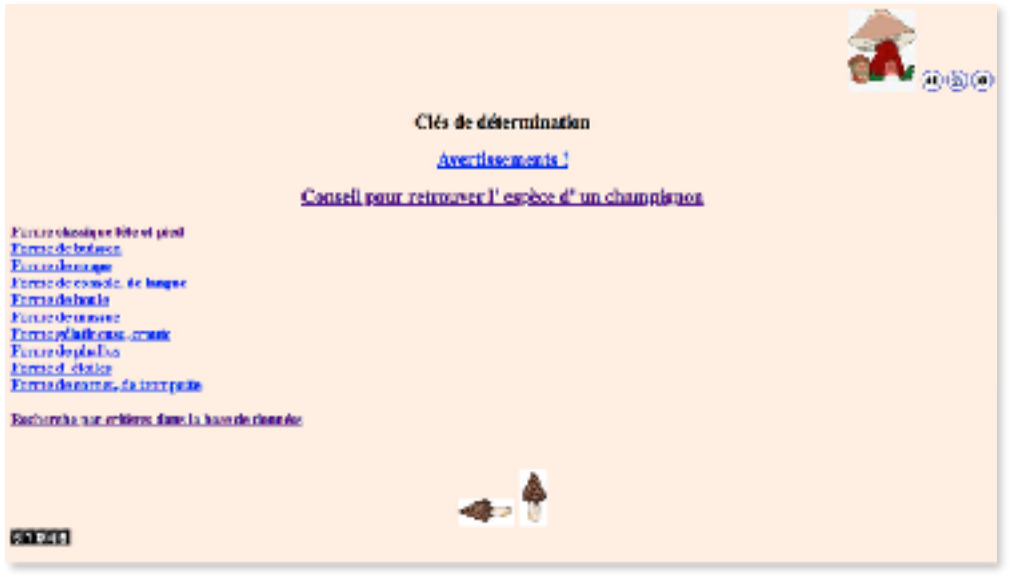

Figure 24 : Capture d'écran de la clé de détermination du site web tachenon.com

Sur la page de la clé de détermination il faut donc se reporter sur l'option « recherche par critères dans la base de données » pour aboutir à une page de recherche plutôt archaïque mais qui fonctionne plutôt bien (Figure 25).

| Module de recherche                                       |                                                  |  |  |  |
|-----------------------------------------------------------|--------------------------------------------------|--|--|--|
| <b>Board de commencer</b><br>Eritique                     |                                                  |  |  |  |
| Escene da champignea                                      | Listen is been at classes server<br>FI/R+31 040k |  |  |  |
| Dessen de diagone en Intérion du durantiguna              | Linetin  <br><b>Tunes</b>                        |  |  |  |
| Desamant du pleit                                         | <b>Breas</b> , Mighat<br><b>Build</b>            |  |  |  |
| Forthelmite de champignon                                 | <b>Strett in Joseph</b><br><b>Suphilatoon</b>    |  |  |  |
| <b>Brigoritan's</b>                                       |                                                  |  |  |  |
| Enema da obaseca en Extérieur du desmpignor               | Deedsat<br>Drawing                               |  |  |  |
| Marge the chapters (book durchapean).                     | <b>L. PM</b><br><b>Street</b>                    |  |  |  |
| Caulour de destrux du chapour en Intérieur de chrongépace | <b>Benzing</b> install<br>Janet Lower            |  |  |  |
| <b>Excess the steel</b>                                   | <b>BANK</b><br>Emereus                           |  |  |  |
| Consenant da chapeau on instrieur du champignen.          | 1. lane<br><b>Brailers</b> Hole                  |  |  |  |
| Melne kuportanis.                                         |                                                  |  |  |  |
| Ceolour du chapasa ou Extérieur du champignee.            | Disease & Maryn, 2010<br><b>Bangler</b>          |  |  |  |
| <b>Grandwin and discharged</b> on                         | <b>Birdens</b><br>1 Penn                         |  |  |  |
| <b>Coulour du pied</b>                                    | <b>Bayle</b><br><b>Jacks</b>                     |  |  |  |
| Committee de donnaigner                                   | <b>Course</b> Lis<br>11 La Mallacata             |  |  |  |
| <b>Box MATINAT</b>                                        | <b>MAGNET</b>                                    |  |  |  |

Figure 25 : Capture d'écran du module de recherche par critère du site web tachenon.com

On peut renseigner son choix sur 13 critères différents, en faisant attention à bien lire chaque item car si par exemple deux items peuvent être sélectionnés au sein d'un même critère il faudra sélectionner la ligne qui inclut ces deux critères. Ce module de recherche n'est pas très agréable à utiliser du fait de sa mise en page, les items sont

inscrits dans de tous petits menus pas forcément très lisibles mais on finit cela dit par aboutir à un résultat correct.

Ce site web dans sa globalité n'est pas très facile à utiliser, avec un menu qui n'apparaît pas forcément au départ donc qu'il faut trouver en naviguant et la fonction de recherche qui n'est pas évidente à trouver. On peut dire qu'en 2018 le design et l'ergonomie de ce site ne sont plus du tout d'actualité. On peut trouver dans une section « les ramasser » un avertissement quant aux dangers de la consommation de champignons sans avoir eu l'aval d'un professionnel. Ils conseillent donc de toujours faire vérifier la récolte par un pharmacien. Il est en revanche dommage de ne pas retrouver cet avertissement sur les pages d'identification. On retrouvera également dans une section proche les numéros des différents centres antipoison de France. Une section permet aussi d'en apprendre sur les confusions entre les champignons comestibles et les champignons toxiques ou mortels. L'analyse de ce site web est présentée Tableau III.

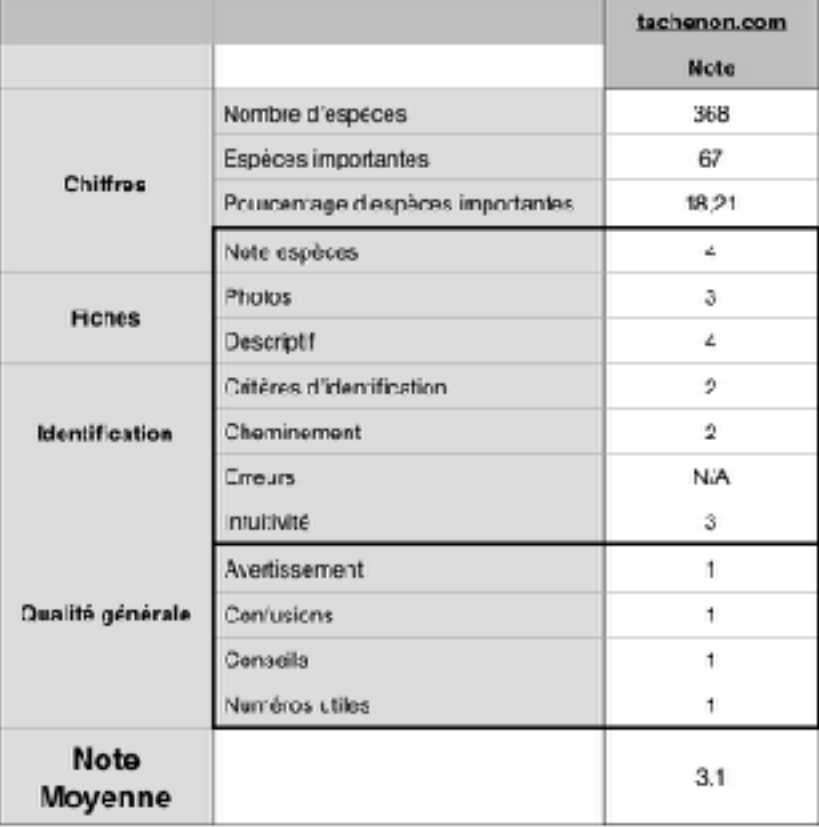

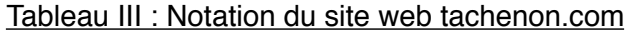

Le site [tachenon.com](http://tachenon.com) obtient une note de 15,5/20 (3,1/4). Ce site web permet une bonne identification des champignons importants et propose d'autres informations qui sont importantes à dispenser au grand public lors de la cueillette de champignons. Je pourrais donc recommander ce site dans un but informatif pour le grand public, ainsi que pour l'aide au pharmacien d'officine dans ses identifications.

#### (3) [identifier-les-champignons.com](http://identifier-les-champignons.com)

[identifier-les-champignons.com](http://identifier-les-champignons.com) est un site web développé par Mathieu Andro, exclusivement destiné à l'identification des champignons Figure 26).

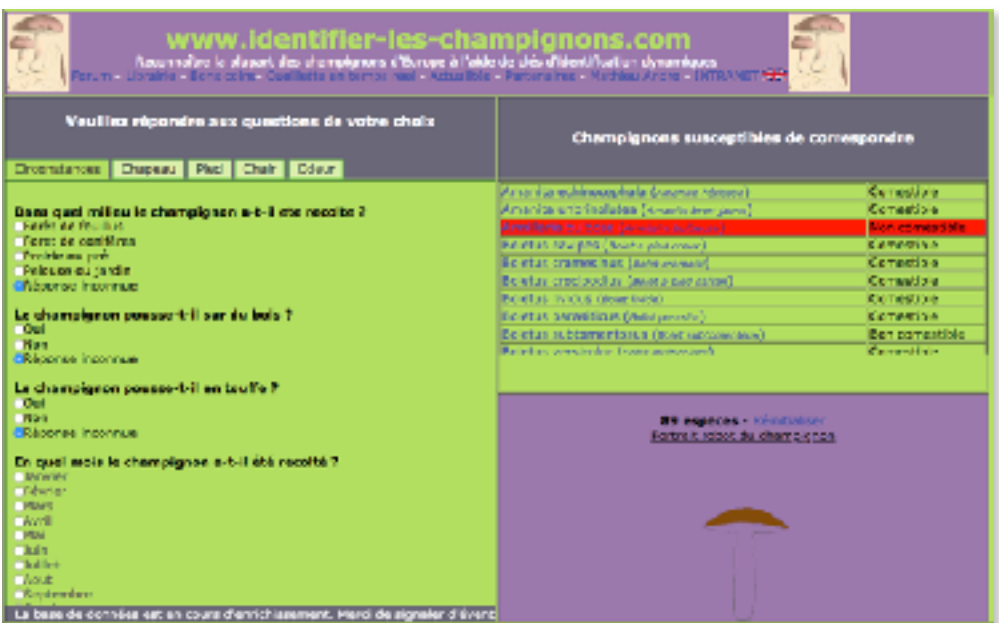

Figure 26 : Capture d'écran de la page d'accueil du site identifier-les-champignons.com

Le créateur de ce site web déclare avoir intégré un total de 1253 espèces dans sa base de données d'identification, mais dans ce nombre sont comptés les éventuels synonymes dus aux changements de taxonomie. C'est pourquoi il est difficile d'évaluer le nombre réel d'espèces présentes. On retrouvera en revanche 73 des 78 champignons importants, ce qui représente seulement 5,8% du total des champignons présents. C'est donc un point négatif pour l'usager qui risque d'avoir un certain nombre de réponses non pertinentes du fait du nombre sans doute important de champignons très secondaires.

Ce site ne dispose pas à proprement parler de fiches sur les champignons. Quand on clique sur le nom d'un champignon de la liste, ou bien à la fin de son identification, un nouvel onglet s'ouvre avec un affichage dynamique de la page issue de « Wikimedia Commons » concernant le champignon (Figure 27).

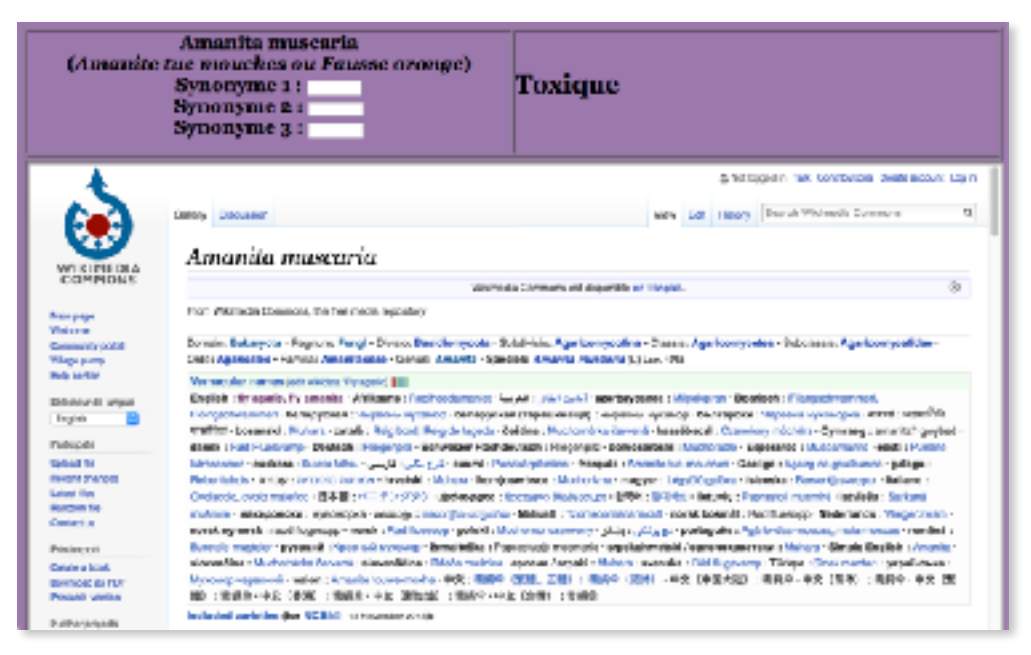

Figure 27 : Capture d'écran de la page de l'amanite tue-mouches du site web identifier-leschampignons.com

On retrouve donc toutes les photos de la plateforme pour le champignon, qui sont en général de bonne qualité. En revanche en ce qui concerne le descriptif, il faut trouver sur la page un lien qui redirigera vers la page « Wikipédia » (et en français si possible) du champignon pour avoir le descriptif de celui-ci.

L'identification se fait sous la forme d'un « portrait-robot » à dresser du champignon. (cf. Figure 26 page 52). L'outil dispose de 5 onglets « Circonstances », « Chapeau », « Pied », « Chair » et « Odeur », dans lesquels on retrouve de 1 à 12 questions selon la catégorie, auxquelles on peut répondre en cochant l'item de la réponse souhaitée. Nous pouvons donc répondre aux questions que nous choisissons, afin d'affiner la liste des champignons proposés. Il est important de noter, pour apprécier entièrement la fonction d'identification de ce site web, qu'habituellement la question « En quel mois le champignon a-t-il été récolté ? » est cochée de façon automatique en fonction de la date du jour et ne peut pas être modifiée. Afin de me permettre de mener à bien mon analyse, le développeur a temporairement désactivé ce blocage automatique. C'est donc habituellement une fonctionnalité intéressante qui permet d'apporter une certaine sécurité à la personne identifiant des champignons afin de ne pas se voir proposer des champignons d'une autre saison. En revanche il est nécessaire de noter que cette fonctionnalité apporte un biais d'erreur non négligeable dans le sens où d'une année à l'autre la période de récolte d'un champignon peut varier. Dans l'angle inférieur droit de l'écran, un portrait-robot du champignon est proposé. Il est dommage de constater que ce portrait-robot ne soit pas fonctionnel et n'évolue pas au fil des réponses aux questions. Le dernier point négatif de cet outil d'identification est un problème de fluidité qui altère la navigation dans les onglets lors des réponses aux questions. En effet à chaque item de réponse coché, la mise à jour de la page nous renvoie au premier onglet « Circonstances » ce qui oblige l'utilisateur à retourner à l'onglet qu'il renseignait et à retrouver la question à laquelle il répondait afin de poursuivre.

Malgré ces quelques soucis techniques, l'identification reste facile à réaliser en quelques critères renseignés et on obtient un résultat satisfaisant assez rapidement. Ce site web est agréable à utiliser et propose une navigation assez claire. Il ne présente pas d'autres fonctionnalités utilisables, mais dispose d'un forum d'entraide apparemment assez actif. Il est dommage de noter qu'on ne retrouve aucun avertissement concernant l'identification et la consommation des champignons sans le conseil d'un expert, et il n'est proposé aucun conseil ni présenté aucun numéro d'urgence en cas d'intoxication. L'analyse de ce site web est présentée Tableau IV.

|                        |                                   | identifier-les-<br>champignons.com |
|------------------------|-----------------------------------|------------------------------------|
|                        |                                   | Note                               |
| Chiffres               | Nombre d'espèces                  | 1253                               |
|                        | Espèces importantes               | 68                                 |
|                        | Pourcentage d'espèces importantes | 5,43                               |
|                        | Note espéces                      | 4                                  |
| <b>Fiches</b>          | Photas                            | а                                  |
|                        | Descriptif                        | 2                                  |
| klentification         | Critères d'identification         | 4                                  |
|                        | Cheminement                       | з                                  |
|                        | Erreurs                           | N/A                                |
| Qualité générale       | Intuitivité                       | 4                                  |
|                        | Avertissement                     | o                                  |
|                        | Confusions                        | a                                  |
|                        | Conseils                          | O                                  |
|                        | Numéros utiles                    | 0                                  |
| <b>Note</b><br>Moyenne |                                   | 2,9                                |

Tableau IV : Notation du site web identifier-les-champignons.com

Le site [identifier-les-champignons.com](http://identifier-les-champignons.com) obtient une note de 14,5/20 (2,9/4). Ce site web propose un outil d'identification plutôt pratique à utiliser qui permet d'aboutir rapidement à un résultat. Cependant le fait de rediriger vers une page Wikimédia Commons est un point négatif qui va obliger l'utilisateur à rechercher la page Wikipedia du champignon, qui ne sera pas forcément d'une bonne qualité selon le champignon. Je pourrais donc recommander cet outil à l'usage du pharmacien d'officine si la source d'information était mieux choisie. En revanche je ne recommanderais pas ce site web pour le grand public.

# (4) [cap.chru-lille.fr](http://cap.chru-lille.fr)

[cap.chru-lille.fr](http://cap.chru-lille.fr) est le site web du centre anti-poison du Centre Hospitalier Régional Universitaire de Lille (Figure 28).

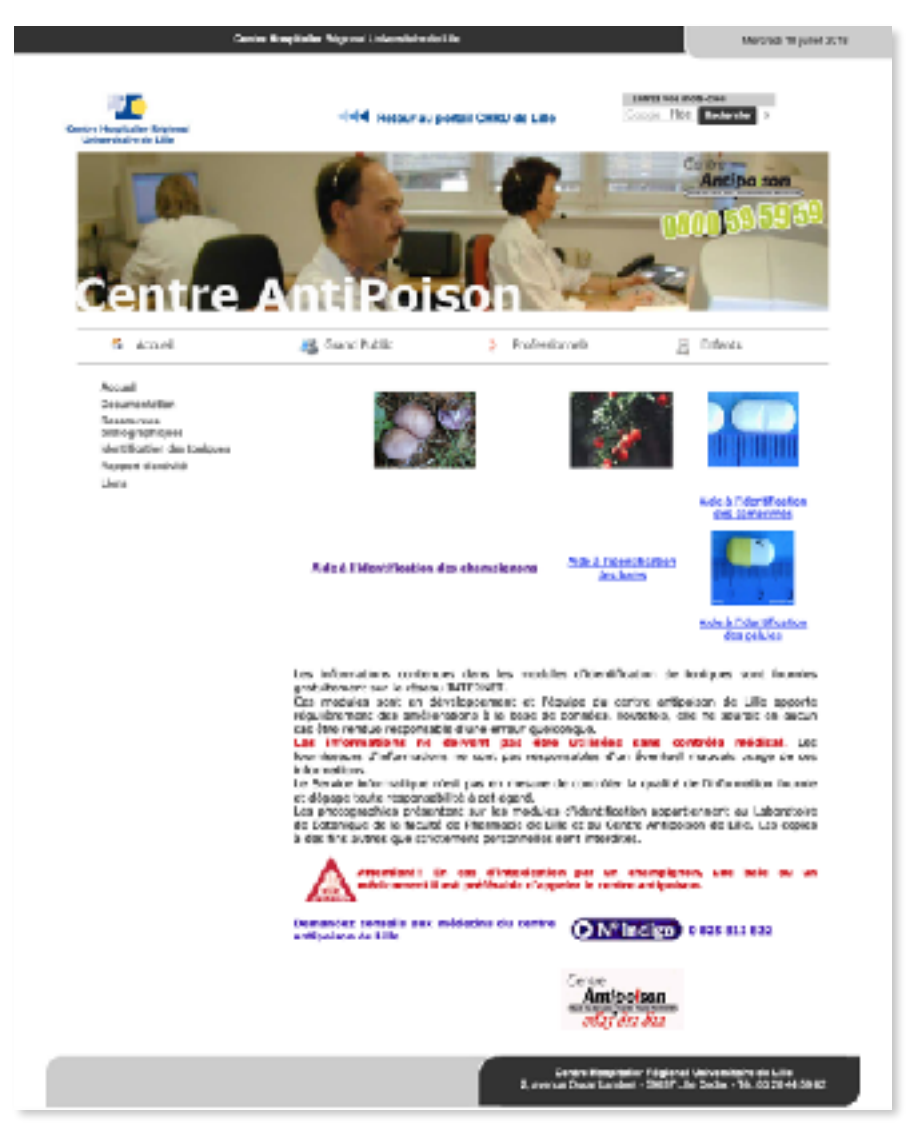

Figure 28 : Capture d'écran de la page d'accueil du site web [cap.chru-lille.fr](http://cap.chru-lille.fr)

Il propose aux professionnels de santé une rubrique d'identification des toxiques qui regroupe des aides à l'identification des comprimés, des gélules, des baies et des champignons. C'est ce dernier outil qui va nous intéresser ici. Cet outil a été élaboré par Xavier Regnault, pharmacien et Olivier Aron, rédacteur scientifique.

Cet outil regroupe un nombre total de 227 espèces de champignons, dont 61 espèces importantes en mycologie officinale. On a un ratio d'un peu plus de 25% d'espèces importantes ce qui permet à l'utilisateur d'accéder facilement à l'information recherchée.

Ce site web propose uniquement un outil d'identification qui amène à une brève description des champignons du groupe recherché (Figure 29).

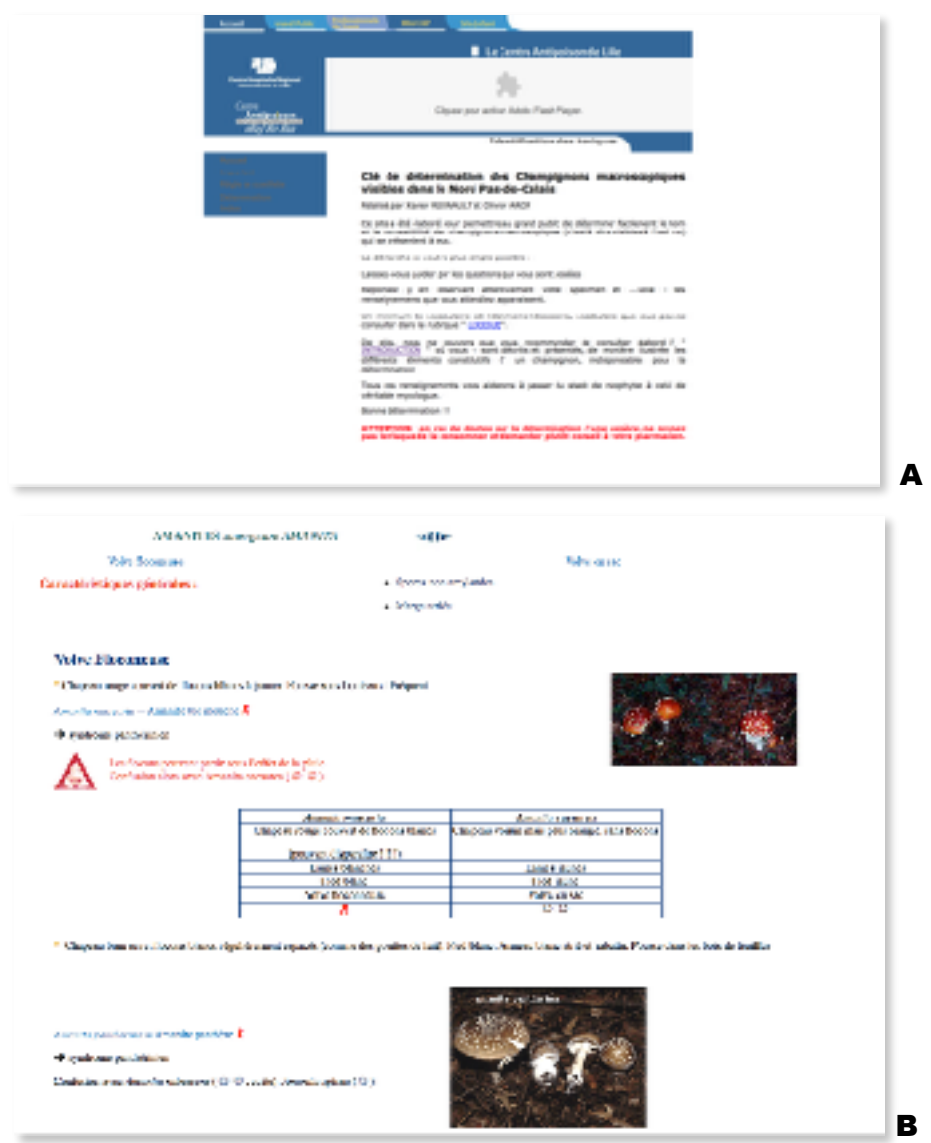

Figure 29 : Captures d'écran de la clé de détermination (A) et de la fiche du groupe de champignon recherché (B) du site web [cap.chru-lille.fr](http://cap.chru-lille.fr)

Il ne dispose donc pas de fiches détaillées pour chaque champignon, mais pour une famille donnée. Tous les champignons ne sont donc pas décrits individuellement, ne disposent pas tous d'une photo, et les photos proposées pour certains champignons sont de qualité moyenne. Un descriptif général des caractéristiques de la famille est proposé avec pour certaines espèces une description un peu plus détaillée. Lorsqu'une confusion peut exister elle est indiquée dans la description du champignon ce qui est plutôt positif.

L'identification se fait en à peu près 4 étapes de la même manière qu'une clé de détermination. L'outil est, néanmoins, simplifié par rapport à une clé de détermination traditionnelle, les questions posées sont relativement claires et les réponses sont simples à donner. On a donc une identification relativement rapide, mais qui n'aboutit pas à un résultat unique mais à plusieurs espèces au sein de la famille recherchée.

Une fois sur le site du CAP, on trouve facilement la fonction « identification des toxiques » dans l'onglet dédié aux professionnels. Sur la page d'accueil de l'outil destiné à l'identification des champignons, un avertissement est dispensé, indiquant qu'en cas de doute sur une identification il est primordial de demander conseil à un pharmacien (cf. Figure 29, A page 57). L'outil propose également un rappel des bonnes pratiques de cueillette et un rappel de la structure morphologique du champignon. L'analyse de ce site web est proposée Tableau V.

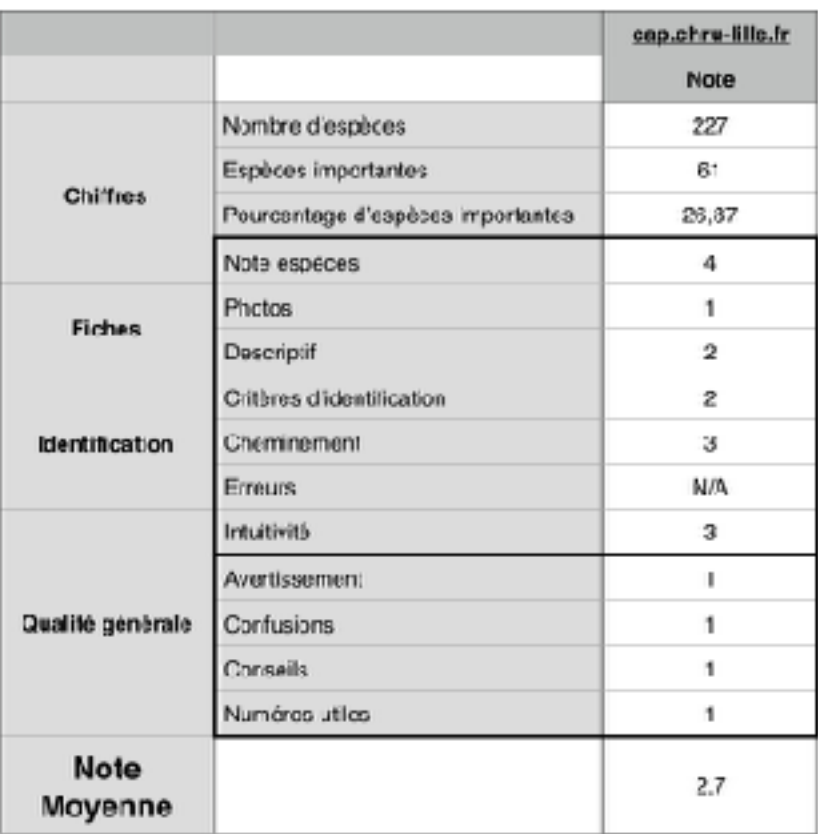

Tableau V : Notation du site web cap.chru-lille.fr

Le site [cap.chru-lille.fr](http://cap.chru-lille.fr) obtient une note de 13,5/20 (2,7/4). L'avantage de ce site web est le caractère fiable des informations dispensées par le centre antipoison et les bonnes pratiques qui y sont dispensées. En revanche on peut regretter le fait de ne pas avoir de fiches dédiées aux champignons, notamment aux champignons importants qui peuvent présenter un risque. Ce site n'apportera rien de plus qu'un autre outil au pharmacien d'officine, mais pourrait être à conseiller au grand public en raison de la sensibilisation aux bonnes pratiques de cueillette.

(5) [mycorance.free.fr](http://mycorance.free.fr)

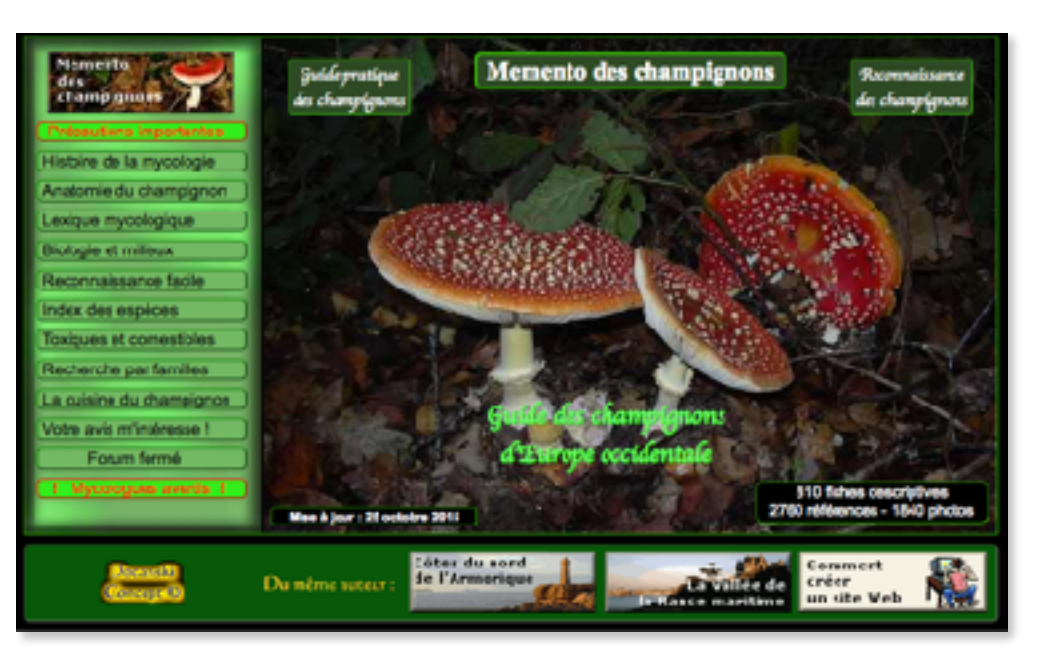

[mycorance.free.fr](http://mycorance.free.fr) est un site web proposé par Docanski Concept (Figure 30).

Figure 30 : Capture d'écran de la page d'accueil du site mycorance.free.fr

Il s'agit d'un site web d'informations générales sur les champignons et qui dispose notamment d'une fonction d'identification visuelle des champignons. La dernière mise à jour de ce site date du 25 octobre 2015.

Ce site web regroupe un total de 810 espèces répertoriées, dont 78 espèces importantes en mycologie officinale. Le taux d'espèces importantes est donc inférieur à 10% ce qui ne facilitera pas la recherche de l'utilisateur.

Les fiches proposées pour chaque champignon sont complètes, claires et ne sont pas trop techniques (Figure 31).

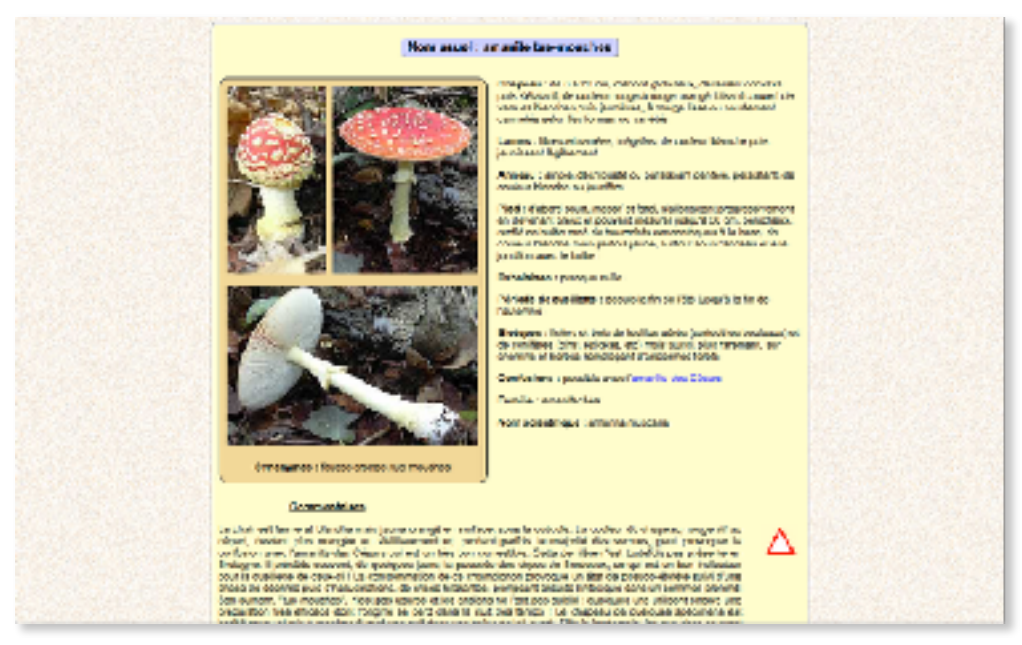

Figure 31 : Capture d'écran de la fiche de l'amanite tue-mouches du site mycorance.free.fr

La description est faite en fonction des différents caractères du champignon, et en fonction des cas on retrouvera un commentaire particulier sur le champignon, sur la comestibilité ou bien sur son type d'intoxication, mais également sur les éventuelles confusions associées. Des pictogrammes permettent d'identifier rapidement la comestibilité du champignon, et toutes les fiches sont agrémentées de photos de bonne qualité.

La méthode d'identification choisie pour cet outil n'est pas la plus optimale, elle repose sur une comparaison visuelle du champignon que l'on souhaite identifier par rapport à une longue série de photographies de champignons agrémentées d'une brève description des caractéristiques. Le seul choix qui sera laissé à l'utilisateur sera de sélectionner la couleur globale du chapeau du champignon parmi les choix suivants : « Chapeaux blancs », « Chapeaux bruns », « Jaunes à orangés », « Couleurs diverses », et « Formes diverses, lichens et myxomycètes » (Figure 32).

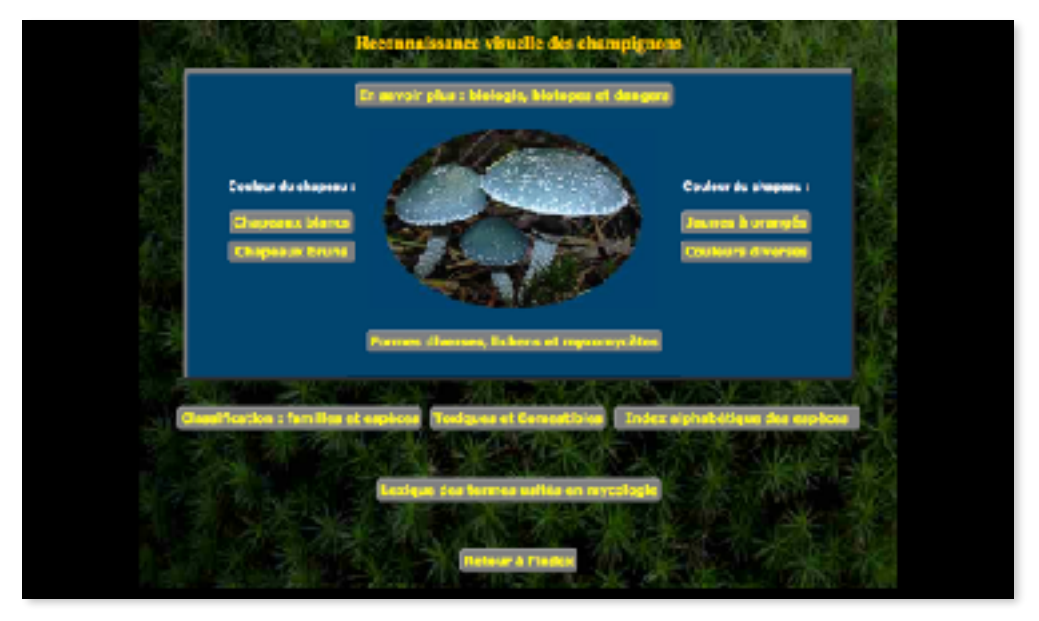

Figure 32 : Capture d'écran de l'outil d'identification du site web mycorance.free.fr

Une fois ce choix effectué, l'utilisateur doit chercher une correspondance visuelle avec son spécimen parmi une longue liste de photos, chaque choix proposant respectivement 125, 163, 135, 142 et 254 « vignettes » composées d'une photo et d'une brève description (Figure 33).

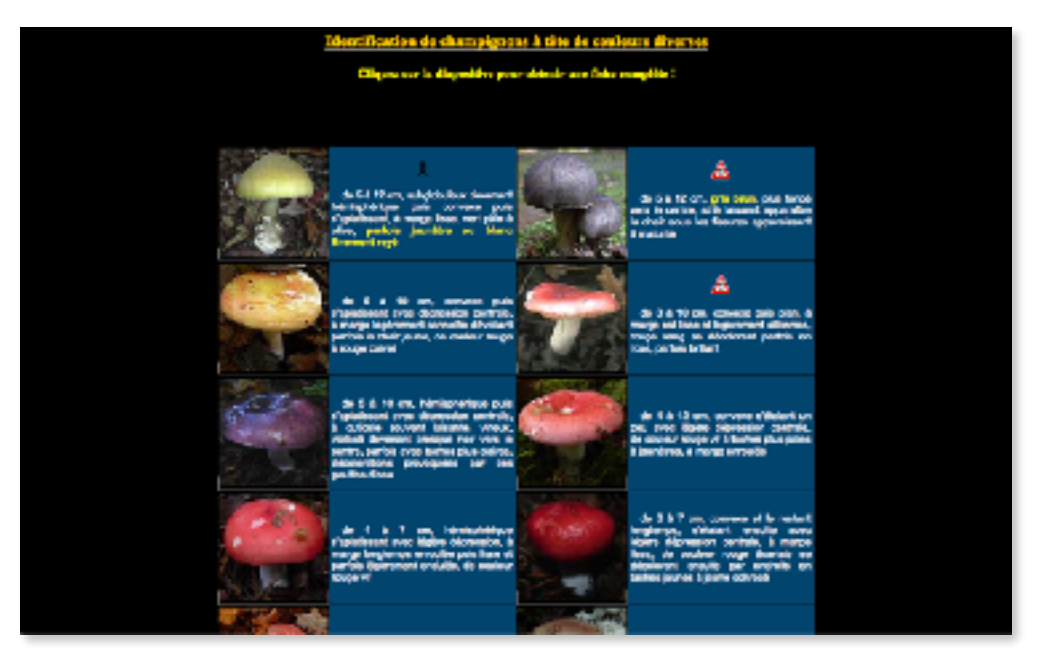

Figure 33 : Capture d'écran de l'outil d'identification du site web mycorance.free.fr pour identifier les champignons « à tête de couleur diverse »

Cette méthode d'identification n'est tout d'abord pas pratique puisque les vignettes sont affichées dans un ordre qui ne répond apparemment à aucune logique, et de plus on ne peut pas considérer cette méthode comme fiable étant donné le nombre de confusions possibles entre les champignons dues à leurs morphologies similaires (Tableau I page 32). Malgré le fait, au premier abord, de n'avoir qu'un seul « choix » à renseigner pourrait laisser penser à une identification rapide, le temps nécessaire pour trouver le champignon que l'on recherche dans la liste est assez long.

Le site web en lui-même est assez agréable à utiliser, le menu est assez clair, permettant de naviguer facilement sur les différentes pages du site (Figure 30 page 60). En haut du menu on retrouve une section « Précautions importantes » qui dispense les conseils nécessaires à une bonne cueillette et surtout les avertissements nécessaires avant de consommer des champignons ramassés soimême. En plus de l'outil d'identification, on retrouve des informations sur l'histoire de la mycologie, l'anatomie du champignon, la biologie, la cuisine etc. On retrouve également une liste des champignons « comestibles », regroupant les comestibles et bon comestibles, et des champignons « toxiques », regroupant les toxiques et mortels. Il est important de noter que les confusions potentielles sont renseignées sur la fiche des champignons concernés. L'analyse de ce site web est proposée Tableau VI.

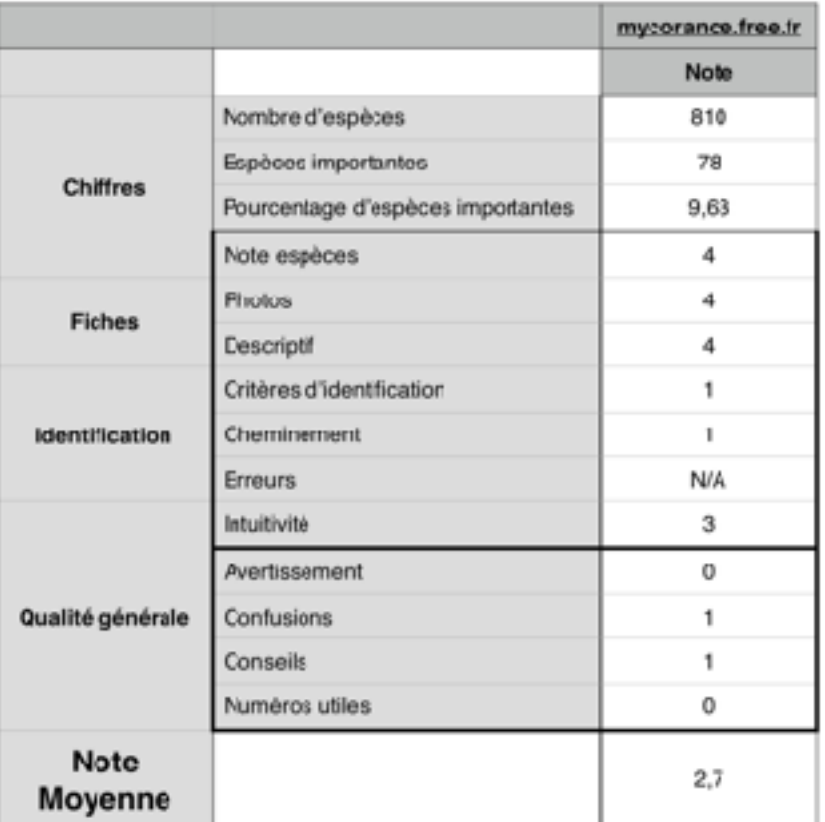

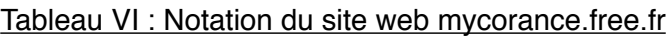

Le site [mycorance.free.fr](http://mycorance.free.fr) obtient une note de 13,5/20 (2,7/4). Il possède une bonne base de données et dispose de fiches bien construites, néanmoins l'outil d'identification n'est pas du tout à conseiller ni à un pharmacien d'officine, ni au grand public étant donné le grand risque de confusions accompagnant cette méthode.

(6) [viagallica.com](http://viagallica.com)

[viagallica.com](http://viagallica.com) est un site web développé par Dominicus Malleotus (Figure 34).

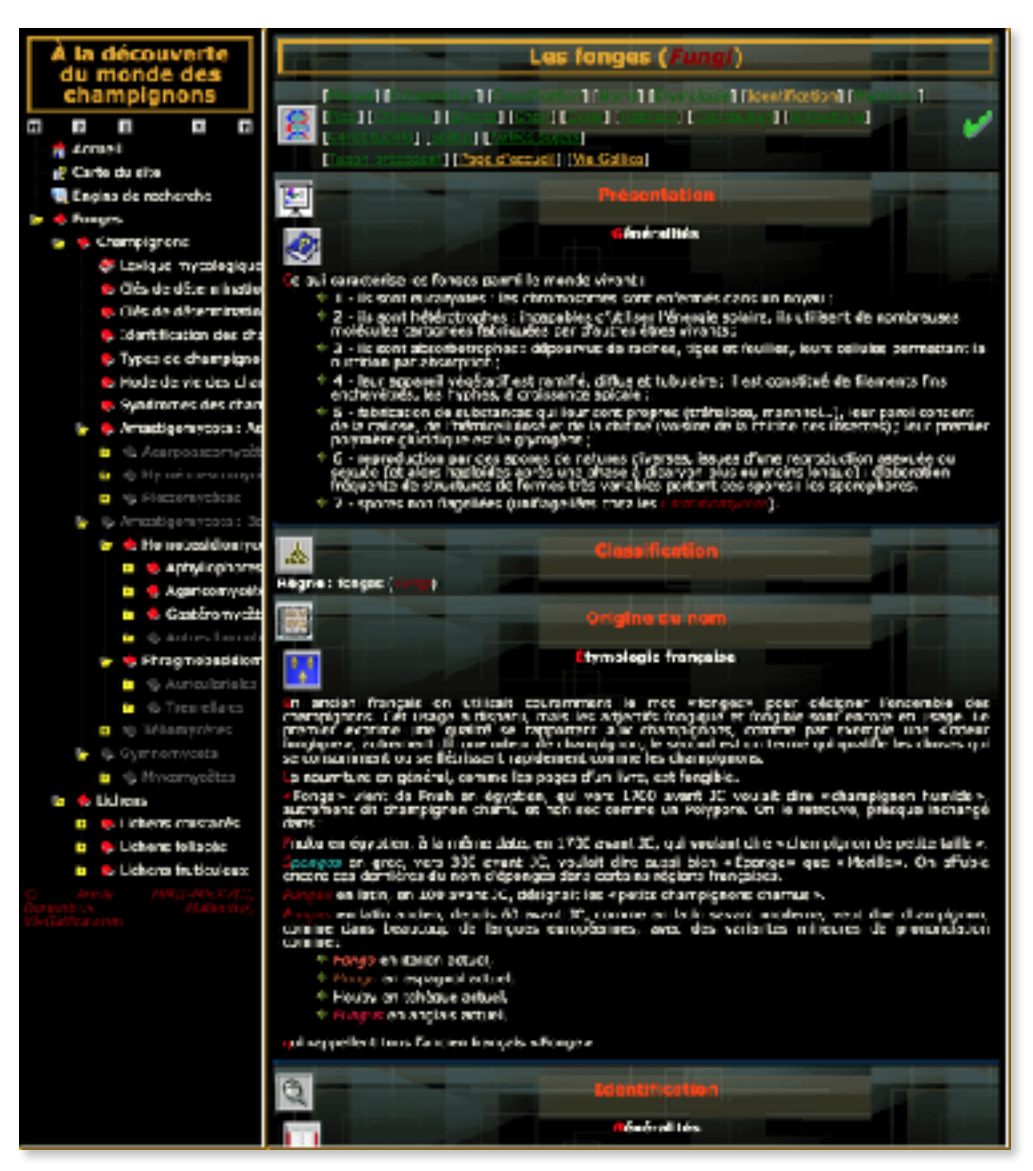

Figure 34 : Capture d'écran de la page d'accueil du site viagallica.com

Il est en activité depuis 2002. Ce site propose diverses informations sur les champignons et les lichens, et dispose entre autres d'un outil d'identification des champignons.

Il a été difficile d'estimer le nombre d'espèces de champignons présents sur le site [viagallica.com](http://viagallica.com) car il ne dispose d'aucune liste récapitulant toutes les espèces présentes. C'est pourquoi il a été nécessaire de compter manuellement le nombre de champignons présents sur chaque page du site. Étant donné le nombre de pages et le fait que certaines puissent être mal répertoriées, le nombre d'espèces est uniquement une estimation correspondant au nombre de champignons répertoriés disposant d'un lien hypertexte renvoyant vers une fiche descriptive. Ce nombre de champignons a été estimé à 165, dont 63 espèces importantes en mycologie officinale. Une grande partie des espèces importantes sont donc présentes et elles représentent presque 40% du total, ce qui facilitera donc la recherche de l'utilisateur.

Au moins 165 champignons vont donc disposer d'une fiche descriptive (Figure 35).

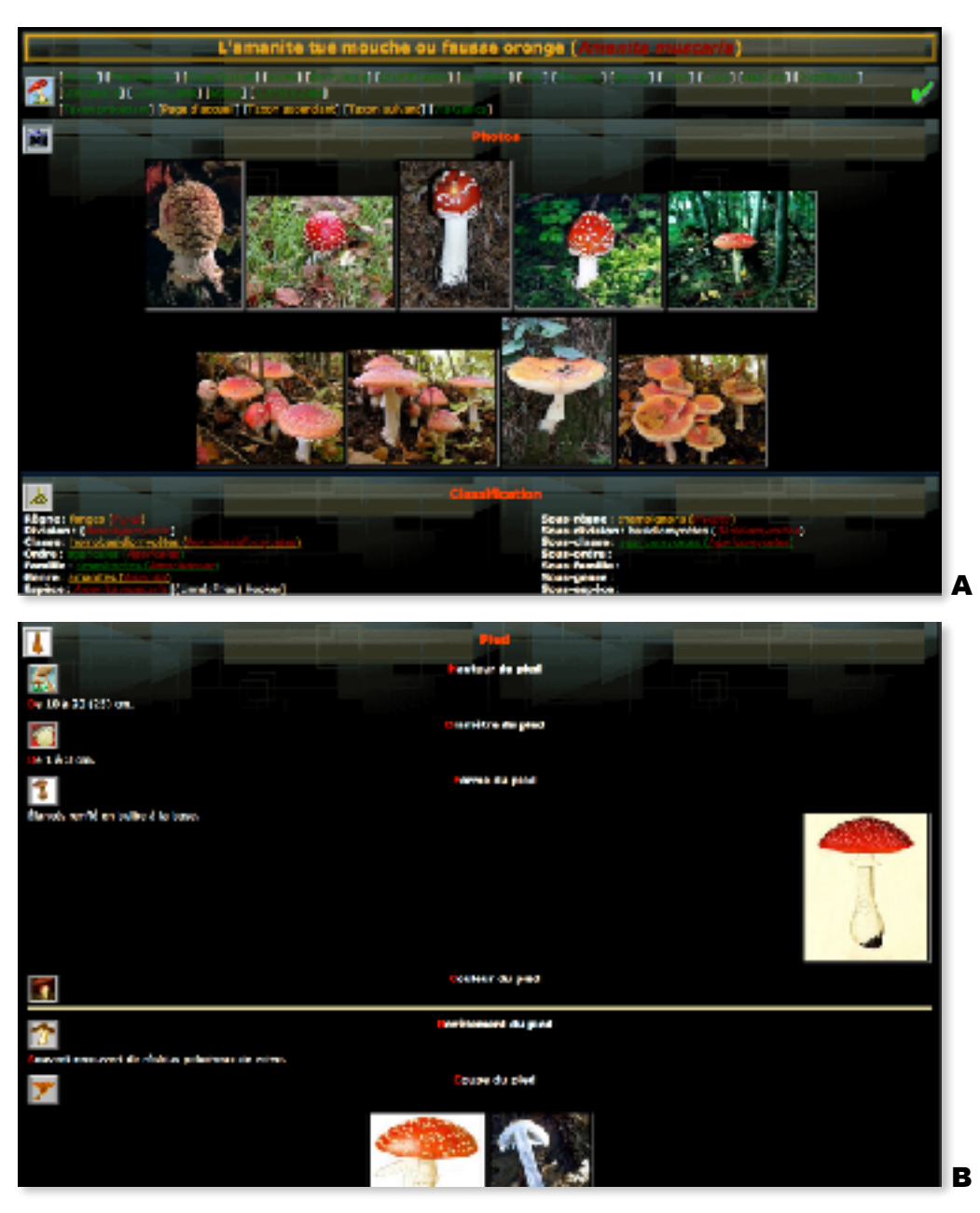

Figure 35 : Captures d'écran de la fiche de l'amanite tue-mouches du site web viagallica.fr. Photos et classification (A), caractéristiques morphologiques (B)

Toutes ces fiches ne vont pas forcément disposer d'une photo, certaines seront uniquement agrémentées d'un dessin en guise d'illustration. Ce site web datant de 2002 il n'est pas étonnant de constater que le design de ses différentes pages n'est plus du tout adapté à la navigation Internet en 2018. Les fiches sont particulièrement peu agréables à consulter, on trouve très difficilement les informations que l'on cherche, et parfois certaines informations superflues viennent surcharger la lecture.

L'outil d'identification est une clé de détermination traditionnelle, cependant il ne propose l'identification que des champignons à lames et à tubes. La clé de détermination est présentée sous forme d'un tableau se lisant de haut en bas et de gauche à droite (Figure 36).

|                                                                                                    | Les champignons à lamelles (cié de détermination)                                                                                                    |                       |                                             |                   |                                 |
|----------------------------------------------------------------------------------------------------|----------------------------------------------------------------------------------------------------|-----------------------|---------------------------------------------|-------------------|---------------------------------|
| и<br>п<br>11                                                                                                    | 11 The History of Description to<br>$11 - 11$<br>п<br>Dama webStack (Republicance)   Elisabeth and material (Dama material)                                                                                           | п                     | $\mathbf{H} = \mathbf{H} \times \mathbf{H}$ |                   |                                 |
| <b>Idlene:</b> foness)<br><b>Nivision</b> - 4                                                                                                    | <b>Seas-niene: champ grana</b> (<br><b>Game rendeling a hard</b>                                                                                                    |                       |                                             |                   |                                 |
| a                                                                                                    | <b>Made Adversive Sea</b>                                                                                                    |                       |                                             |                   |                                 |
| a shamking signs oul correspond & votre championary est is bonne.<br>was a success of double, regularly los planches at lines los heutes correspondants.<br>te da le subside, jeter ettre derigignad. | ertez araultz à dreite. Q un nouveau choix se reprüsente, recommencez comme pour le première polarine.<br>inita, après avair Maritille la resultat des spares, vous deurles reirsance le famille de voirs champignes. |                       |                                             |                   |                                 |
|                                                                                                    | let pour les champignons à lamailles                                                                                                    |                       |                                             |                   |                                 |
|                                                                                                    | <b>Departes das Champignons à Alternaires</b>                                                                                                    | <b>STATISTICS</b>     | 10/05/14<br><b>SALES</b>                    | <b>STATE</b>      | <b>ADVANCE</b><br><b>Colora</b> |
| hair researche sources de la mais                                                                                                    | <b>BY MAIL LIGHT</b>                                                                                                    | <b>Little day</b>     |                                             |                   |                                 |
|                                                                                                    | <b>STAR</b>                                                                                                    | <b>APRIL EST</b>      |                                             |                   |                                 |
| <b>Margaret</b>                                                                                                    |                                                                                                    | <b>Caroline</b>       | <b>Lines</b>                                |                   |                                 |
| <b>The most</b>                                                                                                    | <b>Individual about</b>                                                                                                    | metala                |                                             |                   | <b>Ballista</b>                 |
|                                                                                                    | <b>Indirect stipe state</b>                                                                                                    | .                     |                                             | <b>Barba</b>      | <b>Such as St</b>               |
| $\mathbf{r}$                                                                                                    |                                                                                                    |                       |                                             | <b>Setting St</b> | Whenest                         |
| amoliec librac                                                                                                    |                                                                                                    |                       | <b>PAINT</b>                                |                   |                                 |
| emolics adhänenkas, sauvant und<br>Repeats<br>地域の                                                                                                    | i.                                                                                                    |                       |                                             | <b>Bornice</b>    |                                 |
| ancies drivactics                                                                                                    |                                                                                                    | <b>BOYC BYK</b>       | <b>FILERS</b>                               | <b>COL SITE</b>   |                                 |
| <b>American</b>                                                                                                    | <b>Cod control</b>                                                                                                    | <b>Bando</b>          | 计数据机                                        |                   | <b>Completion</b>               |
|                                                                                                    | <b>Independence</b>                                                                                                    | <b>JOINTO</b>         |                                             |                   |                                 |
|                                                                                                    | Loreling Assesses on Associate                                                                                                    | <b>List modernist</b> |                                             |                   | <b>Dearborn Story</b>           |
|                                                                                                    | Landes or direct pictures                                                                                                    | <b>Starts</b>         |                                             |                   |                                 |
|                                                                                                    | <b>Constitute Programmer advancements</b>                                                                                                    |                       |                                             |                   |                                 |

Figure 36 : Exemple de la clé de détermination des champignons à lamelles du site web viagallica.fr.

Lorsque l'on détermine un critère discriminant positif on passe à la colonne suivante, pour à la fin aboutir à un genre nous permettant d'accéder à la page suivante. Une fois le genre déterminé, la page suivante nous propose une clé de détermination au sein du genre afin de déterminer l'espèce (Figure 37).

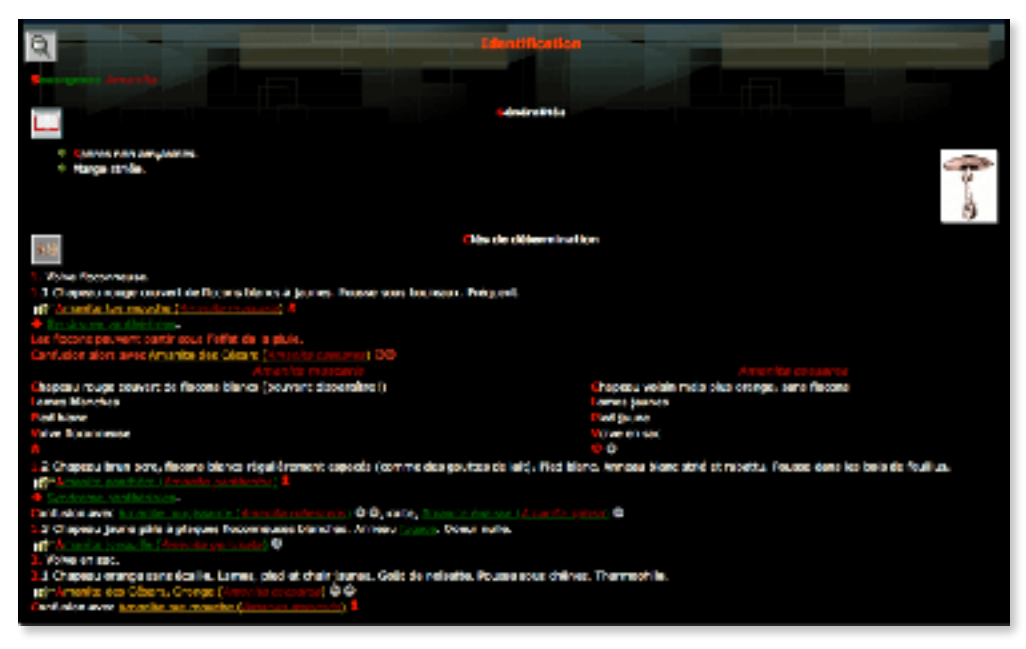

Figure 37 : Clé d'identification du genre *Amanita* du site web viagallica.fr.

Le design du site en fait un outil assez compliqué à utiliser du fait du manque de clarté au sein des différentes pages. Cet outil étant une clé d'identification traditionnelle, on peut dire qu'il est rapide à utiliser si l'on a l'habitude d'utiliser ce genre de clé. Un novice pourrait avoir un peu de difficultés à s'en servir.

Globalement ce site est peu agréable à utiliser à cause de son design, de sa typographie, du trop grand nombre de sections et d'icônes différentes qui surchargent la navigation. On ne retrouve aucun avertissement expliquant les dangers de la consommation de champignons et de l'identification sans consulter un professionnel, ni de numéros d'urgence en cas d'intoxication. On retrouvera en revanche les risques de confusions indiqués devant chaque champignon concerné sur la clé de détermination des espèces. L'analyse de ce site web est proposée Tableau VII.

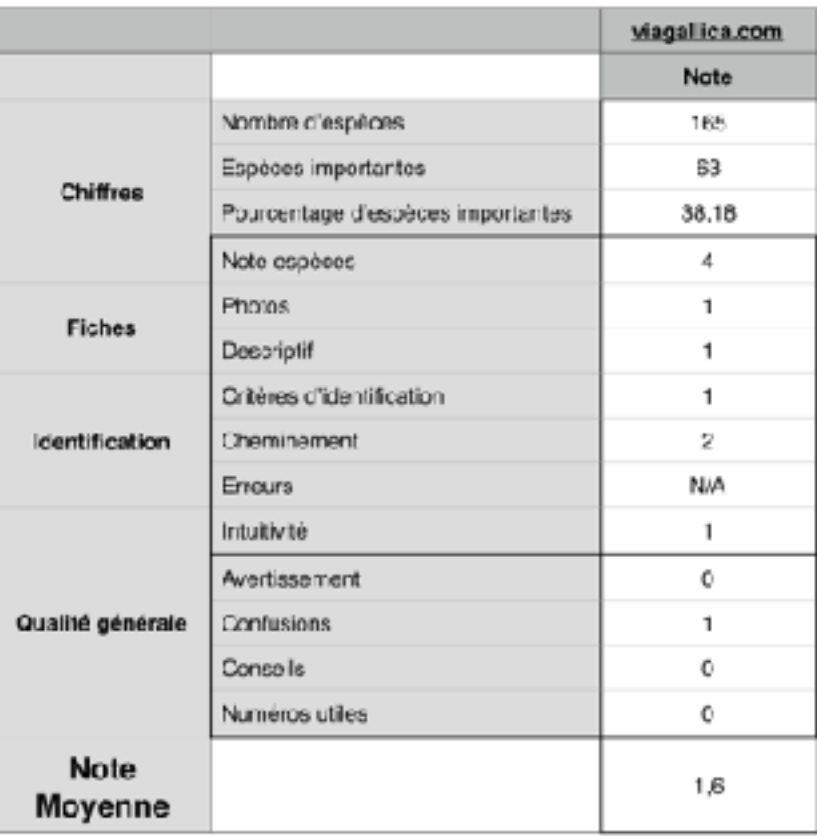

Tableau VII : Notation du site web viagallica.com

Le site [viagallica.com](http://viagallica.com) obtient une note de 8/20 (1,6/4). Ce site ne dispose d'aucun atout pouvant justifier de le conseiller pour l'identification des champignons. Les fiches ne sont pas claires, l'outil d'identification n'est pas complet et la navigation sur le site n'est pas agréable.

### (7) [visoflora.com](http://visoflora.com)

[visoflora.com](http://visoflora.com) est un site web proposé par Visocrea existant depuis 2012. Il s'agit d'un site dédié à la nature et au jardinage qui propose une fonction de reconnaissance d'arbres, d'arbustes, de champignons, de fougères, d'herbes et de plantes à fleurs (Figure 38).

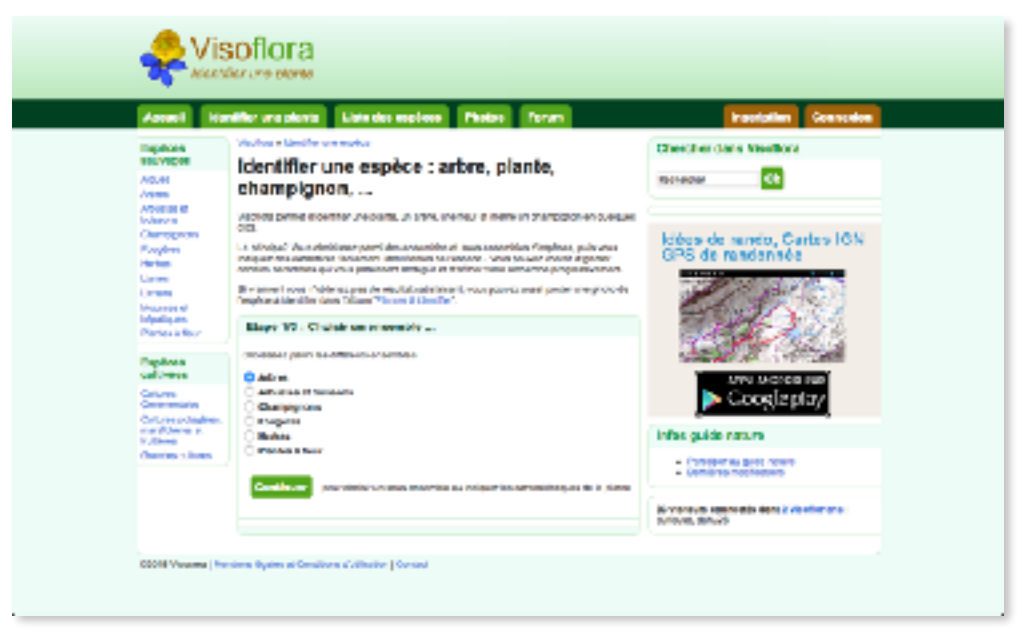

Figure 38 : Capture d'écran de la page d'accueil du site visoflora.com

Seule la fonction de reconnaissance des champignons sera concernée par cette analyse.

Ce site web compte 216 espèces de champignons dans son outil de reconnaissance, dont 59 espèces importantes en mycologie officinale. Plus d'un quart des champignons répertoriés sont donc jugés importants ce qui permet à l'utilisateur de plus facilement trouver le champignon recherché.

Les fiches proposées sont issues de Wikipédia, texte et photos inclus. La retranscription des informations Wikipédia est faite correctement, sans informations superflues (Figure 39).

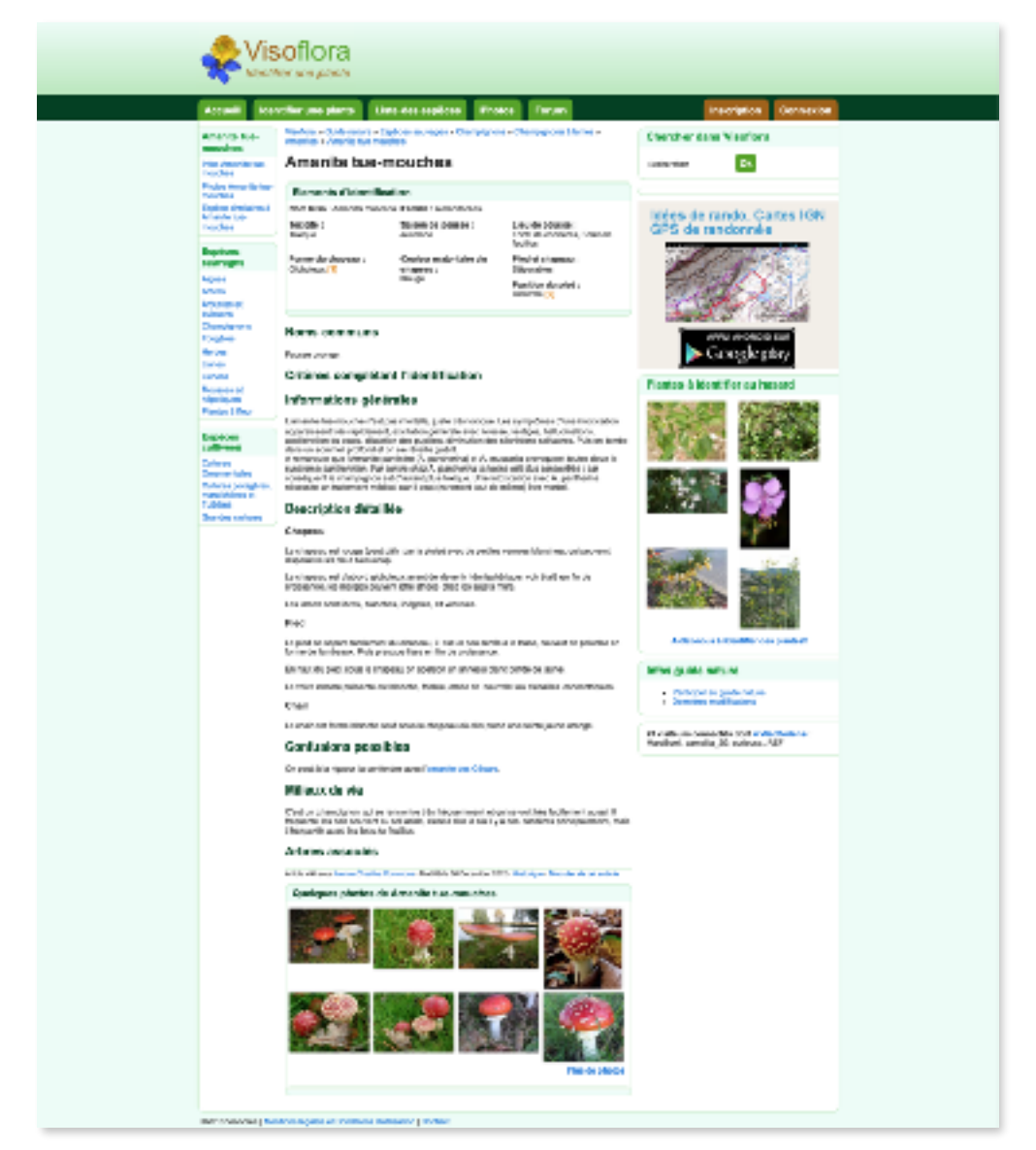

Figure 39 : Capture d'écran de la fiche de l'amanite tue-mouches du site visoflora.com

En revanche certaines fiches disposent de trop peu voire de pas du tout d'informations. De même certaines fiches ne disposent pas de photos ce qui est très limitant pour de la reconnaissance officinale.

La fonction d'identification des champignons (Figure 40) propose 2 étapes à renseigner, une première où l'on choisit le type d'hyménium du champignon, et une seconde étape proposant plusieurs items à renseigner comme la saison de pousse, le lieu de pousse, la forme du chapeau, la couleur du chapeau, la position du pied etc.

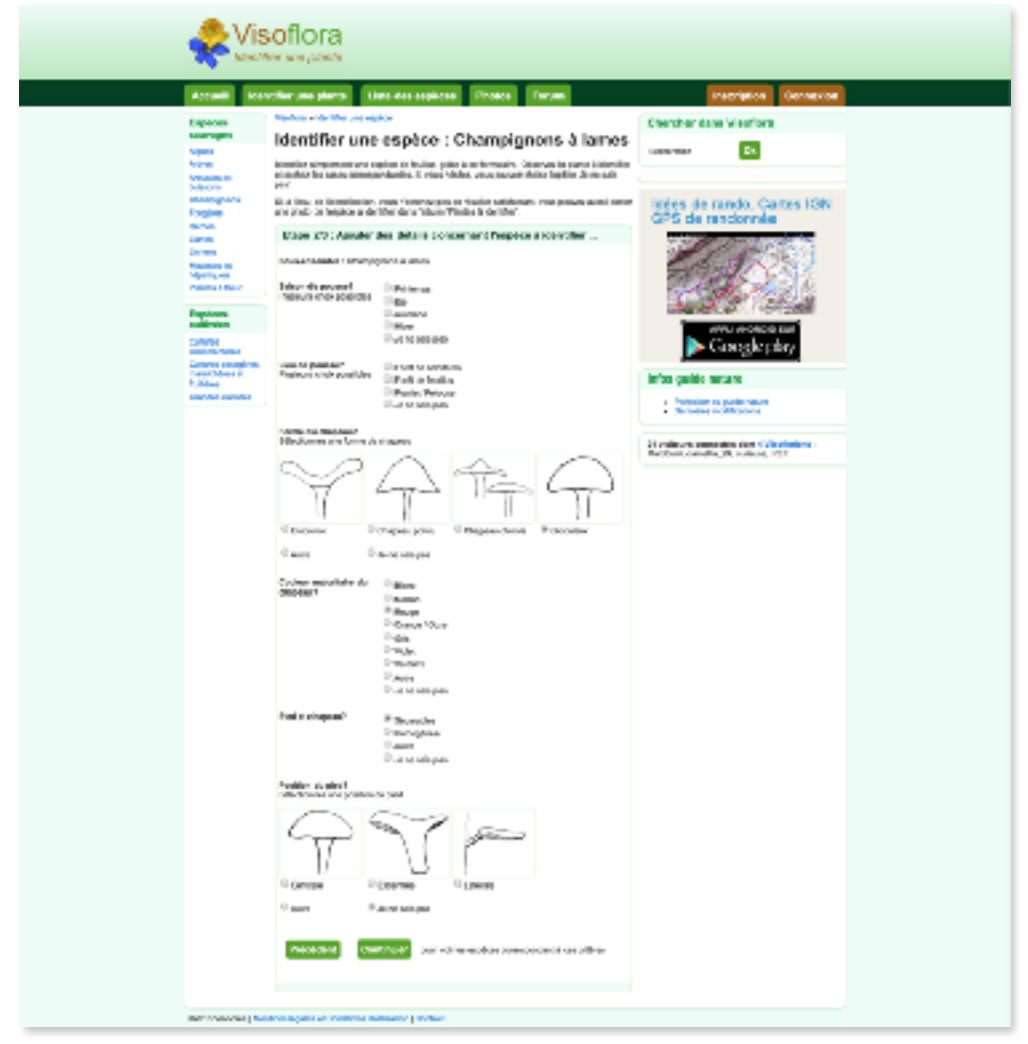

Figure 40 : Capture d'écran de la fonction d'identification des champignons du site visoflora.com

L'identification est donc rapide à effectuer avec des items simples à renseigner. L'outil propose ensuite une liste des différentes espèces pouvant correspondre aux critères sélectionnés.

Excepté cet outil, on ne trouvera aucune information complémentaire concernant la cueillette et l'identification des champignons, ni d'informations sur les intoxications potentielles. On retrouvera néanmoins, sur certaines fiches bien renseignées, les confusions possibles avec d'autres champignons. L'analyse de ce site est proposée Tableau VIII.

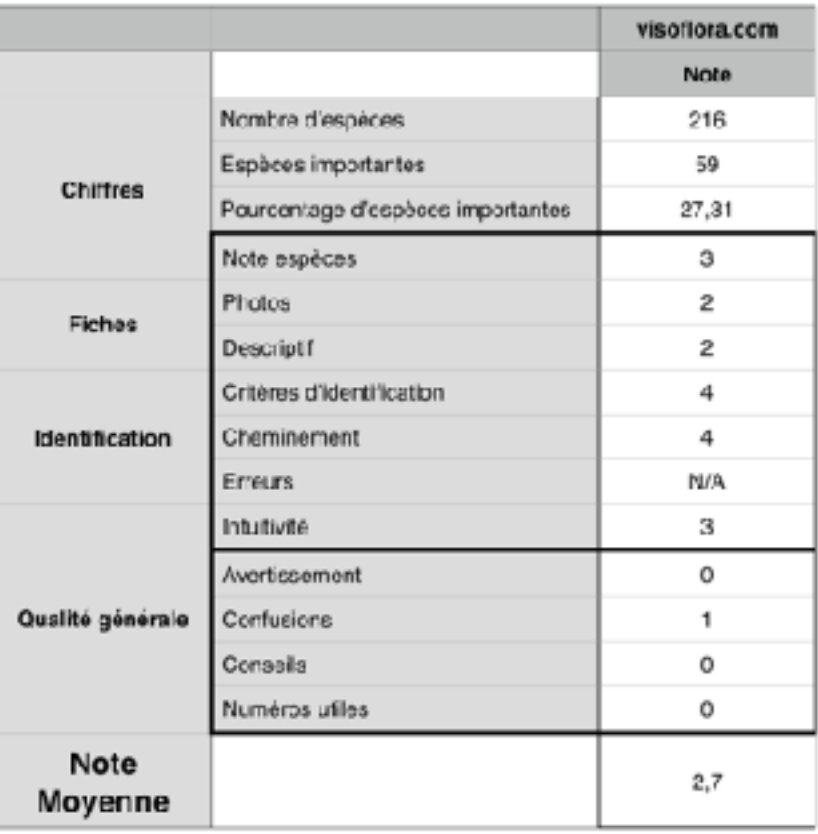

#### Tableau VIII : Notation du site web visoflora.com

[visoflora.com](http://visoflora.com) obtient une note de 13,5/20 (2,7/4). Ce site possède un bon outil d'identification des champignons, mais a une base de données qui ne semble pas assez conséquente avec des fiches ne contenant pas de descriptions ou de photos. De plus, l'absence de tout avertissement concernant la consommation de champignons cueillis sans le contrôle d'un professionnel, et l'absence de conseils associés à la cueillette fait que l'on ne peut pas conseiller cet outil au grand public. Je ne la recommanderai pas non plus au pharmacien d'officine puisqu'elle n'apporte rien d'intéressant pour compenser son manque d'informations.

- b) Applications
	- (1) Synthèse

Il existe de nombreuses applications disponibles sur les smartphones autour de la thématique « champignons » : jeux, aide à la cueillette, culinaires, d'identification, etc. J'ai sélectionné une liste non exhaustive d'applications en langue française et disponibles sur la plateforme iOS, qui intègrent obligatoirement un outil
d'identification des champignons. Certaines de ces applications sont également disponibles sur la plateforme Android, elles sont répertoriées dans le tableau suivant (Tableau IX).

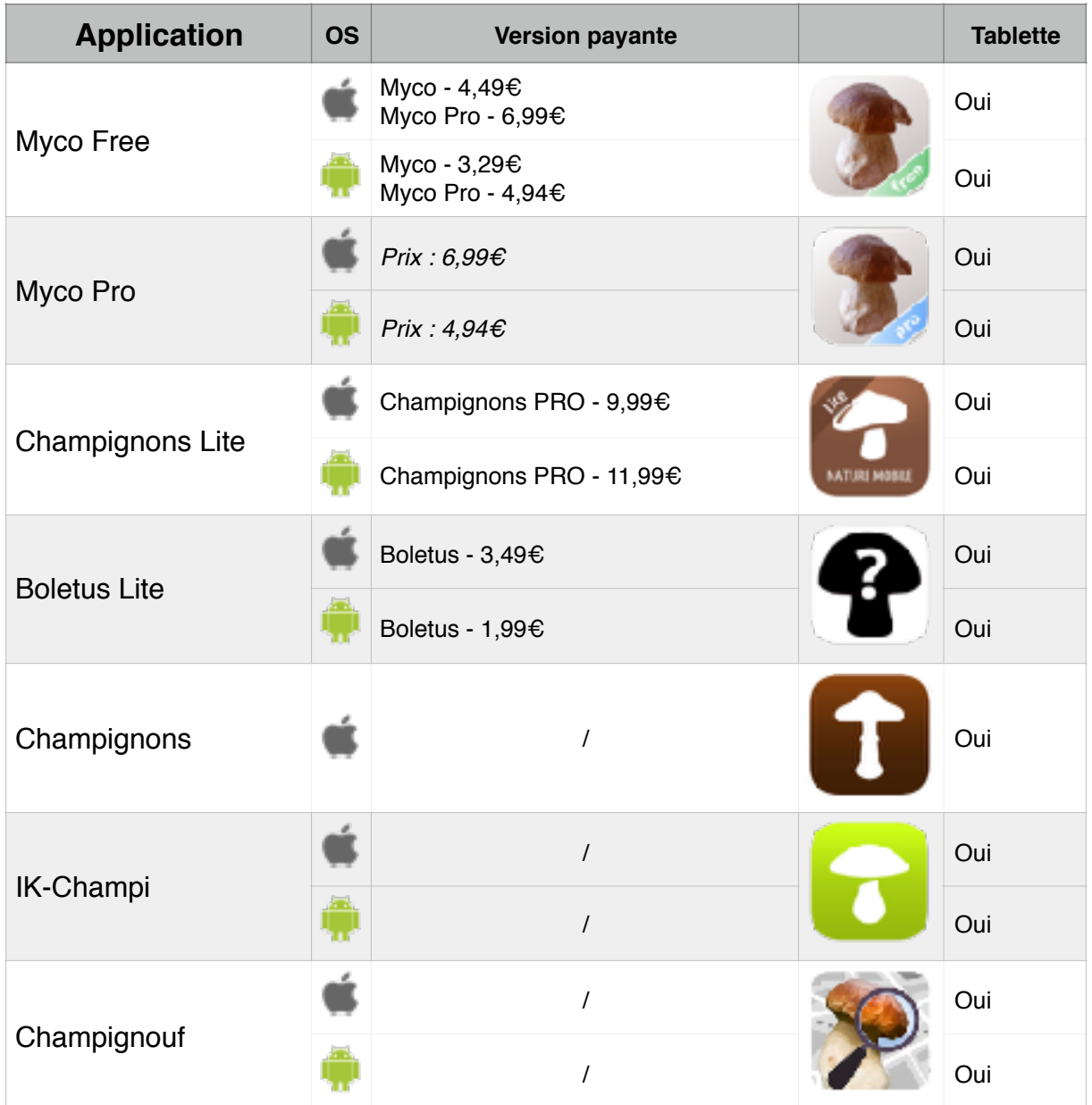

#### Tableau IX : Synthèse des applications testées

### (2) Myco Free

Myco Free est une application proposée par le développeur IvoryCode GmbH originalement en langue anglaise mais qui dispose d'une version en langue française. Elle est disponible en 3 éditions « Free », « Standard » et « Pro ». Cette partie concerne le test de l'édition « Free » qui est une application entièrement gratuite et téléchargeable sur les plateformes iOS et Android. L'application a été mise à jour régulièrement dans ses premières années pour diverses améliorations et corrections de bugs, actuellement la dernière mise à jour date d'il y a 2 ans.

Cette application propose des fiches sur 50 espèces de champignons et on retrouve 34 champignons de la liste des champignons importants parmi ceux-là. On a donc un bon ratio entre le nombre total d'espèces et celui d'espèces importantes, permettant à l'utilisateur de ne pas être perdu parmi beaucoup de champignons secondaires et non pertinents en mycologie officinale.

Les captures d'écran de la fiche de l'amanite tue-mouches et des outils d'identification sont présentés Figure 41.

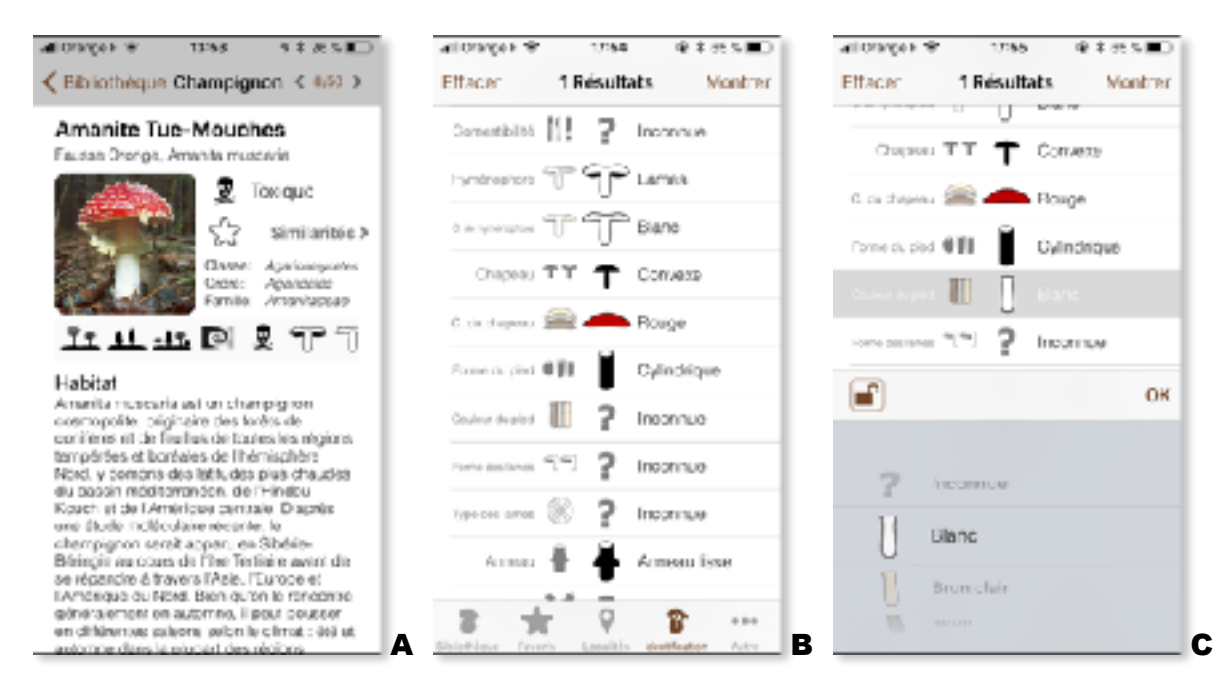

Figure 41 : Captures d'écran de l'application Myco Free. Fiche de l'amanite tue-mouches (A), outils d'identification par recherche de critères (B et C)

Les fiches sont composées d'une photo issue de Wikipédia, de différents pictogrammes permettant de reconnaître les différentes caractéristiques du champignon utiles à renseigner pour l'outil d'aide à la détermination, d'un pictogramme donnant sa comestibilité ou sa toxicité, ainsi qu'une catégorie « similarités » permettant de voir la liste des champignons qui partagent certaines caractéristiques (je ne dispose pas de plus d'informations sur le nombre de critères nécessaires pour qu'un autre champignon soit considéré similaire) (Figure 41, A page précédente). La description du champignon est tirée de la page Wikipédia de celui-ci, seules les parties pertinentes sont recopiées, le plus souvent regroupées en 3 parties « Habitat », « Caractéristiques » et « Comestibilité ». La mise en page et parfois les différences entre les textes de Wikipédia et ceux de l'application laissent penser qu'il ne s'agit pas d'un affichage dynamique mais d'un copier/coller, ce qui évite un impact sur l'application si quelqu'un modifie la page Wikipédia.

L'identification du champignon se fait à l'aide d'une recherche de critères, on peut renseigner 14 critères différents (lieux, comestibilité, hyménophore, couleur de l'hyménophore, chapeau, couleur du chapeau, forme du pied, couleur du pied, forme des lames, type des lames, anneau, région, saison, couleur des spores) et chacun propose un menu déroulant avec plusieurs choix (Figure 41, B&C page précédente). Le point positif de ce type de recherche est le choix laissé à l'utilisateur de ne remplir que certains critères, les plus facilement visibles, par exemple. En revanche le point négatif est le trop large choix de réponses pour certains critères, proposant parfois des termes mycologiques techniques qui peuvent ne pas être connus de l'utilisateur. Ces termes techniques sont associés à un schéma, mais qui peut parfois être trompeur à cause du polymorphisme de la plupart des champignons en fonction de leur état. Malgré cela le résultat peut être rendu très rapidement en renseignant des critères plutôt simples.

C'est une application qui est facile à utiliser, claire et intuitive. À la première ouverture de l'application après son téléchargement le lancement se fait en langue anglaise, et c'est en anglais qu'est affiché un avertissement expliquant que l'application n'est pas faite pour identifier des champignons à destination de la consommation et que le développeur n'est pas tenu responsable en cas d'intoxication. Une fois l'application mise en français l'avertissement n'est pas dispensé à nouveau, il est possible en revanche de lire un autre avertissement dans la section « Sur Myco » de l'application. On ne trouve par contre pas les numéros d'urgence type centre antipoison ou SAMU, ni de conseils associés à la récolte, mais on notera la présence d'une carte permettant d'enregistrer la localisation de sa cueillette. Les résultats de l'analyse de cette application sont compilés Tableau X.

|                       |                                   | <b>Myco Free</b> |
|-----------------------|-----------------------------------|------------------|
|                       |                                   | Note             |
|                       | Nombre d'ospèces                  | 50 эвресев       |
|                       | Espèces importantes               | 34               |
| Chiffres              | Pourcentage d'espèces importantes | 68               |
|                       | Note espèces                      | 2                |
| <b>H</b> ches         | <b>Photos</b>                     | 4                |
|                       | Descriptif                        | 2                |
|                       | Critères d'dentification          | З                |
| <b>Identification</b> | Cheminement                       | 4                |
|                       | Erreurs                           | <b>N/A</b>       |
|                       | Intuitivité                       | 4                |
|                       | Avertissement                     | 1                |
| Qualité générale      | Confusions                        | 1                |
|                       | Conseils                          | Ō                |
|                       | Numéros utiles                    | o                |
| Note<br>Moyenne       |                                   | 3.0              |

Tableau X : Notation de l'application Myco Free

Selon les critères d'évaluation appliqués, l'application Myco Free obtient la note de 15/20 (3/4). Elle possède un bon outil d'identification et propose des fiches claires et détaillées. Elle pourrait être très utile pour le pharmacien d'officine mais est trop limitée par le nombre de champignons présents dans cette version gratuite. En revanche je ne la conseillerais pas pour un l'usage personnel d'un amateur car il manque une certaine sécurité entourant l'identification. Comme cette application a obtenue de plutôt bons résultats, la version payante Myco Pro a également été testée et évaluée par la suite.

## (3) Myco Pro

Myco Pro est la version payante de l'application Myco Free. Elle est originalement en langue anglaise mais dispose également d'une version en langue française. L'édition « Pro » est téléchargeable sur les plateformes iOS et Android pour le prix de 6€99 et 4€94, respectivement.

Myco Pro diffère de Myco Free par rapport au nombre de champignons présents sur l'application. En effet si la version gratuite ne proposait que 50 espèces, on en retrouve ici 322. On a donc une application plus conséquente qui compte 68 des 78 champignons de la liste des champignons importants, ce qui fait à peu près 20% de son total. On a un nombre optimal de champignons sur cette application en ayant une très grande partie des espèces importantes, et un nombre total pas forcément trop important ce qui permet à l'utilisateur de s'y retrouver assez facilement. Le reste de l'application étant identique à la version gratuite donc nous ne reviendrons pas dessus. L'analyse et la notation de cette application sont présentées Tableau XI.

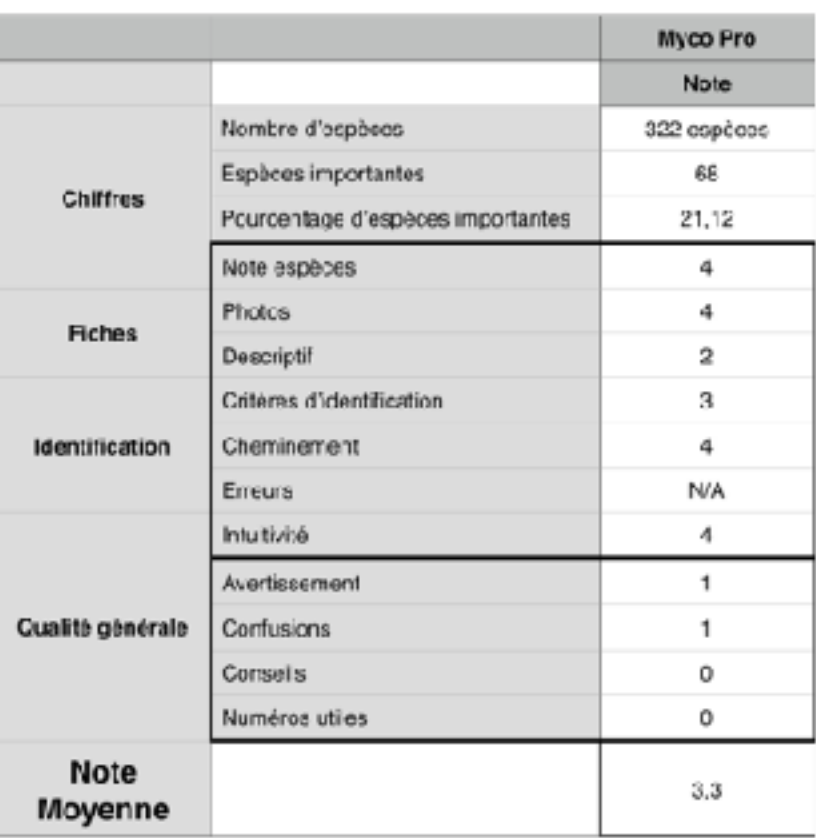

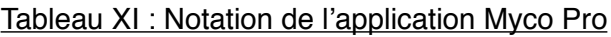

Selon les critères d'évaluation appliqués, l'application Myco Pro obtient une note de 16,5/20 (3,3/4), comme sa version gratuite elle possède un bon outil d'identification et des fiches claires et complètes. La base de données bien fournie en terme de nombre d'espèces en fait une très bonne application à conseiller aux pharmaciens qui souhaitent une aide à l'identification facile et rapide à utiliser, et pour le grand public pour lui permettre de sélectionner en amont, sur le terrain, les champignons les plus à même d'être consommés après une identification par un expert.

# (4) Champignons Lite (Nature Mobile)

Champignons Lite est une application proposée par le développeur Nature Mobile GmbH, originalement en langue allemande. Elle est toutefois disponible en anglais et en français. Le contenu de l'application a été rassemblé par le Docteur Gerhardt qui est un mycologue ayant travaillé au Jardin botanique et au Musée botanique de Berlin. Elle est disponible en deux éditions « Lite » et « Pro ». En Figure 42 sont présentées des captures d'écran de l'application.

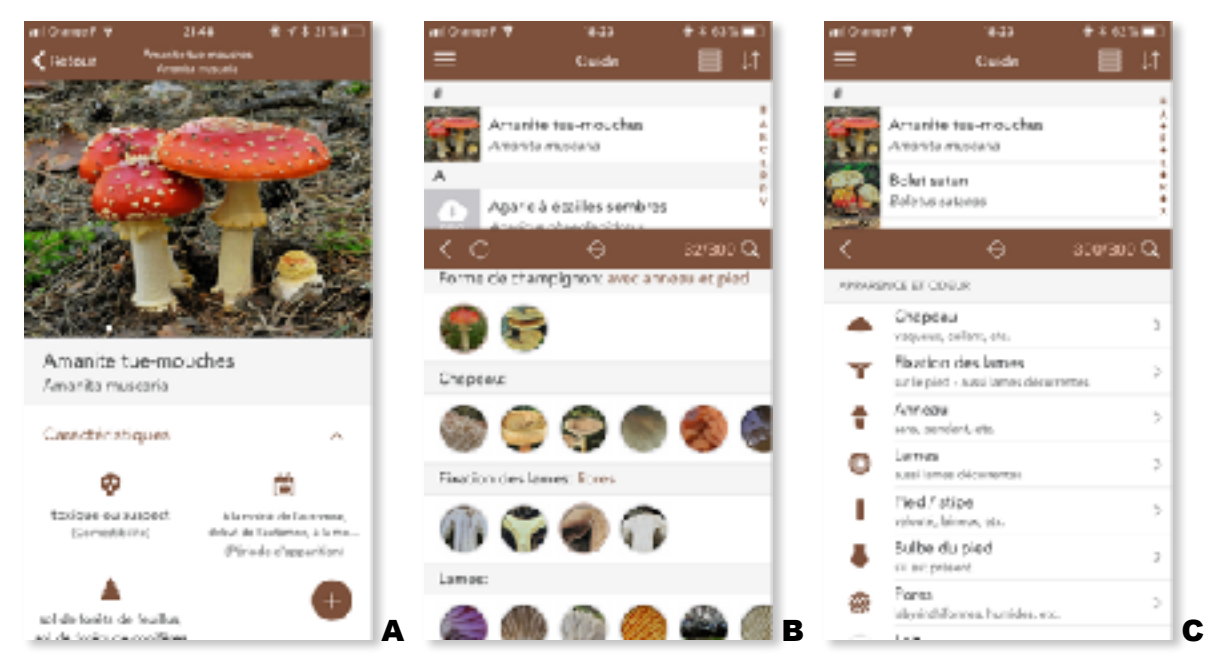

Figure 42 : Captures d'écran de l'application Champignons Lite. Fiche de l'amanite tuemouches (A), outil d'identifiant visuel (B, C)

Cette analyse concerne l'édition « Lite » gratuite qui est disponible au téléchargement sur les plateformes iOS et Android. L'application est régulièrement mise à jour.

Cette version gratuite de l'application propose des fiches sur 15 champignons dont 7 champignons qui figurent dans la liste des champignons importants. On peut donc dire que près de 50% sont des champignons importants mais ce n'est absolument pas pertinent en considérant le très faible nombre de champignons référencés par cette application.

Les fiches descriptives (Figure 42, A page précédente) sont toutes agrémentées de plusieurs photos caractéristiques de bonne qualité. Des pictogrammes renseignent sur la saisonnalité, la comestibilité et l'habitat du champignon, et la description sous forme de texte est simple et claire. On retrouve également selon le champignon des informations sur sa toxicité et ses confusions possibles.

L'application propose deux modes d'identification : « Identifiant visuel » ou « Détermination classique ». L'identification visuelle propose un choix de plusieurs petites photos représentant différentes parties de champignons et qui sont censées représenter des critères morphologiques caractéristiques, et lorsque l'on sélectionne une de ces photos un texte apparaît pour décrire le critère sélectionné (Figure 42, B&C page précédente). On retrouve ce mode de choix pour les critères suivants : « forme du champignon », « chapeau », « fixation des lames », « lames », « anneau », « pied/stipe », « bulbe du pied », « pores », « lait » et « chair du champignon ». Pour chacun de ces critères on retrouve donc plusieurs items au choix, mais ces critères sont souvent bien trop spécifiques, ou au contraire pas du tout pertinents dans l'identification du champignon. On se perd donc dans les critères à choisir et l'on passe plus de temps à essayer de comprendre les items que l'on cherche à renseigner qu'à réellement identifier un champignon, et même pour des critères simples comme l'insertion des lames, les photos sont trop peu représentatives. La détermination classique propose de renseigner quelques critères supplémentaires comme la comestibilité (critères qui est rarement connu avant l'identification), l'habitat, la saisonnalité, etc. Mais lorsque l'on souhaite renseigner l'apparence du champignon on retrouve les mêmes items que sur la méthode précédente à la différence que cette fois la description du critère est associée à l'image. L'identification est à peine moins laborieuse du fait des nombreux retours en arrière à effectuer à travers les différents menus pour renseigner plusieurs critères.

À l'ouverture de l'application on arrive sur une page d'accueil personnalisée proposant des champignons favoris, et autres observations personnelles. Il faut donc ouvrir le menu pour la section « guide » afin d'arriver à la page d'identification. Elle ne présente apparemment pas d'avertissement quant au danger de la consommation de champignons issus d'une cueillette personnelle et ne propose pas de numéros d'urgence. En revanche on trouve une carte pour enregistrer ses récoltes, ainsi

81

qu'une section apportant des conseils à propos des bonnes pratiques de cueillette. Noyée au milieu de ces informations, on trouve une partie mentionnant la nécessité de consulter un « spécialiste » en cas de doute sur la récolte, et de consulter un médecin en cas de problèmes de santé. L'analyse de l'application est présentée Tableau XII.

|                       |                                   | Champignons<br>(Nature Mobile) |
|-----------------------|-----------------------------------|--------------------------------|
|                       |                                   | <b>Note</b>                    |
|                       | Nombre d'espéces                  | 15 espèces                     |
|                       | Espèces importantes               | 7                              |
| Chiffree              | Pourcentage d'espèces importantes | 40.07                          |
|                       | Note espèces                      | ٠                              |
| <b>Fiches</b>         | Photos                            | 4                              |
|                       | Descriptif                        | 4                              |
|                       | Criteres d'identification         | ۱                              |
| <b>Identification</b> | Cheminement                       | ۹                              |
|                       | Errours                           | NV.                            |
|                       | Intuitiute                        | $\overline{2}$                 |
|                       | Averlissement                     | O.                             |
| Qualité générale      | contusions                        | ۱                              |
|                       | <b>Consells</b>                   | ı                              |
|                       | Numbros utiles                    | Ō.                             |
| Note<br>Moyenne       |                                   | 21                             |

Tableau XII : Notation de l'application Champignons (Nature Mobile)

L'application Champignons Lite obtient la note de 10,5/20 (2,1/4), cette version gratuite n'est pas à recommander étant donné le faible nombre de champignons proposé, et compte tenu de la complexité de la méthode d'identification aucune de ses versions n'est à conseiller ni pour les pharmaciens ni pour le grand public.

### (5) Boletus Lite

Boletus lite est une application proposée par le développeur Mateu Yabar Valles disponible en langues allemande, anglaise et française. Elle est disponible en 2 versions, la version « Lite » qui est gratuite, et la version payante. Les captures d'écran de cette application sur iOS sont présentées ci-dessous (Figure 43).

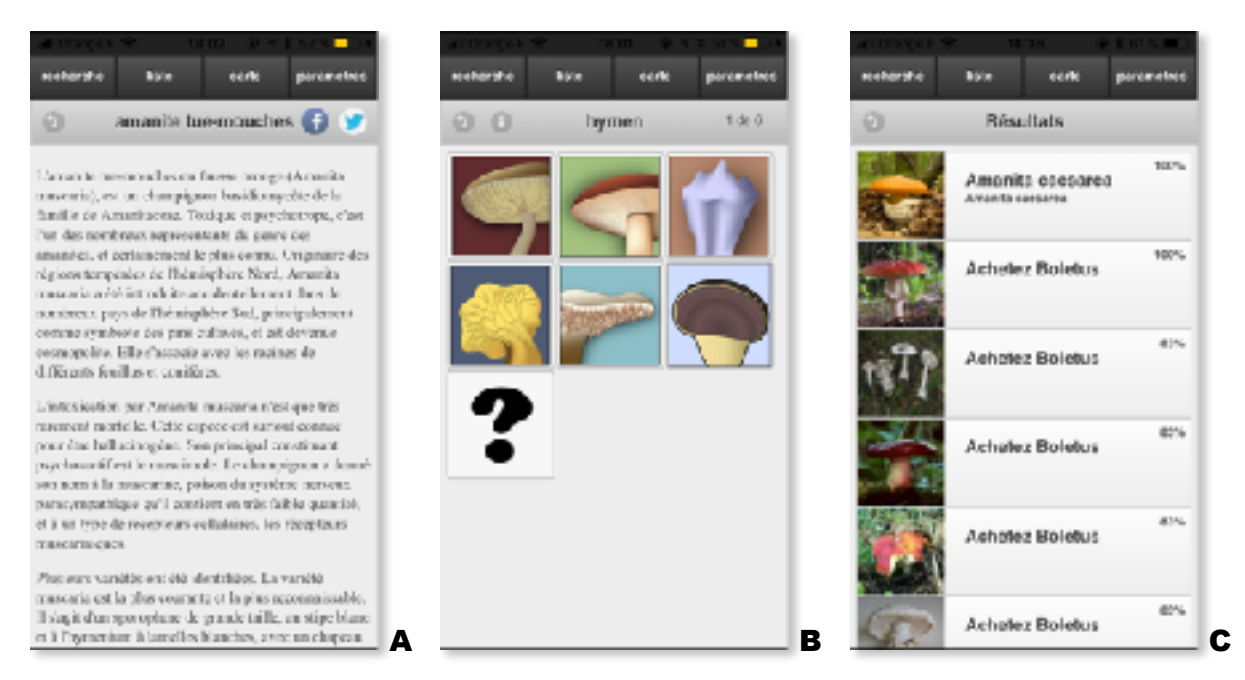

Figure 43 : Captures d'écran de l'application Boletus Lite. Fiche de l'amanite tue-mouches (A), outil d'identification (B), résultats d'une recherche (C)

Cette analyse concerne uniquement la version « Lite » qui est disponible sur les plateformes iOS et Android. L'application n'a pas eu de mise à jour depuis sa création en 2015.

Boletus Lite propose des fiches sur 50 espèces de champignons dont 34 sont présents sur la liste des champignons importants ce qui représente 68% des champignons de l'application, donc l'information importante pour les pharmaciens n'est pas trop délayée au milieu d'informations sur des champignons trop peu communs ou trop peu ramassés.

Les fiches de cette application ne sont pas vraiment qualitatives, elles proposent des photos de qualité moyenne qui sont probablement issues de Wikipédia mais restituées avec une qualité moindre. Le descriptif du champignon constituant sa fiche est un simple copier/coller de la page Wikipédia correspondant à ce champignon, sans qu'aucun ajustement de mise en page ne soit fait, ce qui permet de retrouver des caractères de mise en page propre à Wikipédia qui encombrent la lecture (Figure 43, A page précédente). De plus, le copier/coller inclus des parties qui ne sont pas pertinentes dans la description du champignon.

L'identification se fait assez simplement en 6 étapes avec des critères visuels à renseigner à l'aide de dessins clairs à sélectionner ; le type d'hyménium, la forme du chapeau, la couleur du chapeau, la couleur du pied, la forme du voile et l'insertion des lames (Figure 43, B page précédente). Ces critères permettent donc une détermination rapide et fiable. Les résultats sont donnés sous forme d'une liste de champignons classés par pourcentage de concordance (Figure 43, C page précédente). Toutefois, la version gratuite de l'application ne permet seulement d'accéder qu'à la fiche du premier résultat de la liste, les autres résultats redirigeant vers la page d'achat de la version payante. On perd là donc tout l'intérêt des 50 champignons disponibles sur cette version gratuite puisque la recherche ne permet d'accéder qu'à une seule réponse.

Le design n'est pas très moderne, du moins pour la version iOS puisqu'il reprend un style graphique iOS abandonné en 2013. Cela dit on navigue facilement et on trouve facilement les quelques fonctionnalités de l'application. Une carte est également proposée pour enregistrer la localisation de ses cueillettes.

Un avertissement est disponible sous forme de « conditions d'utilisations » à accepter, cependant il ne s'affiche pas à l'ouverture de l'application et il faut aller le chercher dans l'onglet « paramètres ». Aucune partie ne mentionne les confusions fréquentes et l'application ne dispense pas de conseils sur la cueillette ni sur les numéros d'urgence à appeler en cas d'intoxication. Son analyse est présentée Tableau XIII.

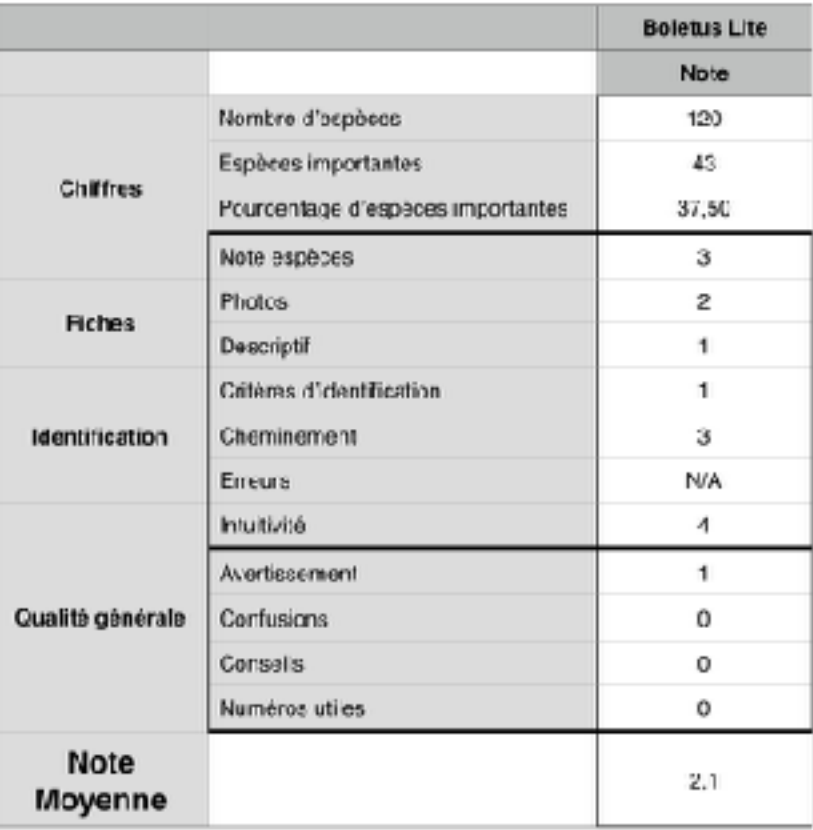

#### Tableau XIII : Notation de l'application Boletus Lite

L'application Boletus Lite obtient la note de 10,5/20 (2,1/4), cette application gratuite n'est pas à recommander car elle est beaucoup trop limitée dans sa recherche. En revanche la version payante pourrait tirer un avantage de sa simplicité d'utilisation par rapport à d'autres applications trop compliquées.

## (6) Champignons (Simon Bernard)

Champignons est une application entièrement gratuite proposée par le développeur Simon de Bernard, en langue française et uniquement développée sur iOS (Tableau IX page 74). Les captures d'écran de cette applications sont présentées Figure 44.

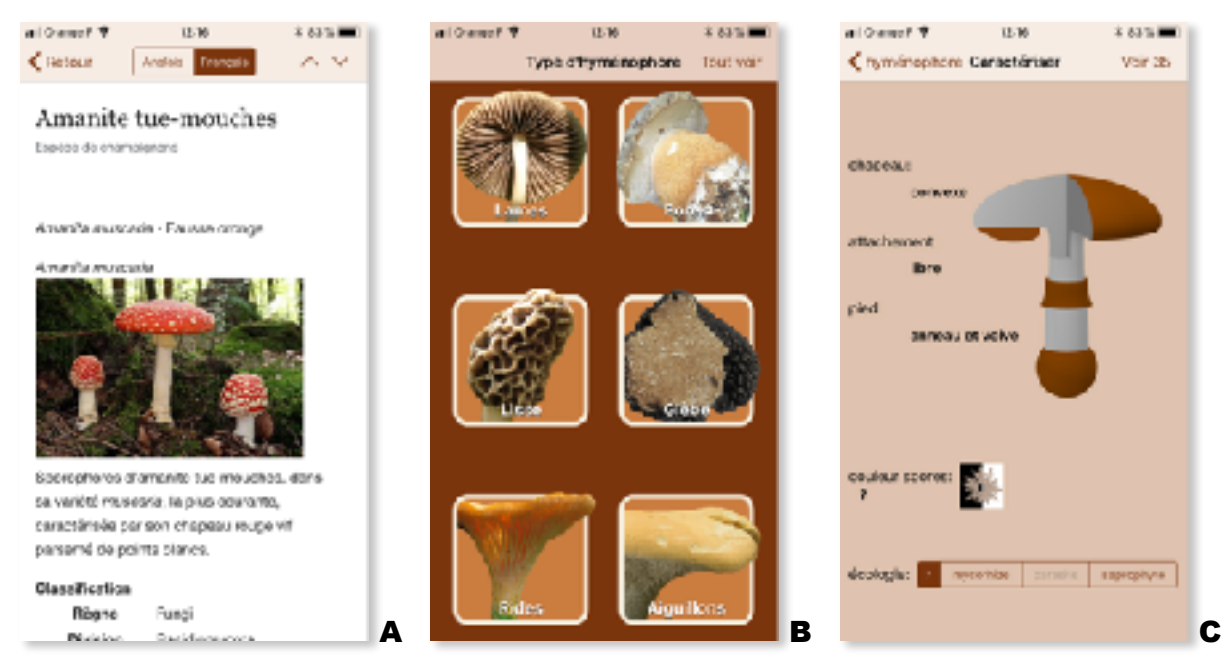

Figure 44 : Captures d'écran de l'application Champignons. Fiche de l'amanite tue-mouches (A), outil d'identification (B), outil « portrait-robot » (C)

Elle est mise à jour en moyenne tous les ans pour s'adapter aux nouvelles versions iOS et pour mettre à jour sa base de données.

Champignons possède une base de données de 700 espèces de champignons, parmi ces espèces on en retrouve 68 communes à la liste des champignons importants ce qui est plutôt positif. Toutefois, si l'on rapporte ce nombre à la totalité des espèces présentes dans la base de données (700), environ 10% uniquement des champignons sont jugés importants, et donc 90% peuvent être jugés « accessoires ». L'utilisateur peut donc se sentir un peu perdu lors de l'utilisation de cette application.

Les fiches de chaque champignon sont une image de leurs pages Wikipédia adaptées à la mise en page de l'application (Figure 44, A). Ainsi on retrouvera photos et textes dans leur entièreté avec possibilité de naviguer dans les différentes sections ce qui permet malgré le caractère « copier/coller » de s'affranchir du surplus d'information de certaines pages Wikipédia. Parmi les 700 champignons présents sur l'application, seuls 240 ont une fiche descriptive proposée en français.

Concernant l'outil d'identification, l'application nous demande d'abord de choisir le type d'hyménophore (Figure 44, B page précédente), pour ensuite nous proposer de dresser un « portrait-robot » du champignon en renseignant différents critères : la forme du chapeau, l'attachement des lames, le type de pied, la couleur des spores et l'écologie (Figure 44, C page précédente). Le fait de sélectionner un choix pour chaque critère permet de réduire la liste des champignons suggérés (cf. Figure 44, C l'onglet « voir 35 » qui s'affiche en haut à droite et qui varie en fonction des critères sélectionnés). Le point positif de cette méthode est que l'on ne peut pas associer ensemble des items qui ne correspondent à aucun champignon et le fait de renseigner un critère réduit les différents choix proposés pour les autres critères. Malgré le fait que ce mode d'identification soit rapide et relativement simple à utiliser, il ramène souvent à une liste trop importante de champignons dans laquelle il faut ensuite trouver le champignon que l'on souhaite identifier.

Cette application ne propose strictement rien d'autre que l'identification et la liste des champignons présents. On retrouve toutefois à chaque ouverture un avertissement conseillant de ne jamais consommer de champignons sans les avoir fait identifier avant par un expert mycologue. Les résultats de son analyse sont présentés Tableau XIV.

|                        |                                   | Champignons<br>(Simon Bernard) |
|------------------------|-----------------------------------|--------------------------------|
|                        |                                   | Note                           |
|                        | Nombre d'aspèces                  | 700                            |
| Chiffres               | Espèces importantes               | 68                             |
|                        | Pourcentage d'espèces importantes | 10, 14                         |
|                        | Note espèces                      | 4                              |
| <b>Fiches</b>          | Photos                            | 2                              |
|                        | Descriptif                        | 2                              |
|                        | Critères d'dentification          | 2                              |
| <b>Identification</b>  | Cheminement                       | з                              |
|                        | Errourd                           | <b>N/A</b>                     |
|                        | Intuitivité                       | 4                              |
|                        | Avertissement                     | 1                              |
| Qualité générale       | Cortusions                        | 0                              |
|                        | Consells                          | 0                              |
|                        | Numéros utiles                    | o                              |
| <b>Note</b><br>Moyenne |                                   | 2.6                            |

Tableau XIV : Notation de l'application Champignons (Simon Bernard)

L'application Champignons obtient une note de 13/20 (2,6/4), la précision de l'identification n'est pas suffisante, elle pourrait effectivement aider un pharmacien à avoir une idée du genre du champignon à identifier mais ne permet pas vraiment de déterminer son espèce. Elle n'est pas adaptée pour le pharmacien, ni pour le grand public car les fiches proposées par Wikipédia sont bien souvent trop techniques ou pas assez fournies, et l'application ne dispose d'aucune information supplémentaire sur la cueillette. Son développement uniquement sur IOS est également un frein à son utilisation pour les utilisateurs évoluant sur Android.

# (7) IK-Champi

IK-Champi est une application entièrement gratuite proposée par le développeur Klorane Botanical Foundation, disponible en langue française sur les plateformes iOS et Android. La Figure 45 illustre différentes captures d'écran de cette application.

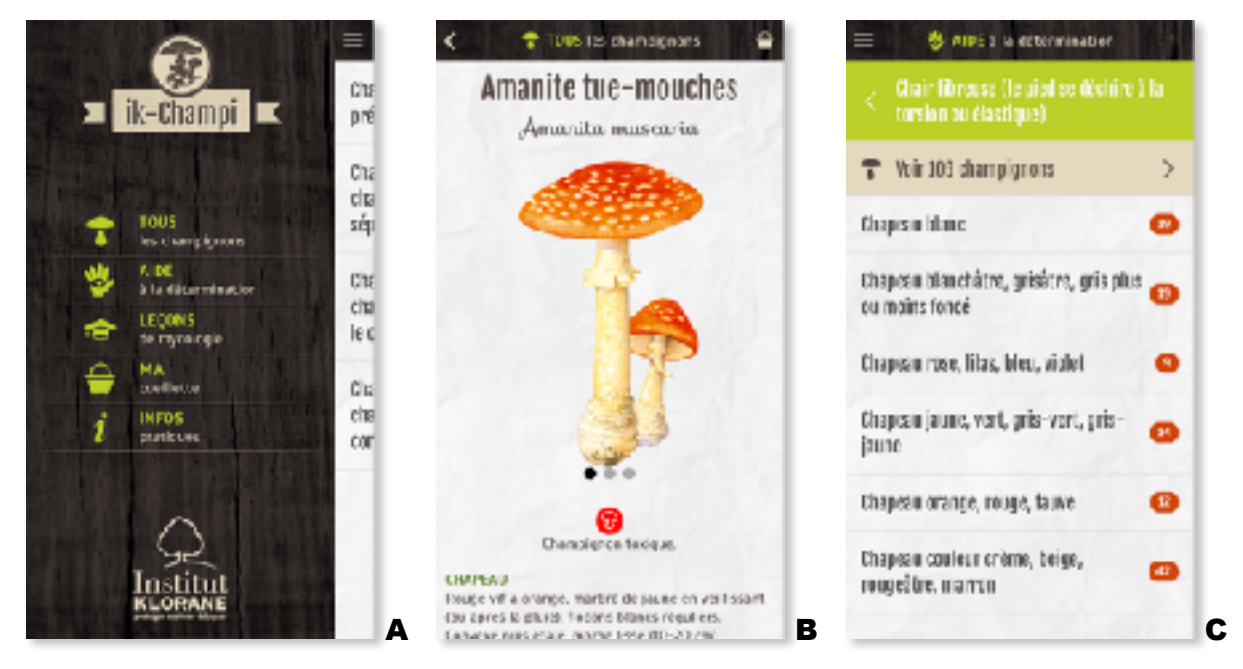

Figure 45 : Captures d'écran de l'application IK-Champi. Menu (A), Fiche de l'amanite tuemouches (B), résultats d'une recherche (C)

Elle a été améliorée il y a 2 ans mais n'a pas reçu de mise à jour depuis. IK-Champi propose dans son menu plusieurs rubriques comme l'accès à tous les champignons, une aide à la reconnaissance, des leçons etc. (Figures 45, A). Des fiches descriptives pour 190 espèces de champignons sont consultables, dont 67 figurent dans la liste des champignons importants. On a donc 35% des champignons considérés comme essentiels, ce qui donne un bon ratio permettant à l'utilisateur de trouver plus facilement le champignon qu'il souhaite identifier.

Les fiches descriptives sont très claires avec une rapide description du champignon classée en catégories (chapeau, hyménium, pied, chair, sporée, écologie), et propose en plus de photos de bonne qualité un dessin caractéristique du champignon (Figure 45, B).

La détermination se fait à l'aide d'une clé d'identification traditionnelle mais assez simplifiée qui permet en 5-6 étapes d'aboutir à un résultat assez proche de ce que l'on souhaite. À chaque étape on a la possibilité de voir les champignons « sélectionnés » si jamais on n'est pas en mesure de choisir le critère suivant (Figure 45, C). Le point positif de cette application est la présence d'une rubrique proposant des « leçons » de mycologie, et on retrouve notamment dans ces leçons une partie sur les confusions entre les différents champignons. Les confusions vont être classées en différentes catégories selon leurs gravité : « 1ère catégorie : champignons mortels » à « 5ème catégorie : champignons suspects à rejeter », et au sein de chaque catégorie on retrouvera des groupes d'intoxication en fonction des caractères morphologiques proches des champignons concernés. La fiche de chaque champignon concerné renverra également vers l'explication de son groupe de confusion.

A l'ouverture, l'application affiche un avertissement qui précise que l'application ne peut se substituer à l'expertise d'un pharmacien, et ouvre ensuite sur le menu qui permet de naviguer facilement sur l'application (Figure 45, A page précédente). On retrouvera également des conseils sur la cueillette des champignons, et surtout les coordonnées complètes des centres antipoison en cas d'intoxication. Son analyse est résumée Tableau XV.

|                       |                                    | <b>IK-Champi</b> |
|-----------------------|------------------------------------|------------------|
|                       |                                    | <b>Note</b>      |
|                       | Nombre d'espèces                   | 190              |
|                       | Espèces importantes                | 87               |
| Chittires             | Pourcentage d'espèces importantes. | 35.26            |
|                       | Note copodos                       |                  |
|                       | Photos                             |                  |
| <b>Fiches</b>         | Descript f                         | A                |
|                       | Critères d'identification          | х                |
| <b>Identification</b> | Chaminement                        | ≖                |
|                       | Erreura                            | N'A              |
|                       | Inteltivité                        |                  |
|                       | Avertissement.                     |                  |
| Qualité générele      | Confusions                         |                  |
|                       | Coreasis                           |                  |
|                       | Numéros utilas                     |                  |
| Note<br>Moyenne       |                                    | 3.9              |

Tableau XV : Notation de l'application IK-Champi

L'application IK-Champi obtient une note de 19,5/20 (3,9/4), c'est une application vraiment très complète qui regroupe tous les critères qui semblent indispensables pour cueillir, identifier et consommer des champignons dans de bonnes conditions. Le contenu est de bonne qualité et l'identification performante. C'est une application que je pourrais recommander aux pharmaciens dans leur pratique professionnelle car elle semble la plus adaptée pour une pratique officinale.

## (8) Champignouf

Champignouf est une application gratuite proposée par le développeur Pierre Sémédard, disponible sur les plateformes iOS et Android en langue française. L'application est illustrée Figure 46.

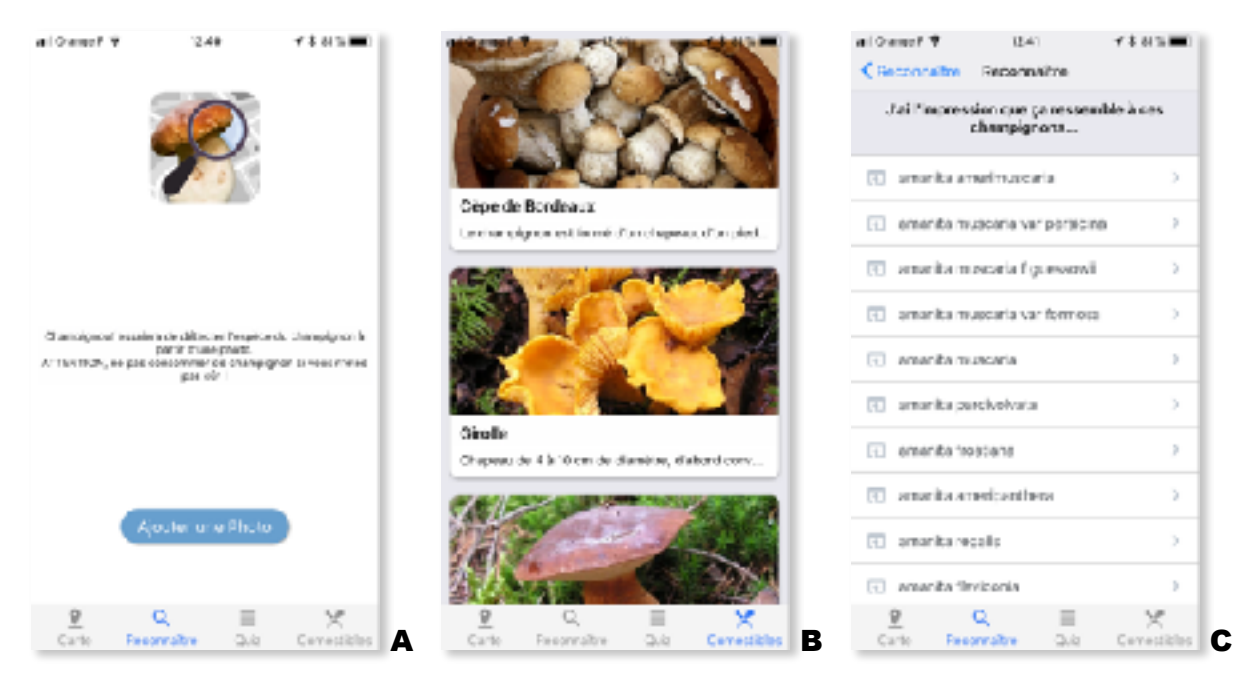

Figure 46 : Captures d'écran de l'application Champignouf. Outil de reconnaissance par analyse de photo (A), fiches des champignons comestibles (B), résultats d'analyse (C)

C'est une application récente qui a été mise à jour plusieurs fois depuis sa création en avril 2017. La dernière mise à jour date de septembre 2017 sur iOS et mai 2018 sur Android. Il s'agit d'une application un peu à part par rapport aux autres applications présentées précédemment car Champignouf a la particularité de proposer une reconnaissance automatisée du champignon uniquement à partir d'une photo de celui-ci (Figure 46, A).

D'après le site web associé à l'application, [champignouf.fr,](http://champignouf.fr) le programme de reconnaissance de l'application est capable de reconnaître plus de 1000 champignons. L'absence de liste exhaustive sur l'application ne m'a pas permis de constater quels champignons de la liste des champignons importants pouvaient être identifiés par l'application.

Champignouf ne dispose que de quelques fiches sur les champignons comestibles agrémentées de photos et d'une brève description (Figure 46, B page précédente). Mais ces fiches sont à disposition à titre purement informatif et accessoire étant donné qu'après une identification plusieurs résultats sont proposés et renvoient vers la « recherche Google » associée au nom du champignon (Figure 46, C page précédente). On retrouve donc dans les premiers résultats en général la page Wikipédia du champignon, et on retrouve souvent en 2ème ou 3ème résultat la page mycodb.fr. Le choix est donc laissé à l'utilisateur de consulter la base de données qu'il juge la plus appropriée. C'est donc une manière de proposer des sources fiables à l'utilisateur.

Le programme d'identification (Figure 46, A page précédente) est décrit par le développeur comme « *actuellement pas très précis, mais s'améliorera au fil du temps* », un avertissement explique aussi que « *Champignouf fait souvent des erreurs, et que beaucoup de champignons, toxiques ou comestibles, se ressemblent. Même si Champignouf vous suggère un champignon qui ressemble beaucoup à votre image, NE LUI FAITES JAMAIS CONFIANCE* ». L'identification par ce programme n'est pas du tout optimale. Parfois les résultats peuvent être satisfaisants, mais d'autres fois le programme propose des réponses très éloignées de la réalité. L'angle de prise de vue, la qualité de la photo ou la luminosité peuvent influer sur la reconnaissance. De même si l'on considère l'état du champignon qui peut parfois faire qu'il diffère morphologiquement du « spécimen caractéristique », on se rend compte que cette technologie n'est pas encore assez au point pour le domaine de la mycologie. Cependant, quand les conditions sont réunies pour une identification correcte, on peut tout de même apprécier la rapidité à avoir une réponse étant donné qu'une seule photographie permet de donner un résultat.

Avant de lancer une identification un message nous rappelle de ne pas consommer de champignon si l'on n'est pas sûr. En plus du programme d'identification, l'application propose une fonctionnalité qui permet d'enregistrer sur une carte l'emplacement de ses cueillettes et un quiz qui permet de tester ses connaissances. L'analyse de cette application est présentée Tableau XVI.

93

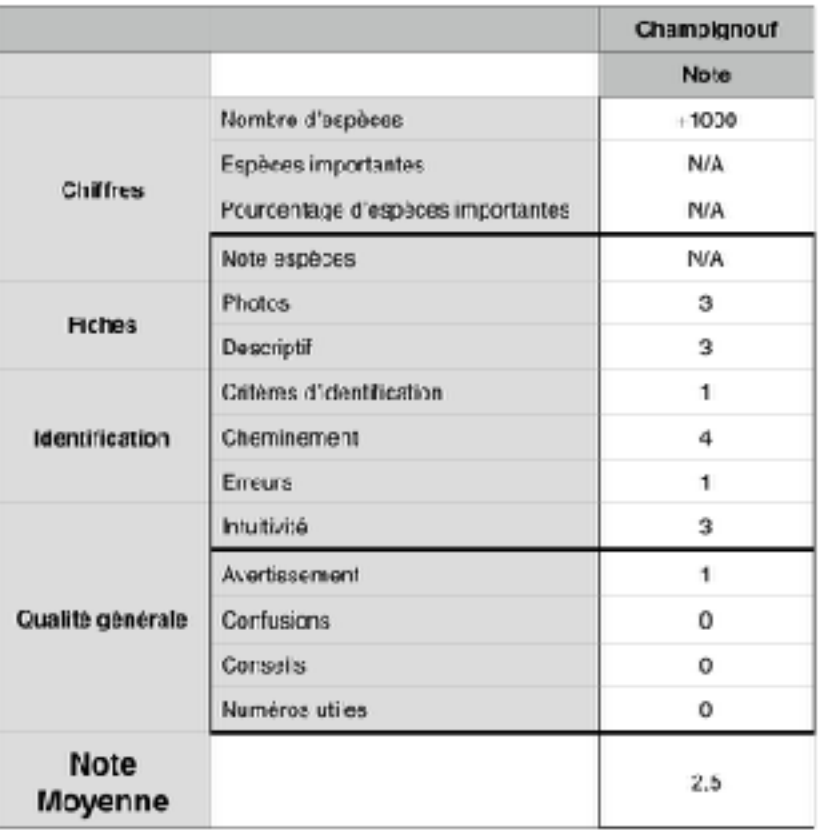

#### Tableau XVI : Notation de l'application Champignouf

L'application Champignouf obtient une note de 12,5/20 (2,5/4). Il s'agit d'une application qui a vraiment beaucoup de potentiel et qui mérite d'être suivie pour apprécier l'amélioration du programme de reconnaissance avec le temps. Actuellement je ne la conseillerais que dans un but ludique, d'aide à l'apprentissage, mais en aucun cas pour aider à identifier des champignons destinés à la consommation en pratique officinale.

#### *4. Bilan des résultats*

Suite à cette analyse il est nécessaire de faire un bilan de toutes les informations récoltées. Le bilan de ces résultats est présenté Tableau XVII, qui propose une représentation visuelle des notes attribuées aux sites web et aux applications dans chaque catégorie. La case est colorée en vert signifiant « positif » quand la note est supérieure à 4. La case est colorée en orange signifiant « négatif » quand la note est inférieure ou égale à 4. La dernière colonne utilise le même code couleur pour indiquer si l'outil est adapté ou non à la pratique officinale.

|              | <b>Noms</b>                    | <b>Note</b><br>globale | <b>Fiches</b> | <b>Outil</b><br>d'ident. | Qualité<br>générale | Adapté pour le<br>pharmacien<br>d'officine |
|--------------|--------------------------------|------------------------|---------------|--------------------------|---------------------|--------------------------------------------|
|              | <b>Mycodb</b>                  | 18                     |               |                          |                     |                                            |
|              | <b>Tachenon</b>                | 15,5                   |               |                          |                     |                                            |
| Sites web    | identifier-les-<br>champignons | 14,5                   |               |                          |                     |                                            |
|              | visoflora                      | 13,5                   |               |                          |                     |                                            |
|              | <b>Mycorance</b>               | 13,5                   |               |                          |                     |                                            |
|              | <b>CAP Lille</b>               | 13,5                   |               |                          |                     |                                            |
|              | <b>Viagallica</b>              | 8                      |               |                          |                     |                                            |
| Applications | <b>IK-Champi</b>               | 19,5                   |               |                          |                     |                                            |
|              | <b>Myco Pro</b>                | 16,5                   |               |                          |                     |                                            |
|              | <b>Myco Free</b>               | 15                     |               |                          |                     |                                            |
|              | <b>Champignons</b>             | 13                     |               |                          |                     |                                            |
|              | Champignouf                    | 12,5                   |               |                          |                     |                                            |
|              | <b>Champigons Lite</b>         | 10,5                   |               |                          |                     |                                            |
|              | <b>Boletus Lite</b>            | 10,5                   |               |                          |                     |                                            |

Tableau XVII : Bilan de l'analyse des sites web et des applications

Au vu de ces résultats, sur les 7 sites web on ne retiendra que 2 d'entre eux pour un usage officinal : [mycodb.fr](http://mycodb.fr) et [tachenon.com.](http://tachenon.com) Et sur les 7 applications on retiendra 3 d'entre elles : IK-Champi, Myco Pro, et éventuellement sa version gratuite Myco Free pour les personnes ne souhaitant pas payer pour ce service. Les autres sites web et applications ne sont donc pas forcément adaptés à la pratique officinale par rapport à ceux qui sont retenus. Après cette analyse globale nous allons proposer une mise en pratique de toutes ces plate-formes en testant leurs outils d'identification à l'aide d'un « panier type ».

# D. Mise en pratique

*1. Constitution d'un panier type* 

Pour mettre en pratique l'utilisation de ces outils, j'ai constitué un panier type regroupant des espèces comestibles, toxiques, mortelles et sans intérêt représentant les principales classes de champignons recherchés. Nous retrouvons donc les 5 champignons suivants dont les descriptions sont issues du site [mycodb.fr.](http://mycodb.fr)

# *Cantharellus cibarius*

**La girolle** (Figure 47)

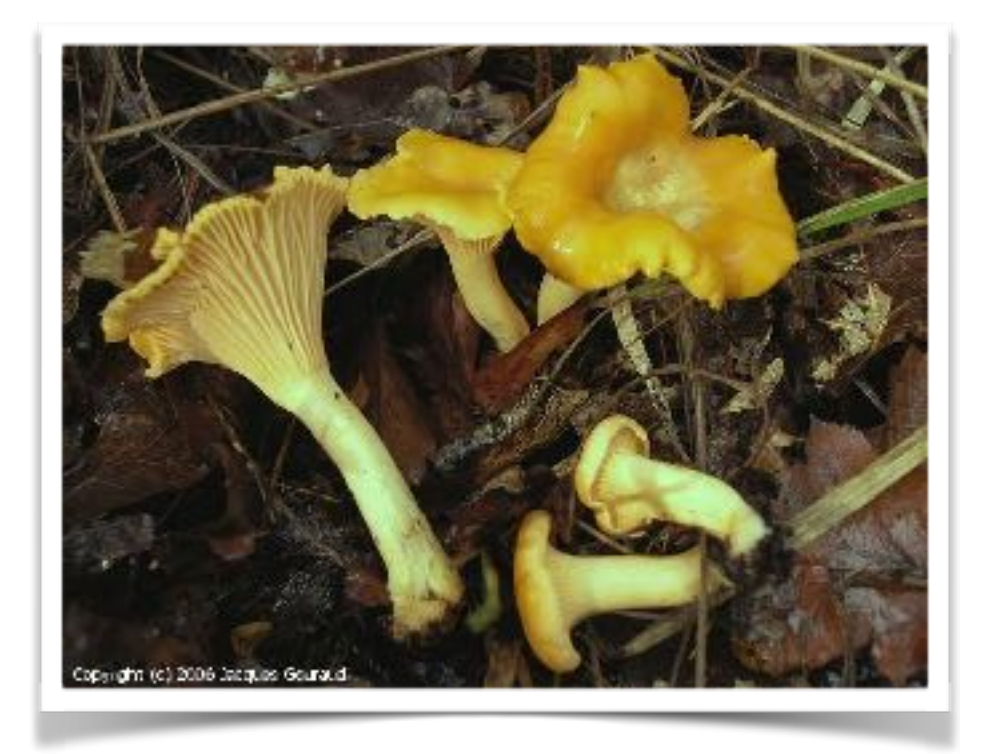

Figure 47 : *Cantharellus cibarius*, par Jacques Gouraud

- **Chapeau** : Jaune orangé, charnu, convexe
- **Fausses lames** : Jaune orangé, hyménophore à plis ramifiés aléatoirement
- **Chair** : Jaune pâle à blanchâtre
- **Stipe** : Jaune orangé
- **Comestibilité** : Bon comestible recherché
- **Principales confusions** : la fausse girolle (*Hygrophoropsis aurantiaca*), le faux clitocybe lumineux (*Omphallotus illudens*)*,* le cortinaire couleur de rocou (*Cortinarius orellanus*)*,* la flammule pénétrante (*Gymnopillus penetrans*).

# *Boletus eludis* **Le cèpe de Bordeaux** (Figure 48)

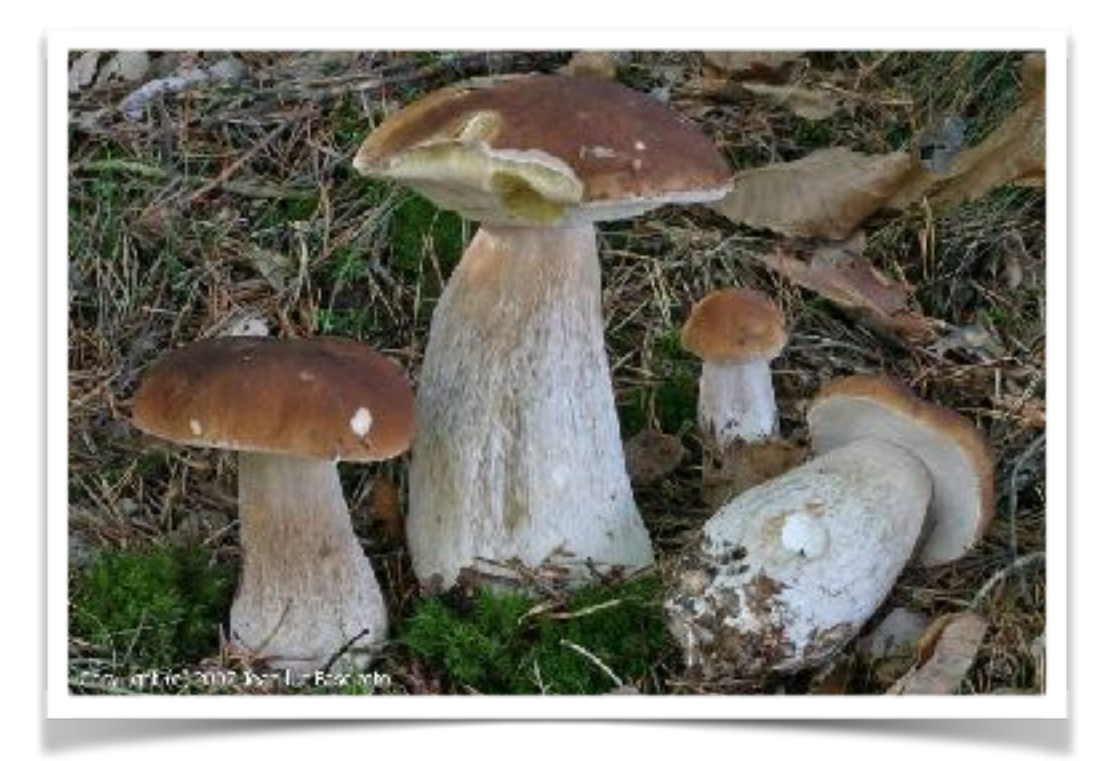

Figure 48 : *Boletus edulis*, par Jean-luc Fasciotto

- **Chapeau** : En « bouchon de champagne » au début, hémisphérique, puis convexe, étalé avec l'âge, brun plus ou moins sombre, plus clair en allant vers les bords avec un liseré blanc à la marge.
- **Pores** : Blancs qui tirent vers jaune verdâtre avec l'âge, non bleuissant.
- **Chair** : Epaisse, ferme puis molle dans le chapeau, blanche.
- **Stipe** : Brun clair vers le haut, blanchâtre vers le bas, massif, obèse. Réseau blanc sur la partie supérieure.
- **Comestibilité** : Bon comestible recherché
- **Principales confusions** : le bolet amer (*Tylopilus felleus)*

*Agaricus xanthoderma*

**L'agaric jaunissant** (Figure 49)

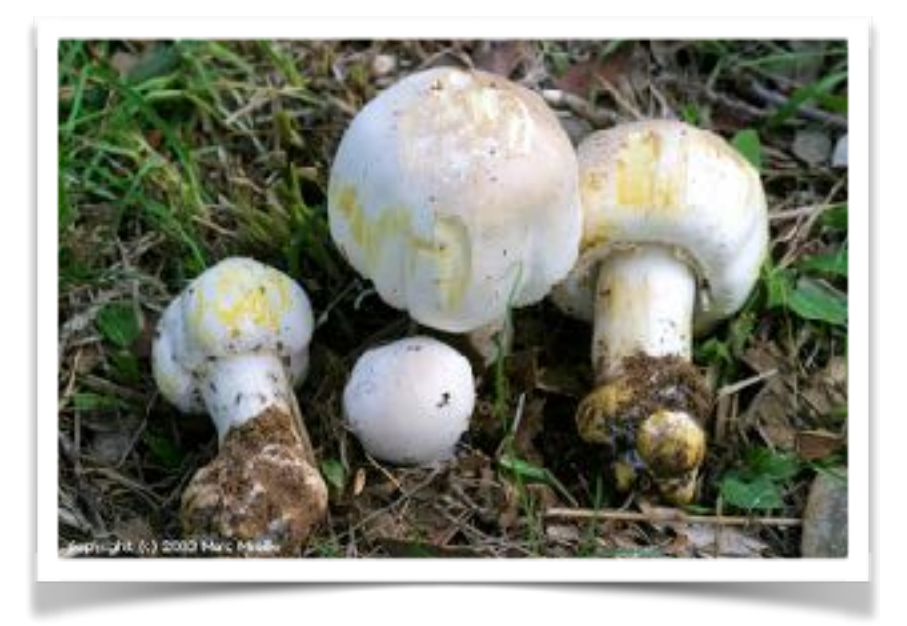

Figure 49 : *Agaricus xanthoderma*, par Marc Miralle

- **Chapeau** : Trapézoïde dans la jeunesse, puis convexe avec un centre aplani, blanc, jaunissant fortement au toucher.
- **Lames** : Roses, brun pourpre avec l'âge, libres.
- **Chair** : Blanche, jaunis fortement au frottement, odeur désagréable.
- **Stipe** : Cylindrique, bulbeux vers la base ; anneau blanc, membraneux.
- **Comestibilité** : Toxique
- **Principales confusions** : l'agaric champêtre (*Agaricus campestris*)*,* l'agaric anisé des bois (*Agaricus sylvicola*)*,* la lépiote pudique (*Leucoagaricus leucothites*)

# *Amanita phalloides* **L'amanite phalloïde** (Figure 50)

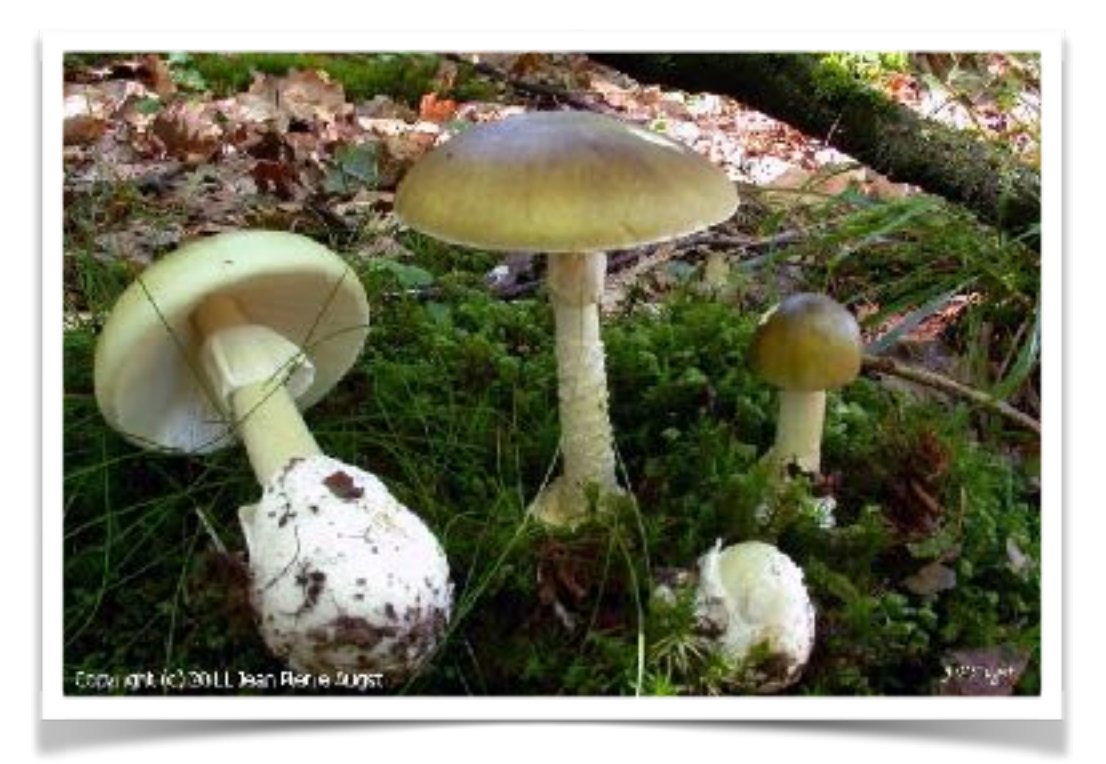

Figure 50 : *Amanita phalloides*, par Jean Pierre Augst

- **Chapeau** : Vert jaunâtre, vert olive ou brun vert, radicalement fibrillé de grisâtre, marge non striée.
- **Lames** : Blanches, libres. Sporée blanche.
- **Chair** : Blanche
- **Stipe** : Blanc, un peu chiné de verdâtre. Anneau blanc persistant. Volve en sac blanche.
- **Comestibilité** : Mortel
- **Principales confusions** : l'amanite citrine (*Amanita citrina*)*,* le tricholome équestre (*Tricholoma equestre*), le tricholome disjoint (*Tricholoma sejunctum*), le tricholome prétentieux (*Tricholoma portentosum*).

*Xerocomus chrysenteron* **Le bolet à chair jaune** (Figure 51)

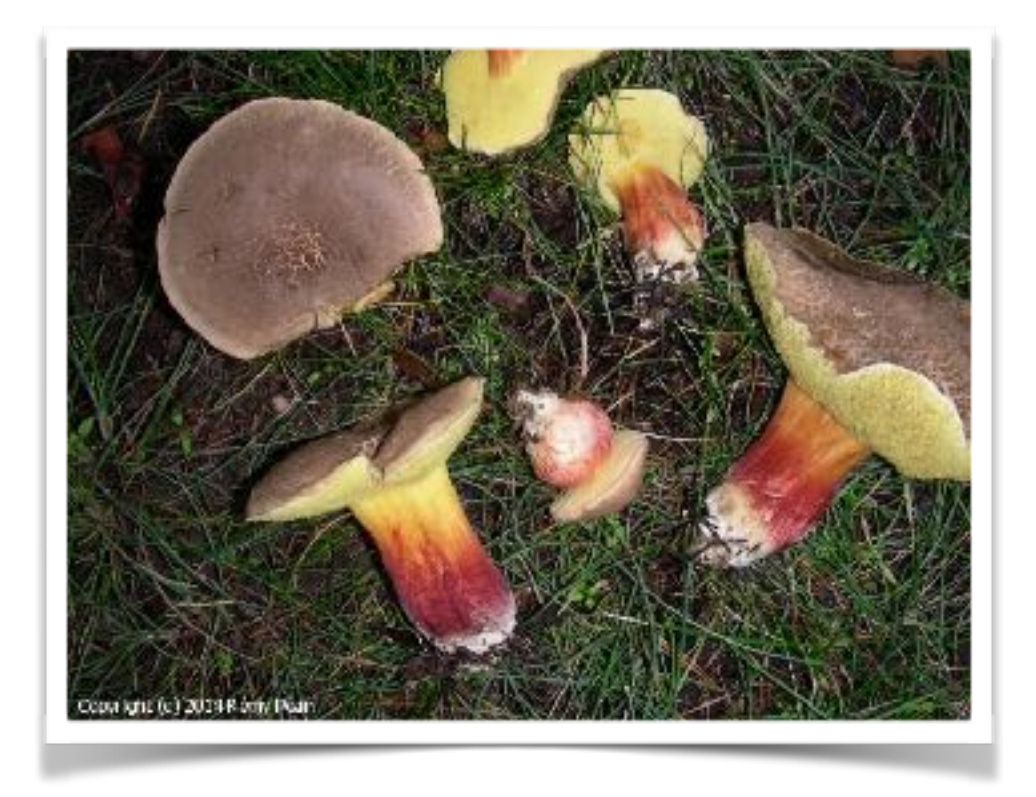

Figure 51 : *Xerocomus chrysenteron*, par Rémy Péan

- **Chapeau** : Jaune brunâtre à brun rougeâtre, convexe puis déprimé avec l'âge, souvent craquelé avec du rouge dans les interstices.
- **Pores** : Jaune à jaune verdâtre, bleuissent faiblement au toucher.
- **Chair** : Jaune plus ou moins bleuissante, rouge sous la cuticule.
- **Stipe** : Brun ponctué de rouge vineux, à base pointue jaune blanchâtre. Petit et sec.
- **Comestibilité** : Sans intérêt
- **Principales confusions** : Autres espèces proches du genre *Xerocomus* : le bolet framboise (*Xerocomus rubellus*), le bolet abricot (*X. armeniacus*), le bolet fissuré (*X*. *porosporus*).

### *2. Méthodologie*

Pour l'étude du panier type nous avons créé une grille d'évaluation qui intègre des critères qui nous ont paru essentiels lors de l'usage d'un outil d'identification. La grille d'évaluation comprend donc 5 critères : le temps passé pour arriver à une identification, le nombre d'étapes nécessaires à l'obtention d'un résultat satisfaisant, le nombre final de résultats, la présence, ou non, du champignon recherché dans les résultats, et enfin le niveau de gravité de la confusion dans le cas où l'outil proposerait plusieurs réponses. Pour 4 de ces critères la notation a été effectuée comme précédemment de 1 à 4, et pour le 5ème critère (identification juste ou non) il est noté 0 ou 4 (Tableaux XVIII).

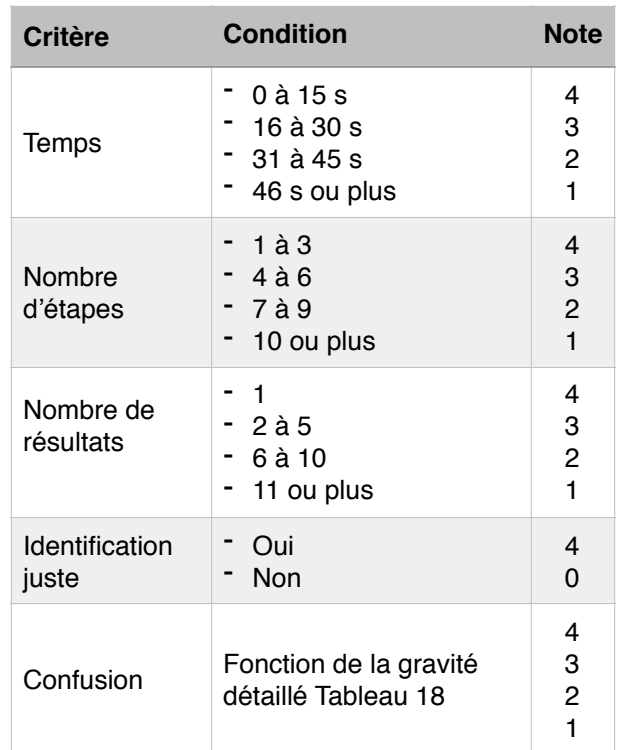

#### Tableau XVIII : Méthodologie appliquée pour la notation du panier type

Concernant la notation attribuée à la « gravité » d'une possible confusion parmi les résultats proposés à la fin d'une identification, nous avons attribué selon le Tableau XVIII des notes de 1 à 4 en fonction de l'absence de confusion ou de la gravité de la confusion. La notation est présentée Tableau XIX.

|              | Sans intérêt | Comestible | Toxique | Mortel |
|--------------|--------------|------------|---------|--------|
|              | 4            | 3          | 2       |        |
| Sans intérêt | 4            | 3          | 3       | 3      |
|              | 3            | 4          |         |        |
| Comestible   | 3            |            | 2       | 2      |
|              | 3            |            | 4       | 3      |
| Toxique      | 2            |            | 4       | 4      |
|              | 3            |            | 4       | 4      |
| Mortel       | 2            |            | 4       | 4      |

Tableau XIX : Notation en fonction de la gravité de la confusion

La note de 4 étant attribuée lors de l'absence de confusion ou d'une confusion entre deux champignons à la même comestibilité ou dont la différence n'entrainera pas de conséquences pour le patient qui reçoit l'information, et la note de 1 étant donné lorsqu'une confusion très grave est détectée et pourrait entraîner un risque pour le patient recevant l'information (un champignon mortel donné comestible par exemple).

- *3. Analyse des résultats* 
	- a) Sites web

Tous les sites web vus précédemment ont été testés pour le panier type à l'exception du site [viagallica.com](http://viagallica.com) (cf. Annexe 6). Ce site web qui se présente sous la forme d'une clé de détermination simpliste ne nous a pas permis d'effectuer correctement les tests standardisés utilisés pour les autres sites web et applications, du fait de son mode de fonctionnement et de l'absence de réelle interaction de la part de l'utilisateur. Pour cela nous avons effectué une par une les identifications à l'aide d'un chronomètre que nous avons déclenché à partir de la première « page » de l'outil d'identification de chaque site web. Le chronomètre ayant été arrêté lors de l'obtention d'un résultat satisfaisant en terme de nombre de propositions, et en renseignant le moins de critères superflus possibles. Cette série de tests a été effectuée à l'aide d'un Apple MacBook Pro associé à une connexion descendante de 200 Mbit/s, dont le caractère récent et la rapidité permettent de s'affranchir d'un biais de temps pouvant être lié à la lenteur de l'appareil utilisé. Les résultats de l'analyse des sites web sont présentés Figures 52 et 53.

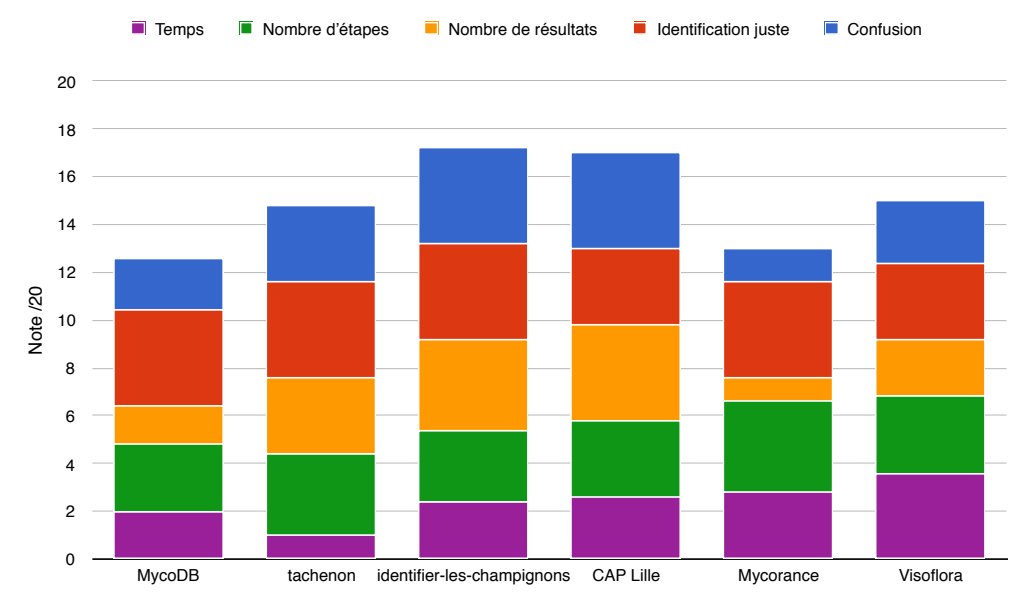

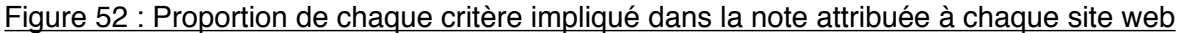

La Figure 52 propose une synthèse des notes attribuées à chaque site web en fonction des critères utilisés. Ici la note /20 de chaque application a été calculée en faisant une moyenne des notes obtenues par les 5 différents champignons en fonction de chaque critère. Cette synthèse propose donc une observation de l'importance de chaque critère d'évaluation pour un site web donné.

Le site [identifier-les-champignons.com](http://identifier-les-champignons.com) et le site du CAP de Lille obtiennent les meilleures notes avec respectivement 17,2/20 et 17/20, on constate que la répartition des points pour les différents critères est assez égale ce qui est le signe d'un outil bien équilibré. On retrouve au même niveau les sites [tachenon.com](http://tachenon.com) et [visoflora.com](http://visoflora.com) avec des notes respectives de 14,8/20 et 15/20. La répartition des points est ici différente entre les deux, [tachenon.com](http://tachenon.com) montre vraiment une faiblesse dans la rapidité d'identification avec très peu de points accordés au critère de temps. [visoflora.com](http://visoflora.com) a une répartition plutôt homogène de ses points ce qui ne décrit pas un Eque 52: Proposition de chaque critère impliqué dans la note attribuée à chaque site web<br>
Eque 52: Proposition de chaque critère impliqué dans la note attribuée à chaque site web<br>
La Figure 52: Proposition de chaque critè

[mycorance.free.fr](http://mycorance.free.fr) avec des notes respectives de 12,6/20 et 13/20, les deux critères rapportant peu de points et faisant chuter leurs notes sont le nombre de résultats proposés et la confusion. En effet ces deux sites web proposent donc trop de résultats à la fin de l'identification ce qui augmente le risque de proposer dans cette liste des champignons qui pourraient avoir des comestibilités différentes et être source de confusions plus ou moins graves.

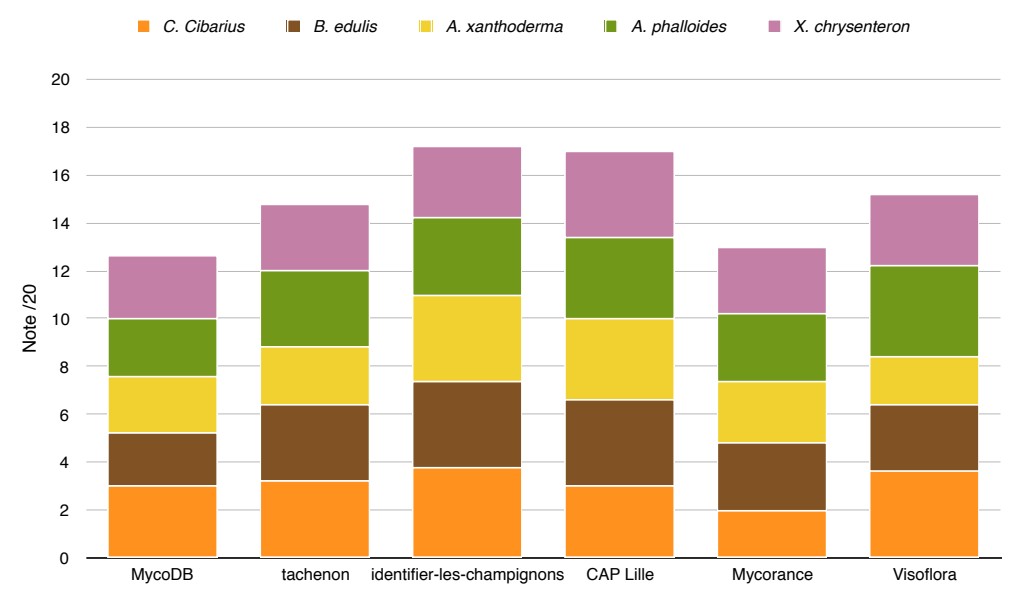

Figure 53 : Nombre de points apportés par champignon dans la note finale de chaque site web

La Figure 53 propose une synthèse des notes attribuées à chaque site en fonction des 5 champignons du panier type cette fois (on notera le profil identique à la Figure 52 page précédente). Il s'agit d'une moyenne des notes attribuées à chaque champignon pour chacun des sites web, la somme de toutes ces notes étant ramenée sur 20 pour obtenir le profil des moyennes de chaque site. Cette figure nous permet donc d'apprécier la part que prend chaque identification au sein de la note du site web, et de constater si certains champignons sont moins bien identifiés par un site ou un autre. manus is a mortgan of the more interesting outlier that the set of the set of the set of the set of the set of the set of the set of the set of the set of the set of the set of the set of the set of the set of the set of

Au premier abord on peut constater que tous les champignons sont reconnus par ces outils d'identification. Les différences de notes ne sont donc pas dues à de réelles Nous allons maintenant reprendre les analyses pour chacun des champignons du panier.

### *(1) Cantharellus cibarius* - La girolle

La Figure 54 dresse la répartition des points attribués pour chaque critère par site web lors de l'identification de la girolle.

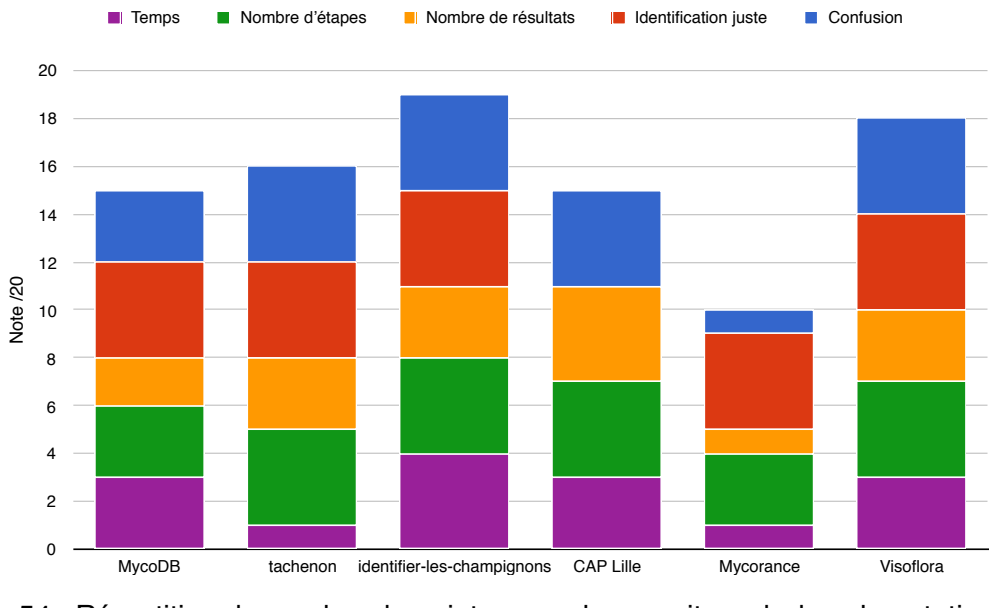

Figure 54 : Répartition du nombre de points pour chaque site web dans la notation de la girolle (*Cantharellus cibarius)*

La girolle a été bien identifiée par 4 sites sur 6. Le site [mycorance.free.fr](http://mycorance.free.fr) obtient tout juste 10/20 sur cette identification avec un très faible nombre de points pour plusieurs critères. Son mode d'identification en fait un outil très long à utiliser, il a donc été assez long de trouver la photo correspondant à la girolle, avec plusieurs « erreurs » avant de trouver le bon champignon. Les champignons étant classés par couleur, il est assez perturbant de se retrouver devant une longue liste de champignons jaunâtres se ressemblant tous à première vue. Il devient donc assez difficile de trouver le champignon recherché parmi une liste proposant des champignons toxiques comme le faux clitocybe lumineux (*Omphallotus illudens*), le cortinaire couleur de rocou (*Cortinarius orellanus*) ou le tricholome équestre (*Tricholoma equestre*). Le site du centre antipoison de Lille n'a pas permis d'identifier lespective de *Cantharellus cibarius* coverage de *Cantharellus cibarius*.<br>
A dividend the points pour chaque site web dans la notation de la girolle (*Cantharellus cibarius)*<br>
La girolle a été bien identifiée par 4 sites

proposée était « girolles » sans plus de précisions concernant l'espèce que l'on cherchait à identifier. Le point négatif rencontré avec le site [tachenon.com](http://tachenon.com) lors de l'identification est la présence d'un certain nombre de critères que l'on peut renseigner, mais renseigner trop de ces critères aboutit à une recherche nulle. Il est donc nécessaire de se limiter à 3 ou 4 critères « classiques ». Ce point négatif joue donc un rôle dans le temps que l'utilisateur met à aboutir à un résultat satisfaisant. [mycodb.fr](http://mycodb.fr) propose quant à lui des résultats classés par ordre de popularité et on retrouvera dans ces résultats d'autres champignons comestibles considérés comme une confusion (la fausse girolle - *Hygrophoropsis aurantiaca*) mais aussi des champignons sans intérêt.

### *(2) Boletus edulis* - Le cèpe de Bordeaux

La Figure 55 dresse la répartition des points attribués pour chaque critère par site web lors de l'identification du cèpe de Bordeaux.

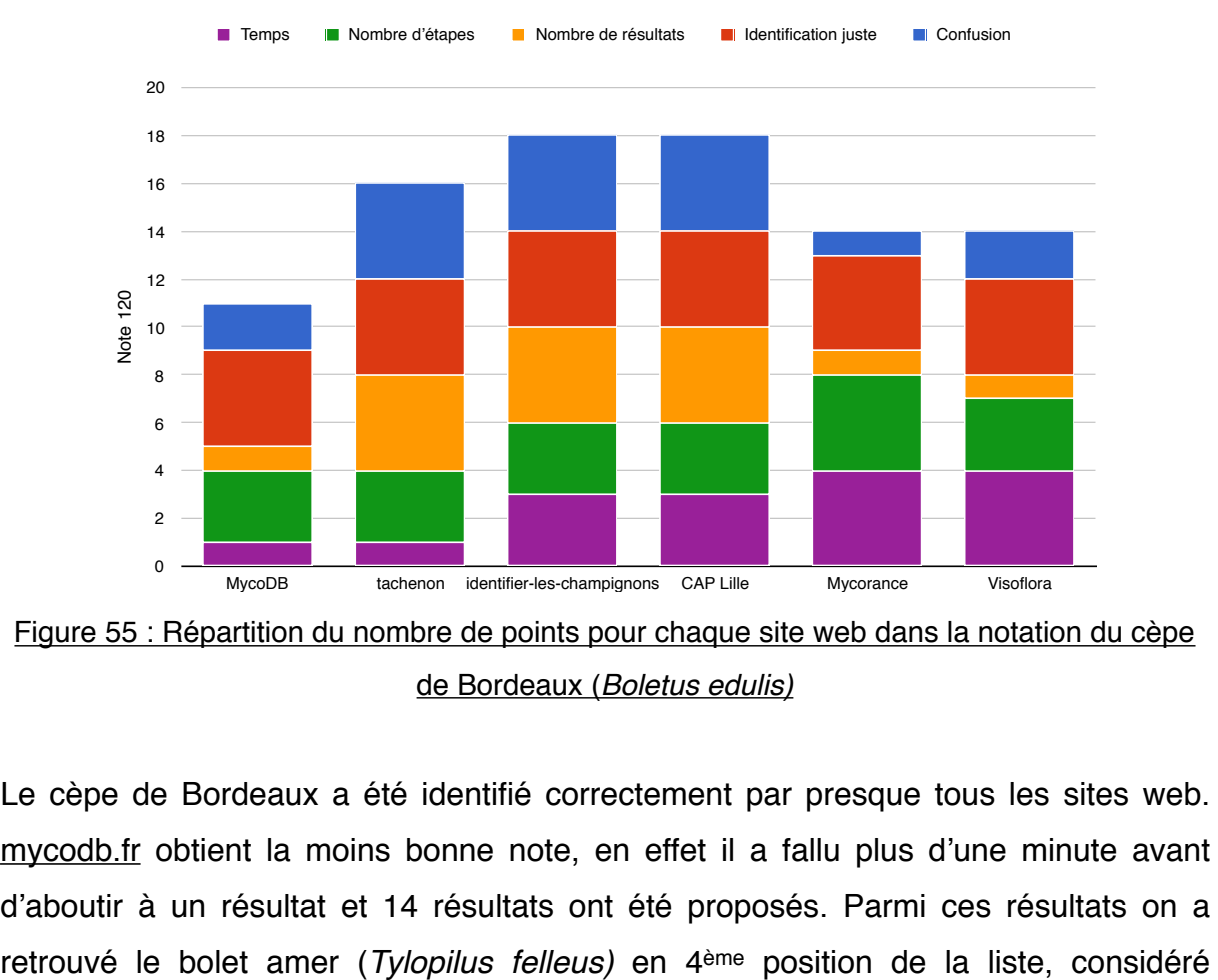

Figure 55 : Répartition du nombre de points pour chaque site web dans la notation du cèpe de Bordeaux (*Boletus edulis)*

Le cèpe de Bordeaux a été identifié correctement par presque tous les sites web. [mycodb.fr](http://mycodb.fr) obtient la moins bonne note, en effet il a fallu plus d'une minute avant d'aboutir à un résultat et 14 résultats ont été proposés. Parmi ces résultats on a comme une confusion potentielle du cèpe de Bordeaux. À nouveau le nombre de « résultats » proposés par [mycorance.free.fr](http://mycorance.free.fr) (163 vignettes dans cette catégorie) fait qu'on retrouvera dans la liste des champignons toxiques et mortels complètement aberrants du fait de leur type d'hyménium (l'amanite panthère - *Amanita pantherina,*  le paxille enroulé - *Paxillus involutus,* le cortinaire très joli - *Cortinarius spessiosissimus*, etc.). [visoflora.com](http://visoflora.com) liste aussi, parmi les 15 résultats proposés, des champignons toxiques mais appartenant au groupe des bolets : le bolet amer (*Tylopilus felleus*) et le bolet à pied rouge (*Boletus erythropus*).

### *(3) Agaricus xanthoderma* - L'agaric jaunissant

La Figure 56 montre la répartition des points attribués pour chaque critère par site web lors de l'identification de l'agaric jaunissant.

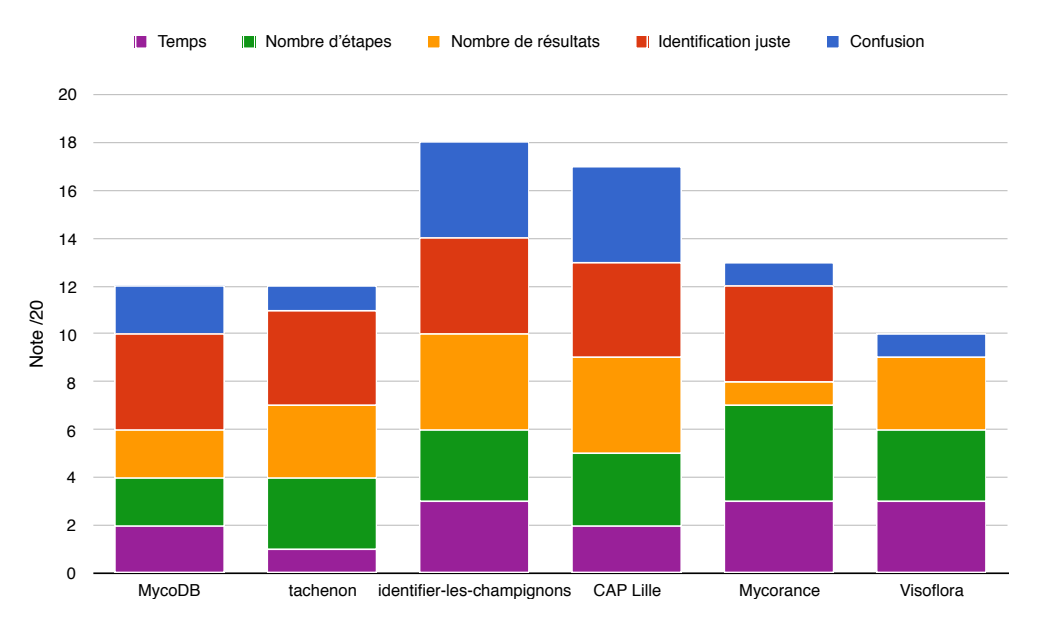

Figure 56 : Répartition du nombre de points pour chaque site web dans la notation de l'agaric jaunissant (*Agaricus xanthoderma)*

L'agaric jaunissant a été le champignon le moins bien identifié par les outils d'identification de cette sélection de sites web. Le site [visoflora.com](http://visoflora.com) n'a pas permis d'identifier ce champignon. Après avoir rempli 6 critères correspondant à la description de l'agaric jaunissant, les propositions faites ont été trois agarics : l'agaric champêtre (*Agaricus campestris*), l'agaric des jachères (*A. arvensis*) et l'agaric des Trottoirs (*A. bitorquis*). Alors que les deux premiers sont de bons comestibles (*A. bitorquis*). Alors que les deux premiers sont de bons comestibles (*A. bitorquis*). Alors que les deux premiers sont de bons comestibles

considérés comme des confusions de l'agaric jaunissant, le dernier est considéré comme ne présentant aucun intérêt et présente moins de similitude avec l'agaric jaunissant. Le site [mycorance.free.fr](http://mycorance.free.fr) permet une identification rapide avec la vignette en haut de la page, en revanche on retrouvera sur cette page de 123 vignettes des champignons comestibles tels que la pleurote en huître (*Pleurotus ostreatus*)*,* le coprin chevelu (*Coprinus comatus),* la coulemelle (*Macrolepiota procera*), etc. [mycodb.fr](http://mycodb.fr) propose 8 résultats parmi lesquels on retrouvera des champignons sans intérêt, et [tachenon.com](http://tachenon.com) propose des champignons comestibles associés à ce résultat tels que l'agaric anisé des bois (*Agaricus sylvicola*) et l'agaric à pied bulbeux (*Agaricus essettei*).

Il est important de noter que le site [tachenon.com](http://tachenon.com) présente des erreurs dans son processus d'identification qui ont été remarquées lors de ce test. En effet dans l'identification de l'agaric jaunissant le fait de sélectionner les items « anneau » et « lames libres », en plus d'autres items donnant un résultat correct, rend un résultat de recherche nul. Alors que ce sont deux critères importants pour identifier ce champignon.

# *(4) Amanita phalloides* - L'amanite phalloïde

La Figure 57 présente la répartition des points attribués pour chaque critère par site web lors de l'identification de l'amanite phalloïde.

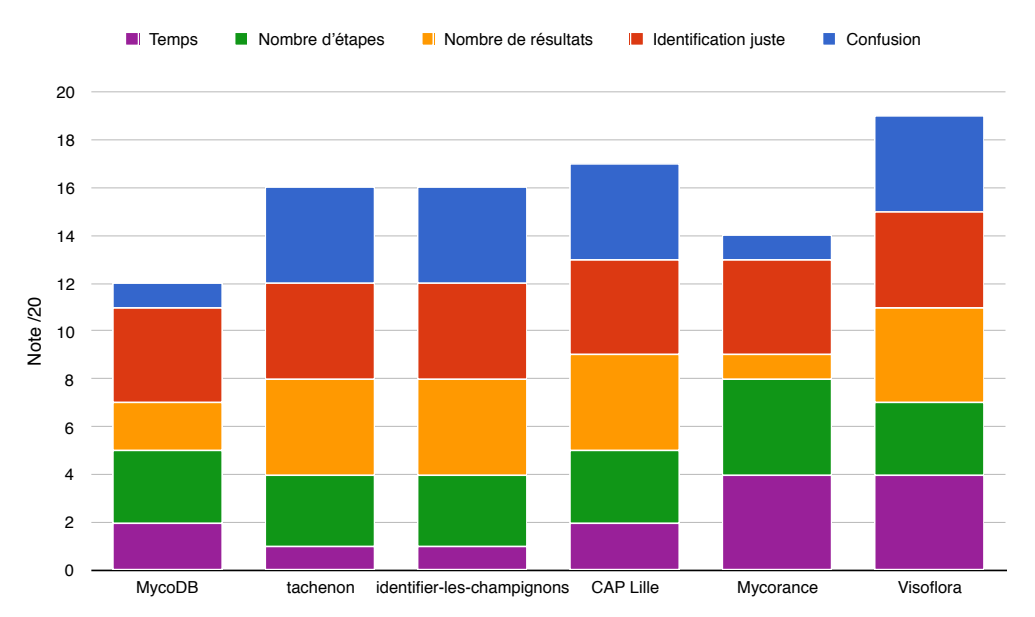

Figure 57 : Répartition du nombre de points pour chaque site web dans la notation de l'amanite phalloïde (*Amanita phalloides)*

L'amanite phalloïde a été correctement identifiée par tous les sites web. L'identification a été rapide avec le site [mycorance.free.fr](http://mycorance.free.fr) parmi les 142 vignettes car la vignette de l'amanite phalloïde était la première en haut de la page. En revanche on retrouve sur cette page des champignons comestibles comme la russule charbonnière (*Russula cyanoxantha*) ou la russule verdoyante (*Russula virescens*), cette dernière étant considérée comme une confusion de l'amanite phalloïde. En ayant renseigné 6 critères discriminants différents sur le site [mycodb.fr,](http://mycodb.fr) on retrouve tout de même 7 résultats dont l'amanite à voile jaune (*Amanita franchetii*) qui est une amanite comestible<sup>16</sup>. [tachenon.com](http://tachenon.com) et [identifier-les-champignons.com](http://identifier-les-champignons.com) obtiennent un profil identique, avec uniquement une lenteur dans l'obtention d'un résultat.

# <span id="page-107-1"></span>*(5) Xerocomus chrysenteron* - Le bolet à chair jaune

La Figure 58 illustre la répartition des points attribués pour chaque critère par site web lors de l'identification du bolet à chair jaune.

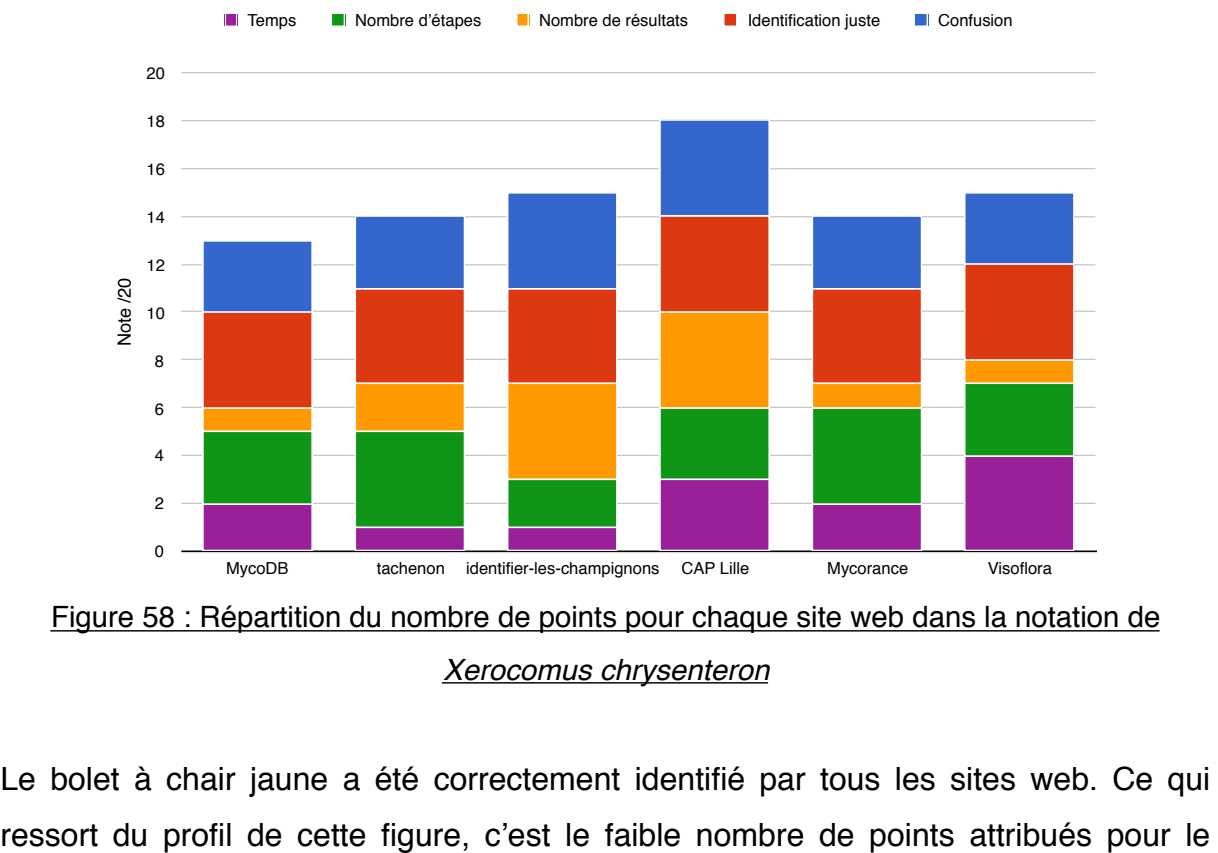

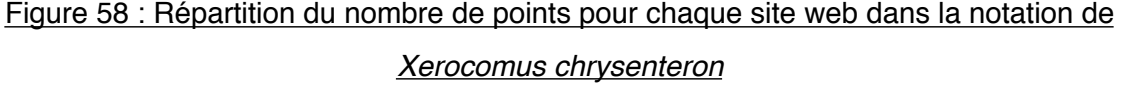

Le bolet à chair jaune a été correctement identifié par tous les sites web. Ce qui

<span id="page-107-0"></span>[<sup>16</sup>](#page-107-1) http://www.mycodb.fr/fiche.php?genre=Amanita&espece=franchetii
nombre de résultats pour [mycodb.fr,](http://mycodb.fr) [tachenon.com](http://tachenon.com), [mycorance.free.fr](http://mycorance.free.fr) et [visoflora.com.](http://visoflora.com) Les outils d'identification de ces 4 sites ne sont donc pas assez discriminants dans leur identification pour permettre d'identifier précisément ce champignon commun mais sans intérêt gustatif ou toxicologique. On retrouvera donc dans les différentes autres propositions de ces outils des champignons comestibles comme le bolet bai (*Xerocomus badius*), le cèpe de Bordeaux (*Boletus edulis*), mais aussi pour visoflora.com le bolet amer (*Tylopilus felleus)*, et pour [mycorance.free.fr](http://mycorance.free.fr) divers champignons toxiques comme le paxille enroulé (*Paxillus involutus*) ou l'amanite panthère (*Amanita pantherina*) qui sont dans ce cas précis des propositions aberrantes puisqu'il s'agit de champignons à lames pour une recherche de bolet. On pourra remarquer également le plus faible nombre de points attribués au nombre d'étapes pour le site du CAP de Lille et pour [identifier-les-champignons.com](http://identifier-les-champignons.com), qui montrent un nombre d'étapes plus important pour arriver à un résultat, mais qui dans ces deux cas sont positifs puisqu'ils permettent à ces deux applications de proposer un résultat plus fiable que les 4 autres sites.

#### b) Applications

Toutes les applications vues précédemment ont été testées pour le panier type à l'exception de l'application Myco Pro étant donné que les résultats auraient été identiques à ceux de Myco Free (cf. Annexe 7). Pour cela nous avons effectué les mêmes analyses que celles des sites web. Le temps nécessaire aux identifications a été chronométré à partir de la première « page » de l'outil d'identification de chaque application jusqu'à l'obtention d'un résultat satisfaisant en terme de nombre de propositions, et en renseignant le moins de critères superflus possibles.

Pour le cas particulier de l'application Champignouf qui nécessite la prise d'une photographie en guise d'identification, nous avons choisi d'utiliser en priorité les photographies caractéristiques des champignons présentés sur les fiches du site [mycodb.fr](http://MycoDB.fr). En cas de résultat infructueux, l'essai a été réitéré avec les photographies caractéristiques des fiches du site [wikipédia.fr](http://xn--wikipdia-f1a.fr), ou encore à l'aide d'une photographie prise à partir d'ouvrages mycologiques. Les photos les plus nettes ont été réalisées pour renseigner l'outil d'identification. Cette série de tests a été effectuée à l'aide d'un Apple iPhone 8, dont le caractère récent permet de s'affranchir d'un biais de temps pouvant être lié à la lenteur de l'appareil utilisé.

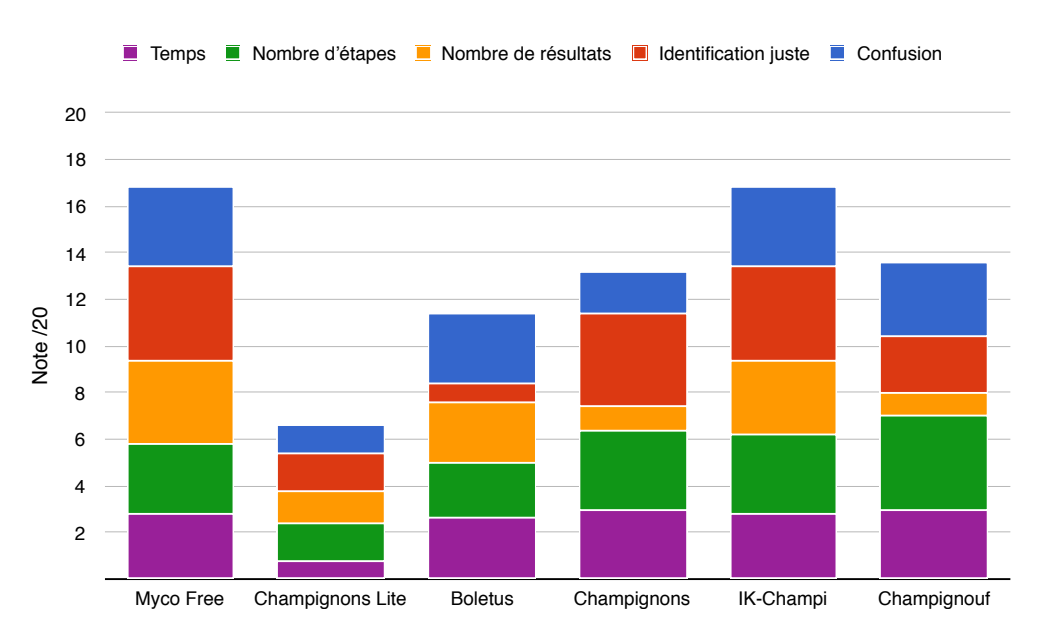

Les résultats de l'analyse des applications sont présentés dans les Figures 59 et 60.

Myco Free et IK-Champi obtiennent la meilleure note avec 17/20. Pour ces deux applications la distribution des critères est plutôt égale, sans que l'un soit moins représenté qu'un autre, et c'est le signe d'une application équilibrée et qui fournit de bons résultats.

En second on retrouve l'application Champignouf qui obtient une note de 14/20. Elle doit sa bonne note principalement à deux critères, le « nombre d'étapes », étant donné que la prise d'une seule photo suffit à lancer une identification, et le « temps », car l'application est assez rapide à proposer un résultat (environ 20 secondes) et le temps est assez constant d'une identification à une autre. En revanche cette application obtient un mauvais score pour le « nombre de résultats » car pour chaque identification une liste de plus d'une vingtaine de champignons pouvant correspondre est proposée. Champignouf n'obtient pas une note optimale pour « l'identification juste » non plus, puisque pour certaines propositions il a été difficile d'arriver à un résultat correct. de résultats proposés pour la metallation de résultats proposés pour certains champignons (difficile d'arriver à un résultation de plus de l'intervention de résultation de la metalleure and est de l'intervention de la meta

L'application Champignons (Simon Bernard) a obtenu une note de 13/20. On peut remarquer que les deux critères faisant baisser la note de cette application sont le « nombre de résultats » et la « confusion », cela s'explique par le trop grand nombre

Figure 59 : Proportion de chaque critère impliqué dans la note attribuée à chaque application

trop de résultats et bien évidemment parmi ces résultats des champignons comestibles / toxiques / mortels qui peuvent différer avec la comestibilité du champignon recherché.

En 4ème position on retrouve l'application Boletus Lite qui obtient une note de 11/20. Le principal inconvénient de Boletus Lite est de ne proposer qu'un seul résultat par recherche dans sa version gratuite. C'est pourquoi lors des tests de ce panier type une seule identification sur les 5 a abouti à un résultat juste. On peut cependant constater que les potentiels bons résultats sont plus bas dans la liste des propositions, mais cette liste ne nous permet de voir qu'une miniature de la photo du champignon, sans le nom et sans possibilité d'accéder à sa fiche.

La moins bonne note est attribuée à l'application Champignons Lite, qui obtient une note de 7/20. Si Champignons Lite obtient cette note c'est à cause du manque de champignons dans la base de données de cette version gratuite. En effet seuls deux champignons sur les 5 du panier type sont présents sur cette version. Cependant on notera tout de même que si l'on ne prend pas en compte ces champignons absents dans la base de données, l'application obtient une note 16,5/20 pour les deux champignons testés (cf. Annexe 7).

On constate donc que chacun de ces critères sont importants pour juger ces outils d'identification, et qu'ils permettent de cibler les avantages et les inconvénients de chaque application.

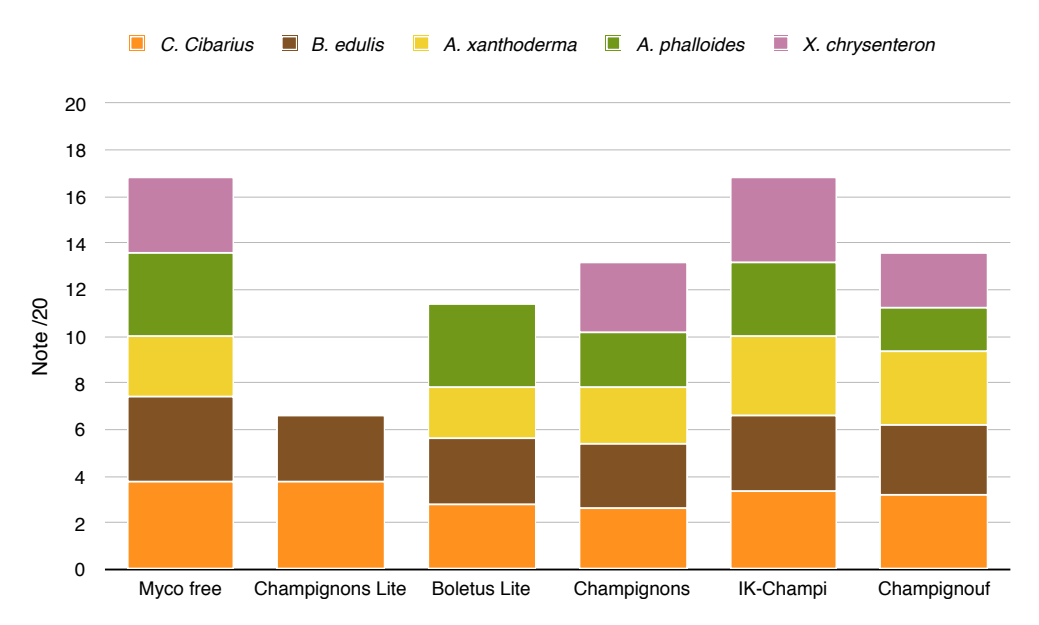

Figure 60 : Nombre de points apportés par champignon dans la note finale de chaque application

Cette figure nous permet donc d'apprécier la part que prend chaque identification au sein de la note de l'application, et de constater si certains champignons sont moins bien identifiés par une application ou une autre.

On peut constater ici que les notes les plus basses attribuées à Champignons Lite et Boletus Lite sont dues au fait qu'une ou plusieurs identifications n'ont pas pu aboutir en raison de l'absence du ou des champignons dans leurs bases de données. Toutefois on note tout à fait la différence de note entre les applications Champignons / Champignouf et Myco Free / IK-Champi, et cela malgré le fait que tous les champignons ai été identifiés. On remarquera également la différence de profil entre la répartition des points au sein de l'application Champignons par rapport à l'application Champignouf. L'application Champignons présente une répartition des points homogène en fonction des champignons ce qui démontre que le manque de points sera plus dû à un critère qui pose problème (trop de résultats et donc trop de confusions possibles) comme le montre la Figure 59, alors que Champignouf présente une répartition différente avec clairement des champignons moins bien identifiés que d'autres. Cette figure nous montre donc bien que le choix du champignon à identifier influe sur la capacité de l'application à fournir un résultat correct et rapide.

Comme pour l'analyse des sites web, nous allons maintenant voir le détail des identifications par champignon, afin d'avoir un avis plus complet sur l'utilisation de chaque application.

### *(1) Cantharellus cibarius* - La girolle

La Figure 61 montre la répartition des points attribués pour chaque critère par application lors de l'identification de la girolle.

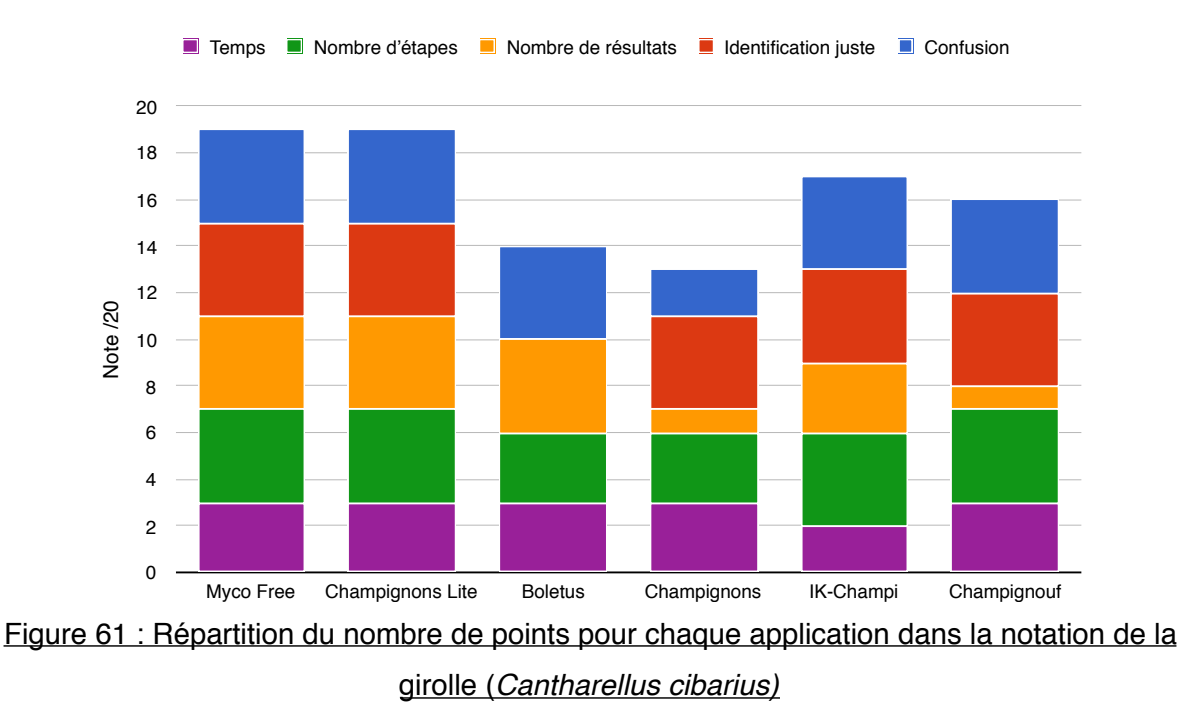

La girolle a été parfaitement et rapidement identifiée par la plupart des applications. Seule l'application Boletus Lite n'a pas donné le bon résultat, en effet l'unique résultat proposé lors de l'identification était la chanterelle jaune (*Craterellus lutescens)* qui reste néanmoins une espèce comestible proche de la girolle*.* On constate ici à nouveau la limite de la version gratuite de l'application Boletus, qui ne donne qu'un unique résultat visible alors que les résultats suivants dans la liste ont aussi une correspondance de 100%. On retrouve d'ailleurs la miniature correspondant à la girolle dans les résultats non accessibles sur la version gratuite. Les deux autres applications qui présentent un résultat un peu moindre sont Champignons (Simon Bernard) et Champignouf qui proposent une liste beaucoup trop longue de résultats. En effet l'application Champignons proposait pour cette identification un nombre de 20 résultats et l'application Champignouf propose se to the matter of the matter of the matter of the matter of the systématiquement 25 résultats pour chaque application dans la notation de la girolle a été parfaitiement et rapidement identifiée par la plupart des applica

<span id="page-112-1"></span><span id="page-112-0"></span>[<sup>17</sup>](#page-112-1) L'identification de *Cantharellus cibarius* a été effectuée à partir d'une photo issue du site [mycodb.fr](http://mycodb.fr) © 2006 J. GOURAUD

similaires il est donc fréquent d'y retrouver une ou plusieurs espèces présentant des comestibilités différentes.

### *(2) Boletus edulis* - Le cèpe de Bordeaux

La Figure 62 dresse la répartition des points attribués pour chaque critère par application lors de l'identification du cèpe de Bordeaux.

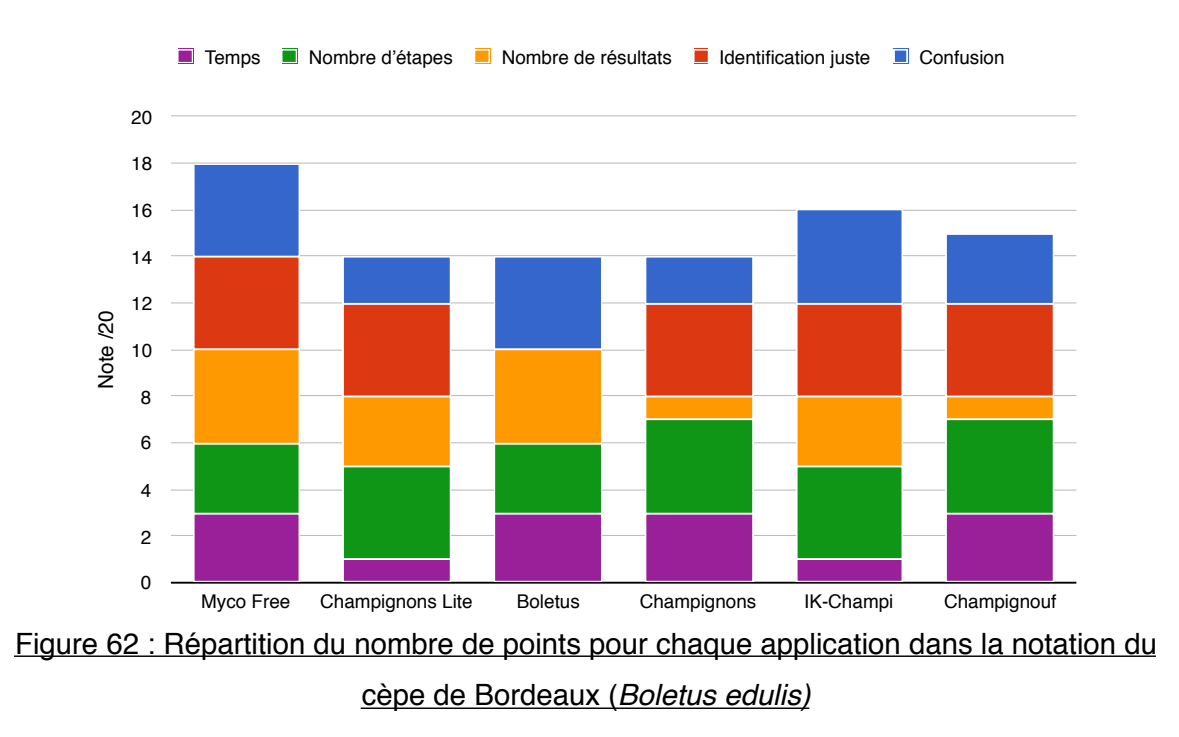

Le cèpe de Bordeaux a été identifié correctement par presque toutes les applications.

On a à nouveau l'application Boletus Lite qui ne fournit pas la réponse attendue, en effet le premier résultat proposé étant le cèpe des pins (*Boletus pinophilus)*. Toutefois on pourra noter que cette confusion reste sans gravité puisqu'il s'agit tout de même d'un cèpe. De plus, les 6 premiers résultats de la liste présentaient au moins une correspondance de 100% avec le cèpe de Bordeaux. Malgré le fait qu'il faille acheter la version payante pour accéder aux résultats suivants, on peut déduire que le cèpe de Bordeaux était le second résultat proposé et que l'on retrouvait le bolet à pied rouge (*Boletus erythropus,* qui est un champignon comestible cuit mais toxique si Equive 62 : Répartition du nombre de propriet de Bondeaux and eté de Bondeaux and eté de Bondeaux and eté de Bondeaux and eté de propriet de promier résultat proposé étant<br>on pourra noter que cette confusion d'un cèpe. De

Les applications Champignons Lite et Champignons (Simon Bernard) obtiennent malgré tout la même note que Boletus Lite. L'application Champignons Lite n'a permis d'obtenir un résultat satisfaisant qu'en 58 secondes et dans les deux résultats proposés on retrouve le bolet satan (*Boletus satanas)* qui est considéré comme le bolet toxique à ne pas confondre bien que très différent du cèpe de Bordeaux.

L'application Champignons quant à elle est mal adaptée à l'identification des bolets, puisqu'elle ne permet pas de remplir plus de trois critères pertinents : la présence de tubes, la forme du chapeau et le choix entre « pied nu » ou « pied avec anneau ». Ce sont donc trois critères qui ne sont que très peu discriminants pour identifier un bolet correctement. Ainsi on aboutit donc à une liste de 71 résultats contenant des champignons toxiques comme le bolet à pied rouge (*Boletus erythropus*), le bolet satan (*Boletus satanas*) ou encore le bolet amer (*Tylopilus felleus*)*.* 

L'application Champignouf n'a donné la bonne identification qu'en  $3<sup>eme</sup>$  position<sup>[18](#page-114-0)</sup>, derrière la variété *grandedulis* du cèpe de bordeaux (*Boletus edulis* var. *grandedulis*) et surtout après un champignon à lames : le cortinaire variable (*Cortinarius varius*, comestibilité sans intérêt) ce qui n'est vraiment pas optimal et même aberrant pour ce dernier.

### <span id="page-114-1"></span>*(3) Agaricus xanthoderma* - L'Agaric jaunissant

La Figure 63 illustre la répartition des points attribués pour chaque critère par application lors de l'identification de l'agaric jaunissant.

<span id="page-114-0"></span>[<sup>18</sup>](#page-114-1) L'identification de *Boletus edulis* a été effectuée à partir d'une photo issue du site [mycodb.fr](http://mycodb.fr) © 2007 J.L. FASCIOTTO

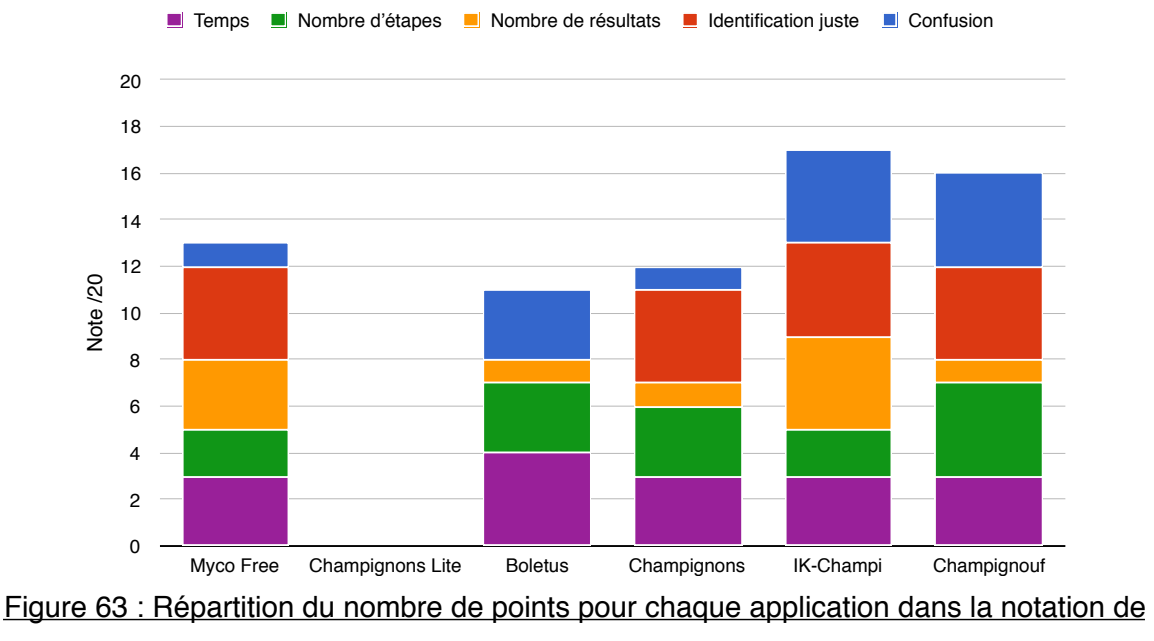

l'agaric jaunissant (*Agaricus xanthoderma)*

L'agaric jaunissant a été correctement identifié par 4 applications sur 6. Ce champignon n'est pas du tout présent sur l'application Champignons Lite, et n'a pas été correctement identifié par Boletus Lite. En effet, avec les 6 étapes nécessaires renseignées sur l'application Boletus Lite, on retrouve 8 champignons avec une correspondance de 100% avec la recherche. Le seul champignon qui sera accessible est l'agaric impudique (*Agaricus impudicus*, agaric sans intérêt). On peut tout de même déduire des miniatures présentes (cf. Figure 43, C page 83) que l'agaric jaunissant est proposé en 4ème position, mais on retrouve avant l'agaric des bois (*Agaricus sylvicola*) et l'agaric champêtre (*Agaricus campestris*) qui sont tous deux de bons comestibles. Equiver BS. Heighter Counterparties and the champignons and the champing of the champing of the champing of the champing of the champing of the control of the control of the control of the control of the control of the co

L'application Champignons de Simon Bernard présentait un total de 22 résultats dont notamment l'agaric auguste (*Agaricus augustus*), le champignon de Paris (*Agaricus bisporus*) ou encore l'agaric champêtre qui sont tous trois de bons comestibles. Myco Free perd des points sur une confusion, et sur le nombre de critères nécessaires à un résultat satisfaisant. Il faut renseigner 7 critères afin de réduire la liste à deux

Pour l'application Champignouf il a fallu [s](#page-116-0)'y reprendre à 3 reprises<sup>[19](#page-116-0)</sup> afin d'obtenir un résultat satisfaisant, la réponse a été obtenue en première position parmi les 25 résultats habituels.

### <span id="page-116-1"></span>*(4) Amanita phalloides* - L'amanite phalloïde

La Figure 64 montre la répartition des points attribués pour chaque critère par application lors de l'identification de l'amanite phalloïde.

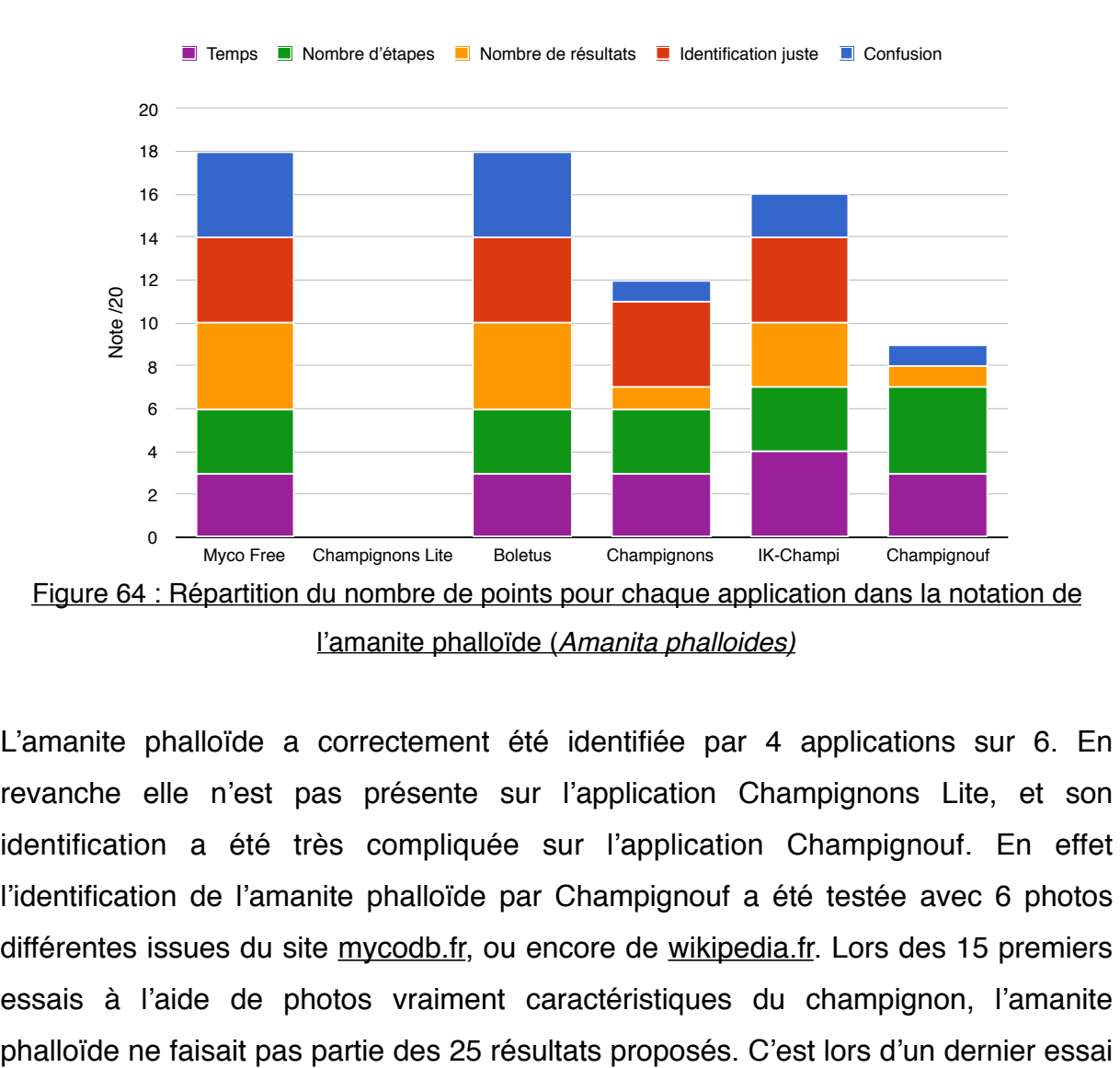

L'amanite phalloïde a correctement été identifiée par 4 applications sur 6. En revanche elle n'est pas présente sur l'application Champignons Lite, et son identification a été très compliquée sur l'application Champignouf. En effet l'identification de l'amanite phalloïde par Champignouf a été testée avec 6 photos différentes issues du site [mycodb.fr,](http://mycodb.fr) ou encore de [wikipedia.fr.](http://wikipedia.fr) Lors des 15 premiers essais à l'aide de photos vraiment caractéristiques du champignon, l'amanite

<span id="page-116-0"></span>[<sup>19</sup>](#page-116-1) L'identification de *Agaricus xanthoderma* a été effectuée à partir d'une photo issue du site [mycodb.fr](http://mycodb.fr) © 2009 J. GUINBERTEAU

<span id="page-117-1"></span>que l'identification a été proposée en  $21<sup>eme</sup>$  position<sup>[20](#page-117-0)</sup>, j'ai donc considéré que l'application n'était pas en mesure d'identifier ce champignon par cette méthode ce qui est un point extrêmement négatif pour un champignon aussi important.

L'application Champignons de Simon Bernard quant à elle proposait 34 résultats avec parmi eux notamment l'amanite des Césars (*Amanita caeserea*) qui est un excellent comestible recherché. L'application IK-Champi perd quelques points sur la confusion en proposant parmi ses 3 propositions l'amanite jonquille (*Amanita junquillea*) et l'amanite citrine (*Amanita citrina*) qui sont respectivement toxique et sans intérêt.

### *(5) Xerocomus chrysenteron* - Le bolet à chair jaune

La Figure 65 présente la répartition des points attribués pour chaque critère par application lors de l'identification du bolet à chair jaune.

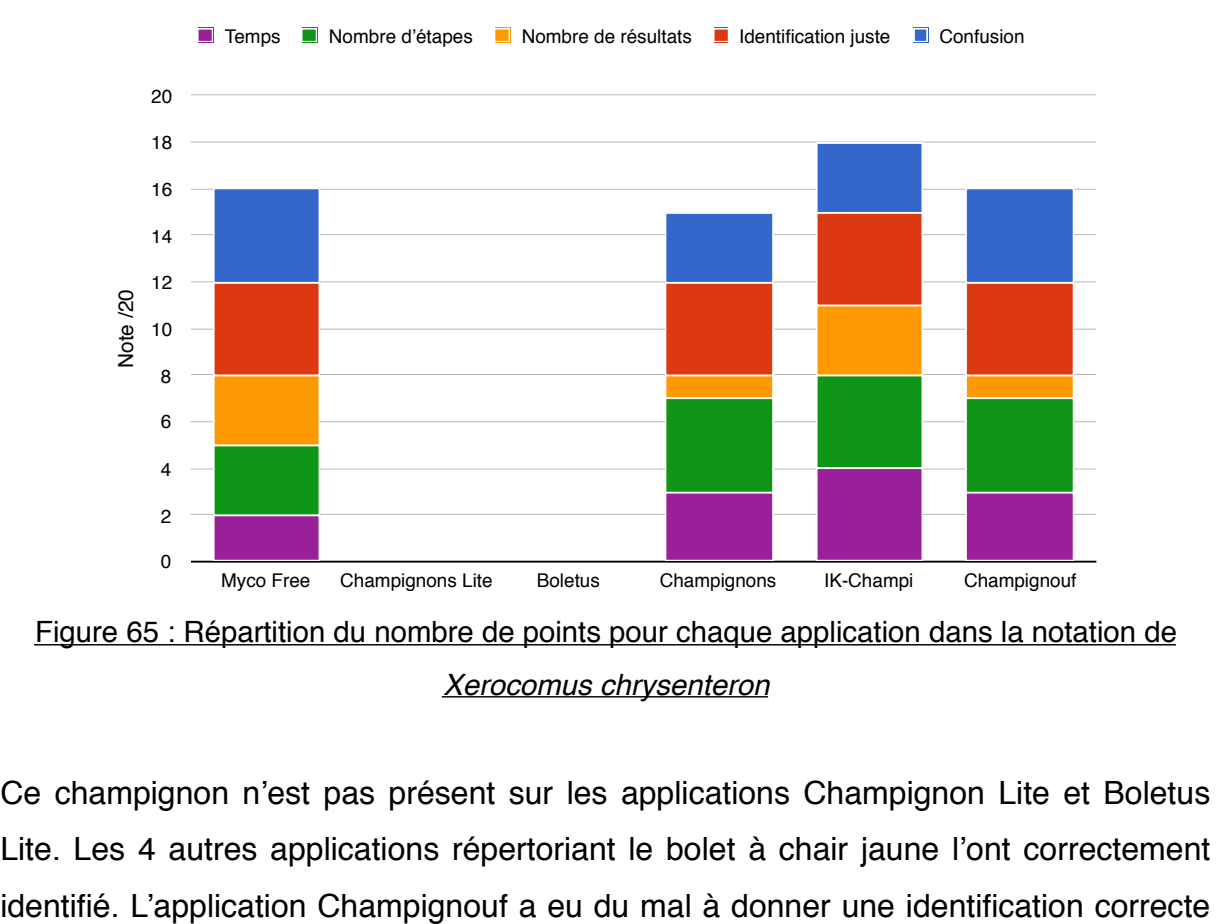

*Xerocomus chrysenteron*

Ce champignon n'est pas présent sur les applications Champignon Lite et Boletus Lite. Les 4 autres applications répertoriant le bolet à chair jaune l'ont correctement

<span id="page-117-0"></span>[<sup>20</sup>](#page-117-1) L'identification de *Amanita phalloides* a été effectuée à partir d'une photo issue du site [wikipedia.fr,](http://wikipedia.fr) Archenzo CC BY SA 3.0

<span id="page-118-3"></span>sur les photos proposées sur [mycodb.fr.](http://mycodb.fr) Toutefois, nous sommes parvenus à une identification à l'aide d'une photo d'un ouvrage mycologique<sup>21</sup>[.](#page-118-0) Parmi d'autres résultats nous avons retenu des propositions comme « Xerocomellus » ou « *Boletus chrysenteron* » respectivement en 5ème et 11ème position. « *Xerocomellus* » étant le dernier nom de genre en date utilisé pour nommer le bolet à chair jaune<sup>[22](#page-118-1)</sup> et « *Boletus chrysenteron* » étant le premier nom utilisé lors de la description de ce champignon en 1791<sup>23</sup>[.](#page-118-2)

<span id="page-118-5"></span><span id="page-118-4"></span>L'application IK-Champi proposait 2 résultats dont le bolet bai (*Xerocomus badius*) qui est considéré comme bon comestible. L'application Champignons de Simon Bernard proposant peu de critères à renseigner pour identifier les bolets, on retrouve le même résultat que pour le cèpe de Bordeaux, c'est-à-dire 71 résultats proposant des champignons toxiques et comestibles.

<span id="page-118-0"></span>[<sup>21</sup>](#page-118-3) L'identification de *Xerocomus chrysenteron* a été effectuée à partir d'une photo issue du livre EYSSARTIER, Guillaume, ROUX, Pierre. *Le guide des champignons*. 3ème édition Paris : Belin, 2013, 1120.

<span id="page-118-1"></span>[<sup>22</sup>](#page-118-4) *Xerocomellus chrysenteron* (Bulliard) Šutara (2008), Czech mycology, 60(1), p.49

<span id="page-118-2"></span>[<sup>23</sup>](#page-118-5) *Boletus chrysenteron* Bulliard (1791) , Herbier de la France, 11, tab. 490, fig. 3

### *4. Bilan*

Le Tableau XX présente une synthèse des résultats du panier type. On rappelle que lors de ce test un site web (viagallica) et une application (Myco Pro) ont été écartés. Le code couleur permet de facilement identifier si tous les champignons du panier type ont été identifiés lors de ce test (vert pour « oui » et orange pour « non »). L'application Myco Pro a été placée en bas de la liste car elle n'a pas été testée, mais elle présente en théorie les mêmes résultats que Myco Free puisque les champignons du panier type y sont présents également.

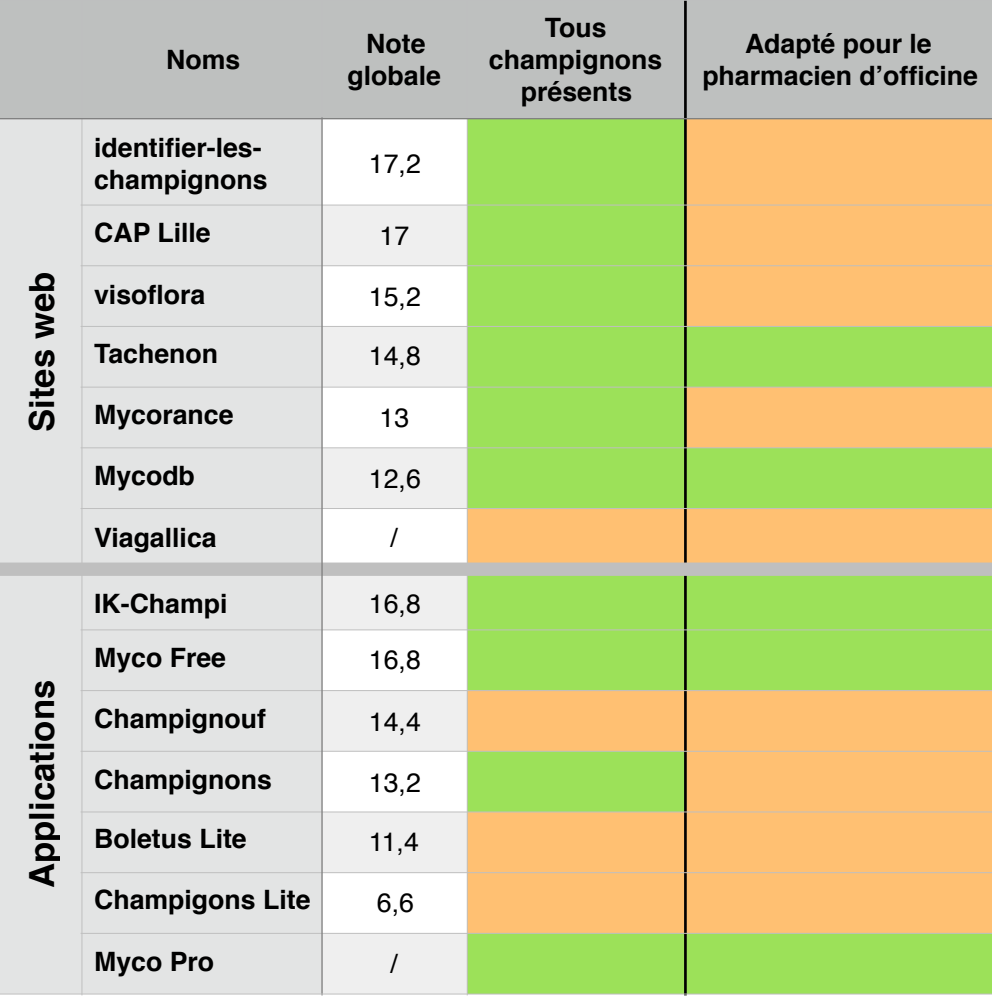

Tableau XX : Bilan du test du panier type pour les sites web et les applications

On constate que les sites web qui ont été retenus lors de l'analyse globale (cf. Tableau XVII page 95) ne sont pas ceux qui présentent les meilleurs outils d'identification lorsque l'on travaille sur plusieurs identifications comme c'est le cas avec le panier type. En effet [mycodb.fr](http://mycodb.fr) et [tachenon.com](http://tachenon.com) qui étaient bien notés

obtiennent des notes moyennes sur l'analyse du panier type. En revanche, d'autres sites que nous n'avions pas recommandés précédemment lors de l'analyse globale comme identifier-les-champignons ou CAP Lille obtiennent de bien meilleures notes. Bien que la fonction d'outil d'identification soit essentielle, pour ces sites web, cela montre que c'est la qualité du contenu qui compte d'avantage pour apporter les bonnes identifications.

Quant aux applications, on constate que les meilleurs outils sont attribués à 2 des 3 applications recommandées pour l'usage officinal lors de l'analyse globale, à savoir IK-Champi et Myco Free (Myco Pro n'ayant pas été évaluée). On peut aussi noter que contrairement aux sites web, 3 applications ont au moins manqué une identification ou ne disposaient pas de la fiche d'un champignon du panier.

### *5. Comment apporter un « plus » pour le pharmacien d'officine ?*

Comme nous l'avons déjà évoqué précédemment, lorsque le pharmacien d'officine effectue une vérification de panier à la demande d'un patient, il engage sa responsabilité en donnant un avis sur la toxicité des champignons présentés.

Actuellement il n'existe pas ou peu d'outil permettant d'assister le pharmacien d'officine en terme « sécurité du contrôle ». Le pharmacien n'effectuant pas lui-même sa propre « traçabilité » peut donc être exposé en cas de problème. C'est pourquoi l'Ordre National des Pharmaciens recommande à chaque pharmacie, via sa plateforme « Acqo » (Accueil Qualité Officine) d'ajouter une procédure de contrôle de panier à son manuel qualité afin de garder une trace de ses identifications<sup>24</sup>[,](#page-120-0) mais la limite restera toujours de ne pas disposer d'un visuel des champignons qui ont réellement été identifiés.

<span id="page-120-1"></span>Le « plus » que pourrait apporter une application smartphone dans l'identification des champignons au comptoir serait de proposer un outil de traçabilité au sein de l'application. Cet outil pourrait être initié par la prise d'une ou de plusieurs photographies des champignons présentés par le patient, puis par le renseignement de plusieurs catégories permettant une traçabilité optimale :

<span id="page-120-0"></span>[<sup>24</sup>](#page-120-1) « Reconnaissances : mycologie et identifications en tout genre ». Consulté le 25 juillet [2018. http://www.acqo.fr/Requetes-patient/Reconnaissances-mycologie-et-identifications-en](http://www.acqo.fr/Requetes-patient/Reconnaissances-mycologie-et-identifications-en-tout-genre)[tout-genre](http://www.acqo.fr/Requetes-patient/Reconnaissances-mycologie-et-identifications-en-tout-genre).

- Nom et grade de la personne effectuant le contrôle
- Nom du patient apportant les champignons
- Date et heure du contrôle
- Nombre de champignons présentés
- Propositions d'identification
- Accord pour la consommation : OUI / NON

Cet outil pourrait alors sauvegarder ces photos assorties des informations du contrôle, et même envoyer un formulaire PDF sur une adresse e-mail afin de pouvoir facilement l'imprimer et le classer pour garder un suivi. Cela permettrait au pharmacien de s'affranchir du risque de ne pas avoir identifié toute la récolte et de s'en voir reprocher la « mauvaise » identification, et de justifier d'un contrôle qualité optimal à ce niveau-là.

<span id="page-121-1"></span>Comme cité plus haut (§ III.C.3.a)(1) page 45), le site web [mycodb.fr](http://mycodb.fr) propose un service de ce type là. Le développement de cet outil a été décrit par Madeline AMANN dans sa thèse d'exercice<sup>[25](#page-121-0)</sup>.

<span id="page-121-0"></span>[<sup>25</sup>](#page-121-1) AMANN, Madeline. « Détermination des champignons à l'officine : Création d'un outil en ligne pour le recueil et la traçabilité des espèces identifiées par les pharmaciens, analyse des données de la saison 2015-2016 », 23 juin 2017, 131.

## **IV. Conclusion**

Tous les sites web et applications présentés dans ce travail sont, ou ont été, des outils intéressants et innovants dans la pratique de l'identification mycologique. Nous avons pu voir qu'il existe tout type d'outils d'identification, allant de la clé de détermination à accès simple un peu obsolète, à l'outil de reconnaissance visuelle automatisée pas encore réellement au point. Tous ces outils présentent donc des avantages et des inconvénients comme nous avons pu le constater au fil de cette analyse, et certains pourraient donc être une aide non négligeable pour le pharmacien d'officine.

Nous avons pu constater, lors de l'analyse du questionnaire, qu'une grande partie des pharmaciens ne se sentaient pas forcément à l'aise avec cette mission, c'est un autre aspect qui pourrait bénéficier de l'aide de ces sites ou applications puisque certains proposent de simples leçons de remise à niveau afin de rafraîchir les connaissances acquises lors de la formation initiale universitaire des pharmaciens. Cette remise à niveau est indispensable à effectuer chaque année à l'approche de la saison afin de pouvoir répondre aux interrogations des patients et des ramasseurs avec professionnalisme.

Il est primordial de rappeler que le pharmacien d'officine étant un professionnel de santé formé à cette discipline, il devra toujours garder un avis critique vis-à-vis des propositions suggérées par ces outils, s'il les utilise. De plus, le pharmacien devra avant tout se baser sur ses connaissances et n'utiliser ces outils qu'afin de conforter son avis ou d'affiner son diagnostic.

#### Annexe 1 : Questionnaire diffusé via Google Forms

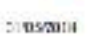

Thèse d'escrettes ses féderaliteation reportingages à Politiciae.

### Thèse d'exercice sur l'identification mycologique à l'officine

Dans le cadre d'une thèse d'exarcice dont le sujet porta sur les cifférents moyens d'identification de champignons dans la pratique officinate, je vous remercie de prendre quelques instants pour repondre à ce questionnaire.

Co questionnaire est à destination des PHARMACIENS D'OFFIGINE, non des étudients.

\*Obligatoire

1. Dans votre officine, avez vous dejà es des demandes d'identification de champignens ? " Une seule réponse possible.

 $\bigcap$  cur  $)$  Non

2. Vous exercez dans une pharmacie de \*

Une sector réponse possible.

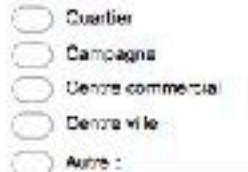

3. A quelle fréquence vous demande-t-on des identifications ? (en salson). Une seule réponse possible.

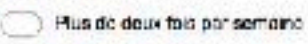

- Line fois par semeine
- **Plusieurs fois par mois**

Une fois par mois

4. Quelle personne dans la pharmacie va plutót s'en occupar ? \* Plusieurs réponses possibles

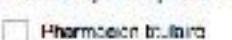

- Phermacian adjoint
- Préparateur en pharmacie
- 5. Quels sent les mayens mis à dispositions pour vous elder ? "

Plusieurs réponsés possibles.

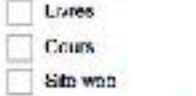

Applications amanphone

Conne associa paranonelles uniquement

https://dois.google.com/form409.org/366.adju/000966j9990aca646d026g90acy900g625d06d0

 $-19$ 

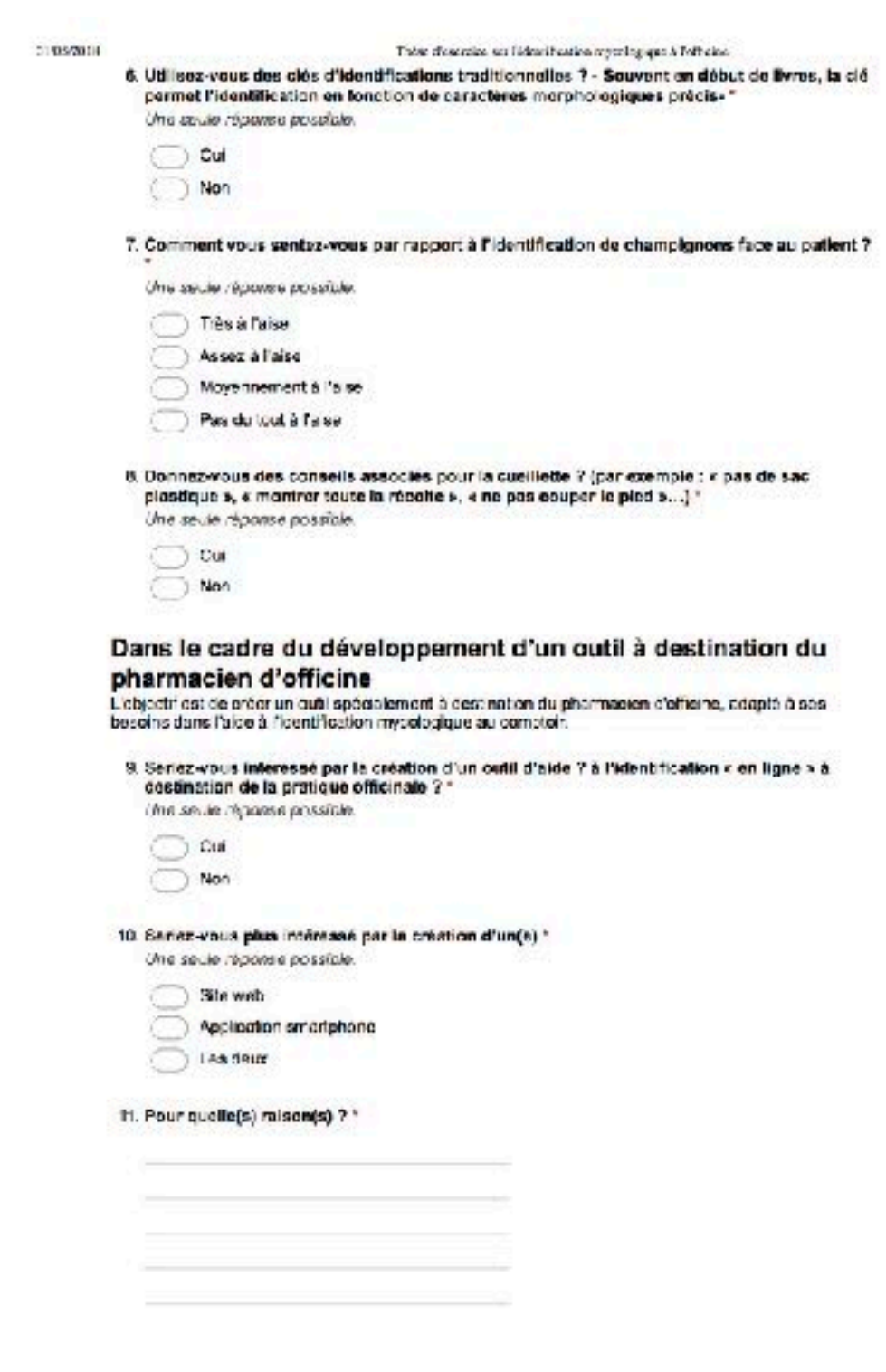

 $\label{thm:main} \text{Inj} \times \text{Stab} \text{ geodesic of } \text{Sccob} \text{ and } \text{Stab} \text{ of } \text{Stab} \text{ of } \text$ 

 $\sim 2.5$ 

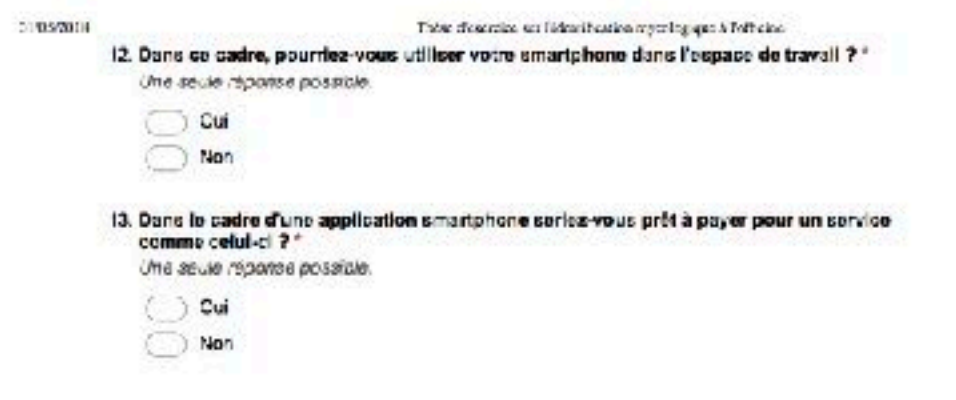

# Annexe 2 : Réponses retenues à la question 11 du questionnaire

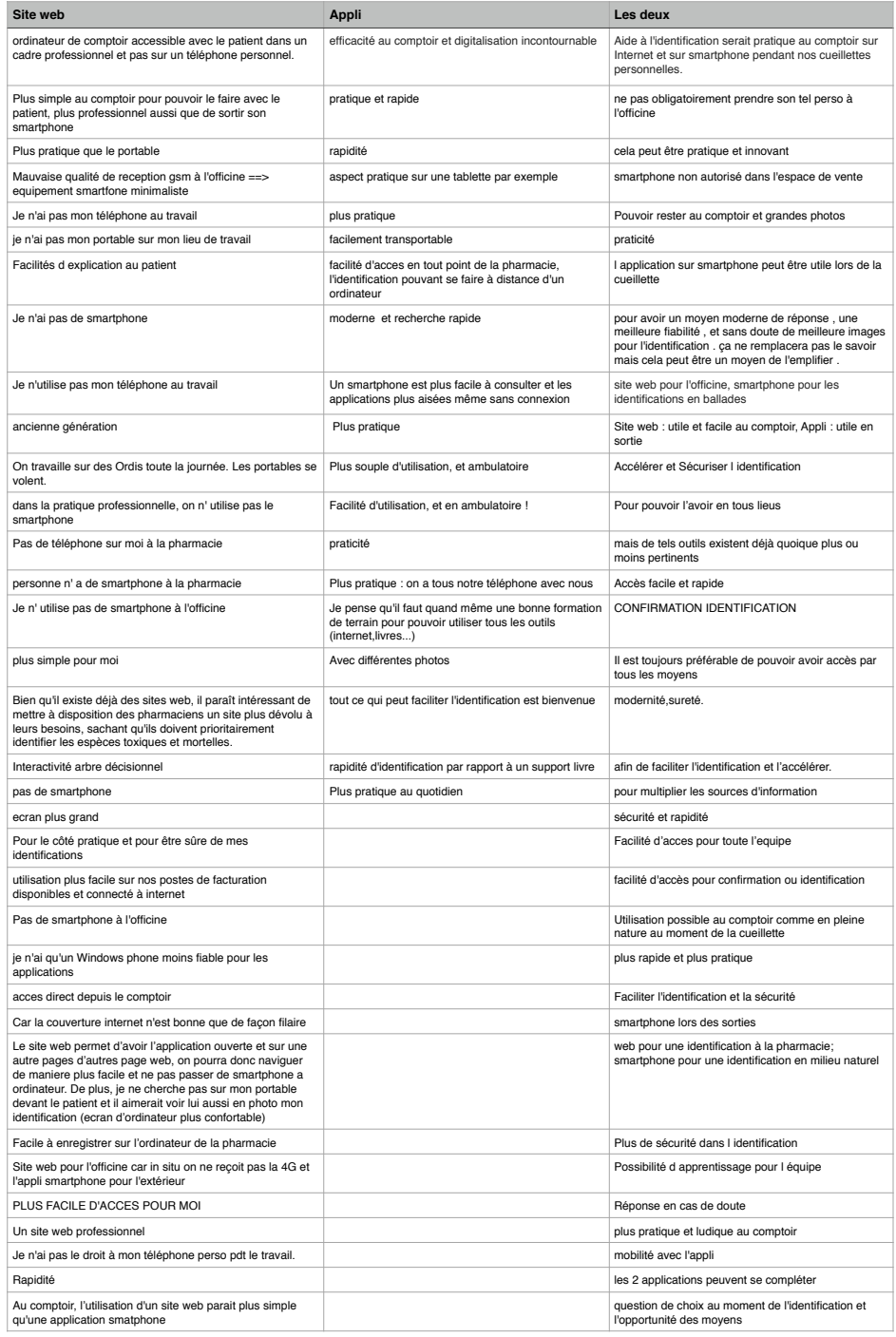

Synthèse des réponses pertinentes à la question 11

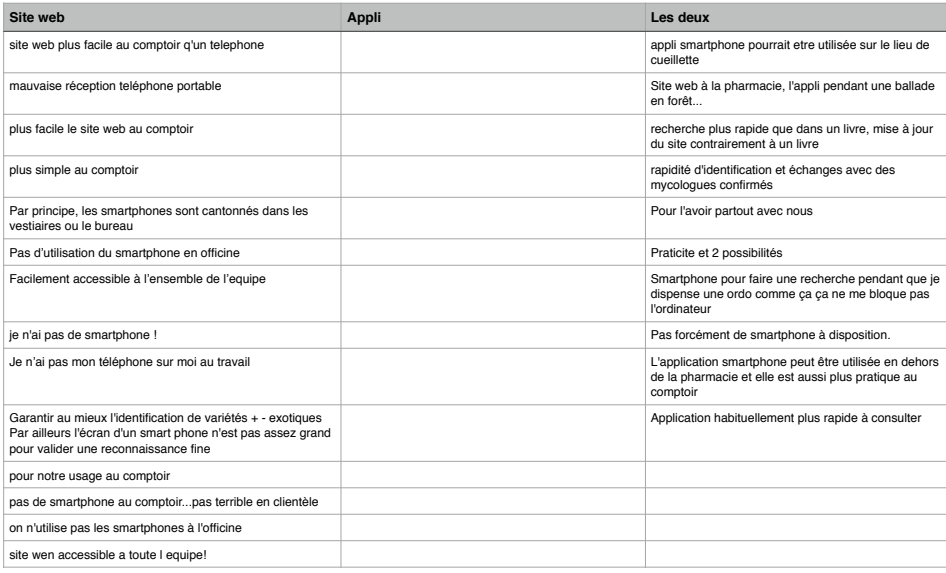

# Annexe 3 : Grille de notation de l'analyse globale des sites web et applications

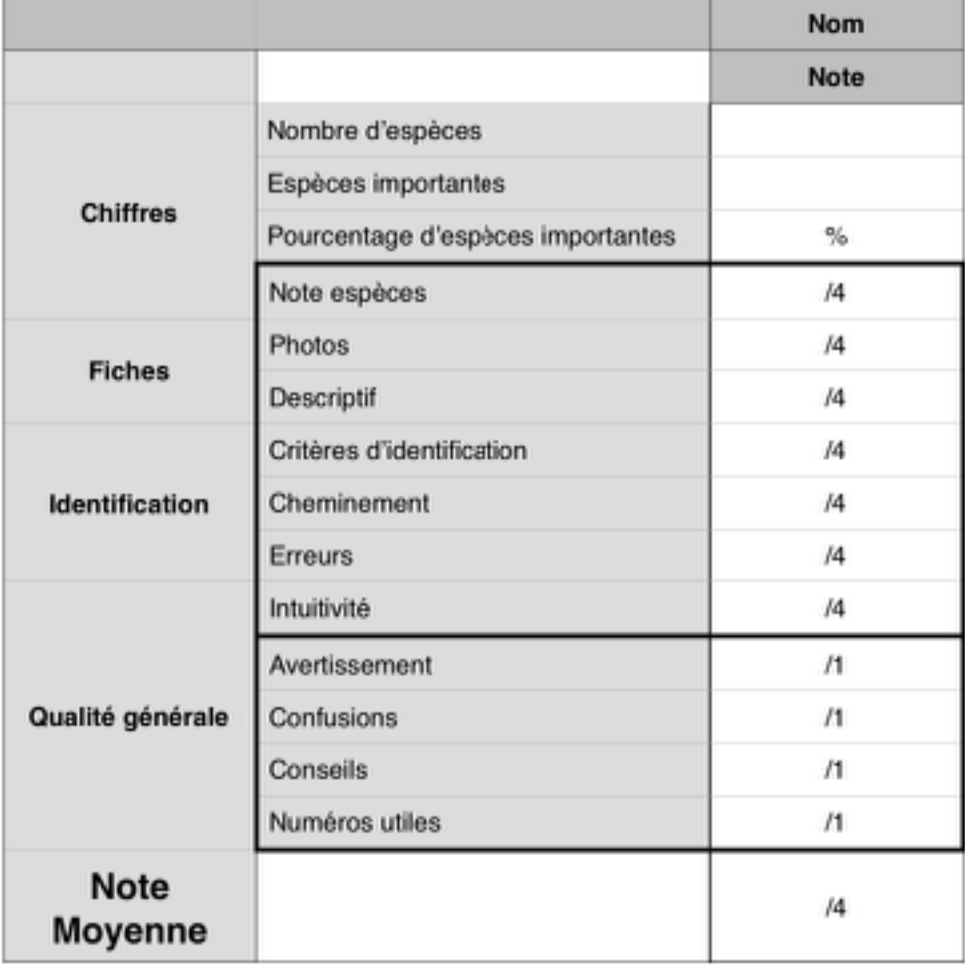

# Annexe 4 : Tableau des champignons importants en mycologie officinale présents sur

## les sites web

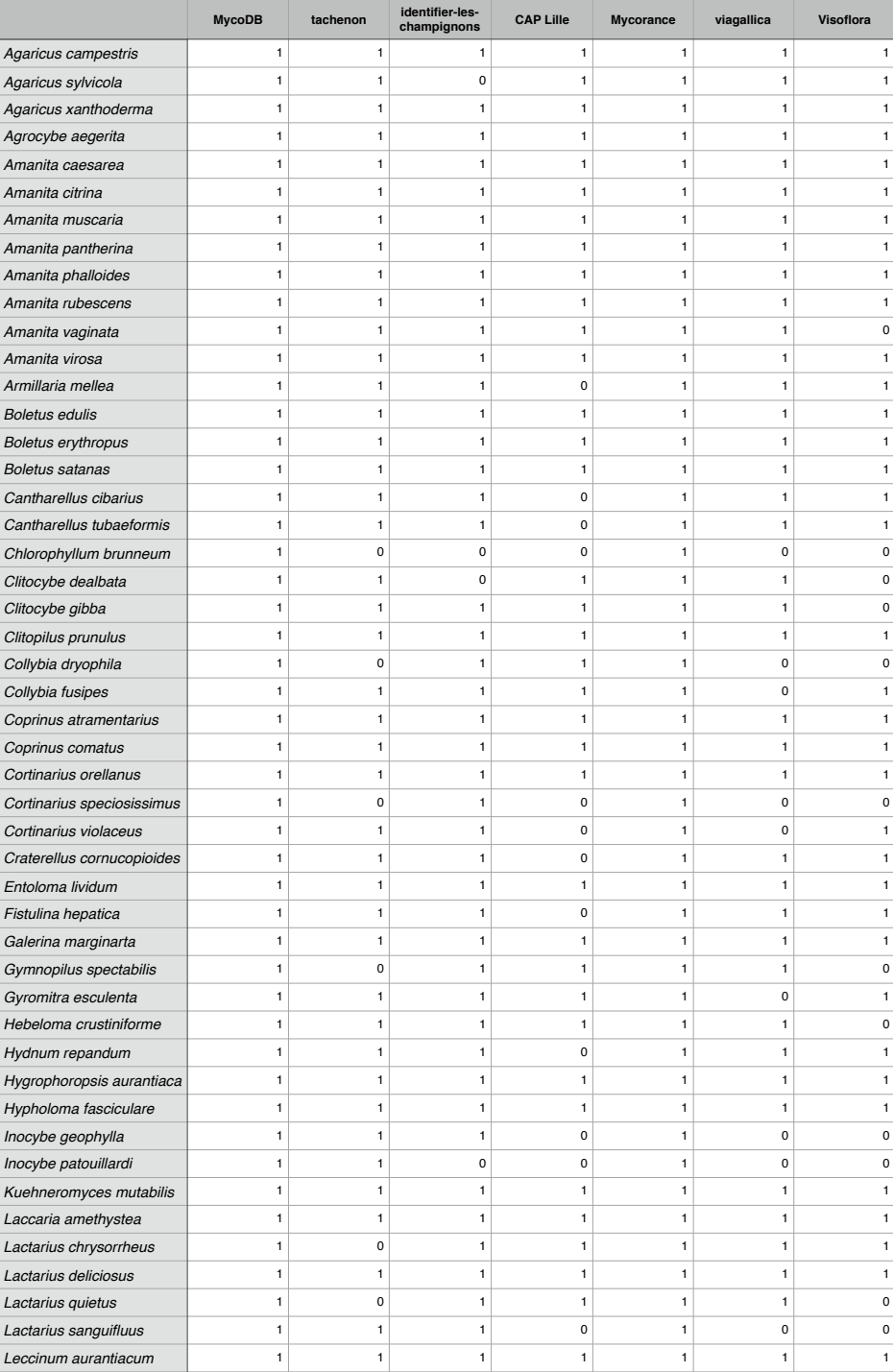

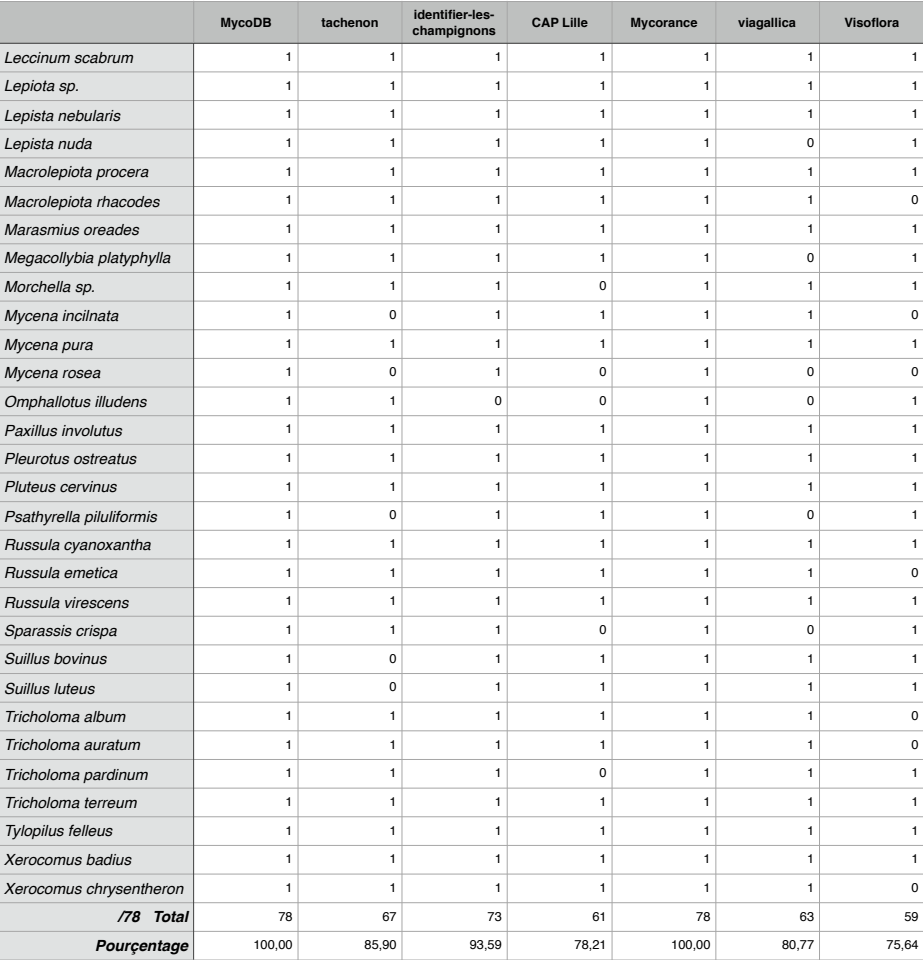

# Annexe 5 : Tableau des champignons importants en mycologie officinale présents sur les applications

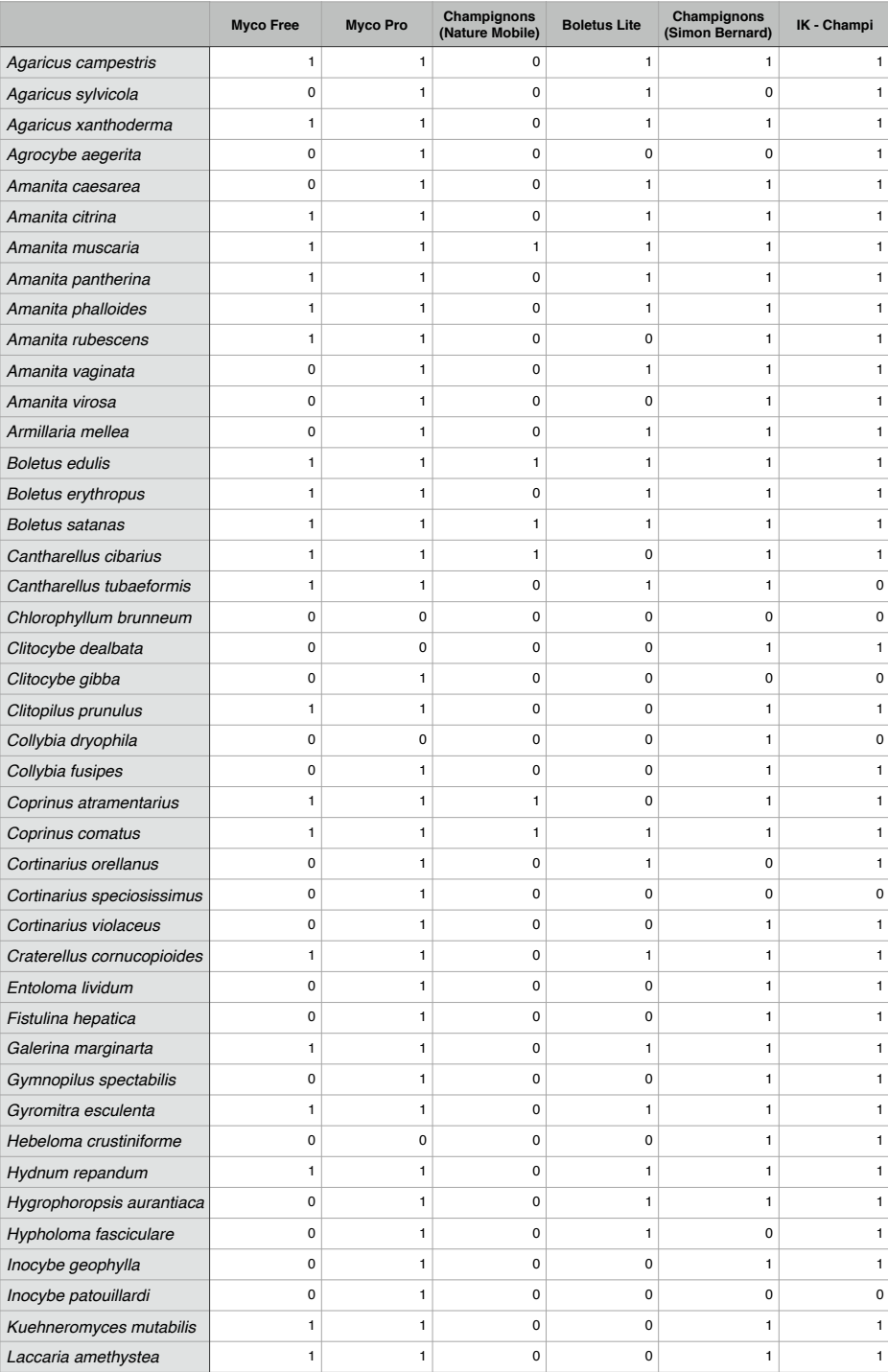

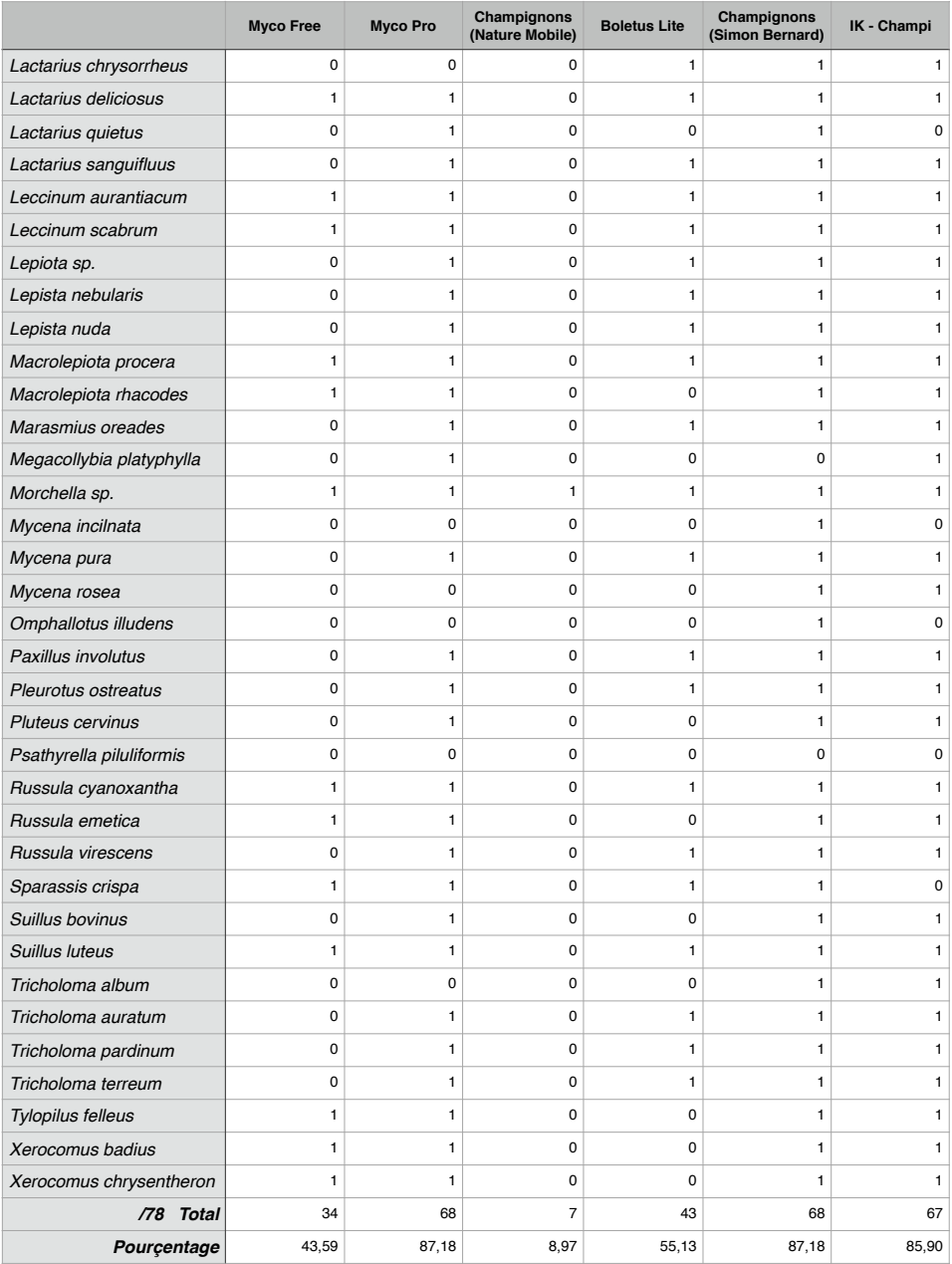

# Annexe 6 : Notation du test du panier type pour les sites web

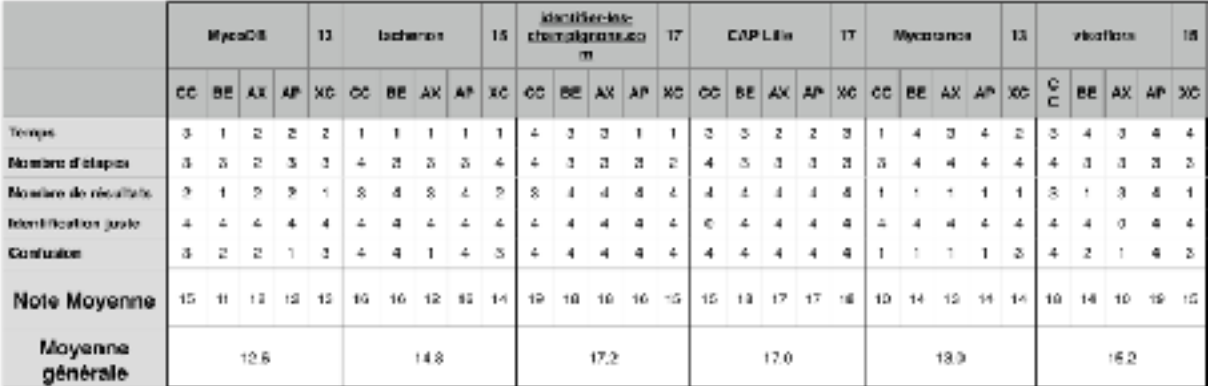

# Annexe 7 : Notation du test du panier type pour les applications

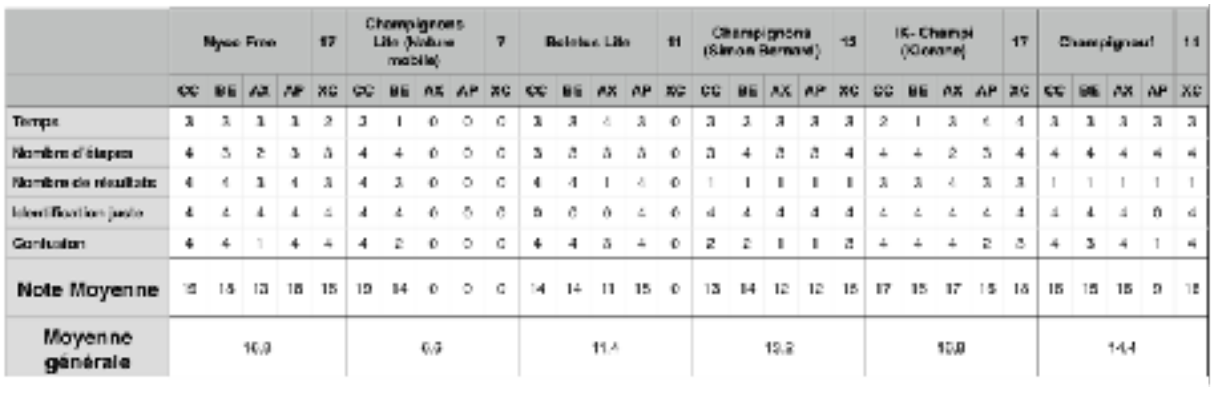

# **VI. Bibliographie**

### **Ouvrages**

COURTECUISSE, Régis, DUHEM, Bernard. Champignons de France et d'Europe. 4ème édition, Paris : Delachaux et Niestlé, 2013, 544.

EYSSARTIER, Guillaume, ROUX, Pierre. *Le guide des champignons*. 3ème édition Paris : Belin, 2013, 1120.

POUCHUS, Yves-François. *Guide de poche de mycologie officinale*. Paris : Lavoisier, 2012.

CHAVANT, Louis. « TOXIQUES & COMESTIBLES », http://www.mycodb.fr/help/ champignons%20toxiques%20et%20comestibles.pdf, 48.

#### **Thèse**

GROUSSIN, Virginie. « Vente des champignons sauvages frais sur les marchés : les espèces autorisées à la vente et leur contrôle », 8 octobre 2008, 121.

AMANN, Madeline. « Détermination des champignons à l'officine : Création d'un outil en ligne pour le recueil et la traçabilité des espèces identifiées par les pharmaciens, analyse des données de la saison 2015-2016 », 23 juin 2017, 131.

#### **Sites web**

Panneau de la SMF n°2 « Les 4 divisions du règne fongique ». Consulté le 18 juin 2018 [http://](http://www.panneaux-smf.com/) [www.panneaux-smf.com/](http://www.panneaux-smf.com/)

« ONF - Les champignons, une ressource aussi marchande ». Consulté le 24 juillet 2018. [http://](http://www.onf.fr/activites_nature/sommaire/decouvrir/champignons/vivre/20080425-083010-54915/@@index.html) [www.onf.fr/activites\\_nature/sommaire/decouvrir/champignons/vivre/20080425-083010-54915/](http://www.onf.fr/activites_nature/sommaire/decouvrir/champignons/vivre/20080425-083010-54915/@@index.html) [@@index.html.](http://www.onf.fr/activites_nature/sommaire/decouvrir/champignons/vivre/20080425-083010-54915/@@index.html)

« Bulletin de veille sanitaire Pays de la Loire. n°28 - Septembre 2015. / Pays de la Loire / Tous les numéros / Bulletin de veille sanitaire / Publications et outils / Accueil ». Consulté le 1 mars 2018. [http://](http://invs.santepubliquefrance.fr/fr/Publications-et-outils/Bulletin-de-veille-sanitaire/Tous-les-numeros/Pays-de-la-Loire/Bulletin-de-veille-sanitaire-Pays-de-la-Loire.-n-28-Septembre-2015) [invs.santepubliquefrance.fr/fr/Publications-et-outils/Bulletin-de-veille-sanitaire/Tous-les-numeros/Pays](http://invs.santepubliquefrance.fr/fr/Publications-et-outils/Bulletin-de-veille-sanitaire/Tous-les-numeros/Pays-de-la-Loire/Bulletin-de-veille-sanitaire-Pays-de-la-Loire.-n-28-Septembre-2015)[de-la-Loire/Bulletin-de-veille-sanitaire-Pays-de-la-Loire.-n-28-Septembre-2015.](http://invs.santepubliquefrance.fr/fr/Publications-et-outils/Bulletin-de-veille-sanitaire/Tous-les-numeros/Pays-de-la-Loire/Bulletin-de-veille-sanitaire-Pays-de-la-Loire.-n-28-Septembre-2015)

« Pays de la Loire : attention aux intoxications dues aux champignons ». France 3 Pays de la Loire. Consulté le 24 juillet 2018. [https://france3-regions.francetvinfo.fr/pays-de-la-loire/maine-et-loire/](https://france3-regions.francetvinfo.fr/pays-de-la-loire/maine-et-loire/angers/pays-de-la-loire-attention-aux-intoxications-dues-aux-champignons-816355.html) [angers/pays-de-la-loire-attention-aux-intoxications-dues-aux-champignons-816355.html](https://france3-regions.francetvinfo.fr/pays-de-la-loire/maine-et-loire/angers/pays-de-la-loire-attention-aux-intoxications-dues-aux-champignons-816355.html).

« MycoDB: Base de données de champignons ». Consulté le 24 juillet 2018. [http://www.mycodb.fr/.](http://www.mycodb.fr/)

« Les champignons agaric, cèpe, bolet, amanite, morille, girolle ». Consulté le 24 juillet 2018. [http://](http://www.tachenon.com/index.html) [www.tachenon.com/index.html](http://www.tachenon.com/index.html).

« Identifier les champignons ». Consulté le 24 juillet 2018.<http://www.identifier-les-champignons.com/>.

« cap professionnel ». Consulté le 24 juillet 2018. [http://cap.chru-lille.fr/~cap/CAPBD/BAIES/detail/](http://cap.chru-lille.fr/~cap/CAPBD/BAIES/detail/pro9cap.htm) [pro9cap.htm](http://cap.chru-lille.fr/~cap/CAPBD/BAIES/detail/pro9cap.htm).

« Chercher à reconnaître un champignon : reconnaissance visuelle du champignon parmi 494 fiches descriptives ». Consulté le 24 juillet 2018. [http://mycorance.free.fr/valchamp/champig2.htm.](http://mycorance.free.fr/valchamp/champig2.htm)

« Les champignons à lamelles (clé de détermination) ». Consulté le 24 juillet 2018. [https://](https://viagallica.com/f/champignons_lamelles_-_determination.htm) viagallica.com/f/champignons\_lamelles - determination.htm.

« Visoflora - Guide nature ». Consulté le 24 juillet 2018. <https://www.visoflora.com/>.

«Myco Free dans l'App Store ». Consulté le 24 juillet 2018. [https://itunes.apple.com/fr/app/myco-free/](https://itunes.apple.com/fr/app/myco-free/id642217304?mt=8) [id642217304?mt=8.](https://itunes.apple.com/fr/app/myco-free/id642217304?mt=8)

« Myco Pro dans l'App Store ». App Store. Consulté le 24 juillet 2018. [https://itunes.apple.com/fr/app/](https://itunes.apple.com/fr/app/myco-pro/id646736059?mt=8) [myco-pro/id646736059?mt=8](https://itunes.apple.com/fr/app/myco-pro/id646736059?mt=8).

« Champignons LITE dans l'App Store ». App Store. Consulté le 24 juillet 2018. [https://](https://itunes.apple.com/fr/app/champignons-lite/id689909338?mt=8) [itunes.apple.com/fr/app/champignons-lite/id689909338?mt=8](https://itunes.apple.com/fr/app/champignons-lite/id689909338?mt=8).

« Boletus Lite - champignons dans l'App Store ». App Store. Consulté le 24 juillet 2018. [https://](https://itunes.apple.com/ch/app/boletus-lite-champignons/id574896383?l=fr&mt=8) [itunes.apple.com/ch/app/boletus-lite-champignons/id574896383?l=fr&mt=8.](https://itunes.apple.com/ch/app/boletus-lite-champignons/id574896383?l=fr&mt=8)

« Champignons dans l'App Store ». App Store. Consulté le 24 juillet 2018. [https://itunes.apple.com/fr/](https://itunes.apple.com/fr/app/champignons/id334627503?mt=8) [app/champignons/id334627503?mt=8](https://itunes.apple.com/fr/app/champignons/id334627503?mt=8).

« ik-Champi dans l'App Store ». App Store. Consulté le 24 juillet 2018. [https://itunes.apple.com/fr/app/](https://itunes.apple.com/fr/app/ik-champi/id714498505?mt=8) [ik-champi/id714498505?mt=8](https://itunes.apple.com/fr/app/ik-champi/id714498505?mt=8).

« Champignouf dans l'App Store ». App Store. Consulté le 24 juillet 2018. [https://itunes.apple.com/fr/](https://itunes.apple.com/fr/app/champignouf/id1227854971?mt=8) [app/champignouf/id1227854971?mt=8.](https://itunes.apple.com/fr/app/champignouf/id1227854971?mt=8)

« Les noms français des champignons - Société Mycologique de France ». Consulté le 24 juillet 2018. [http://www.mycofrance.fr/publications/les-noms-francais-des-champignons/.](http://www.mycofrance.fr/publications/les-noms-francais-des-champignons/)

« Reconnaissances : mycologie et identifications en tout genre ». Consulté le 25 juillet 2018. [http://](http://www.acqo.fr/Requetes-patient/Reconnaissances-mycologie-et-identifications-en-tout-genre) [www.acqo.fr/Requetes-patient/Reconnaissances-mycologie-et-identifications-en-tout-genre](http://www.acqo.fr/Requetes-patient/Reconnaissances-mycologie-et-identifications-en-tout-genre).

## **Vu, le Président du jury,**

Pr. Yves-François POUCHUS

**Vu, le Directeur de thèse,**

Dr. Nicolas RUIZ

**Vu, le Directeur de l'UFR,**

Pr. Gaël Grimandi

### **UNIVERSITÉ DE NANTES** Année de la soutenance

#### **AUDUREAU Arthur, Bernard, Guy**

**Titre de la thèse : Identification mycologique au comptoir : analyse et comparaison des outils numériques à disposition.** 

**\_\_\_\_\_\_\_\_\_\_\_\_\_\_\_\_\_\_\_\_\_\_\_\_\_\_\_\_\_\_\_\_\_\_\_\_\_\_\_\_\_\_\_\_\_\_\_\_\_\_\_\_\_\_\_\_\_\_\_\_\_\_\_\_\_\_\_\_\_\_**

**\_\_\_\_\_\_\_\_\_\_\_\_\_\_\_\_\_\_\_\_\_\_\_\_\_\_\_\_\_\_\_\_\_\_\_\_\_\_\_\_\_\_\_\_\_\_\_\_\_\_\_\_\_\_\_\_\_\_\_\_\_\_\_\_\_\_\_\_\_\_**

**Résumé de la thèse :** 

**Le contrôle des cueillettes de champignons est une mission primordiale pour le pharmacien d'officine. Un questionnaire a permis d'évaluer la pratique et le ressenti des pharmacien face à cette mission, et 14 outils numériques ont été analysés et testés, d'abord de manière globale afin d'apprécier leur qualité générale, puis à l'aide d'un « panier type » afin de constater si ils peuvent être adaptés à la pratique officinale. Parmi eux, 2 sites web et 3 applications ont été jugés adaptés pour l'usage du pharmacien d'officine.**

**\_\_\_\_\_\_\_\_\_\_\_\_\_\_\_\_\_\_\_\_\_\_\_\_\_\_\_\_\_\_\_\_\_\_\_\_\_\_\_\_\_\_\_\_\_\_\_\_\_\_\_\_\_\_\_\_\_\_\_\_\_\_\_\_\_\_\_\_\_\_**

**\_\_\_\_\_\_\_\_\_\_\_\_\_\_\_\_\_\_\_\_\_\_\_\_\_\_\_\_\_\_\_\_\_\_\_\_\_\_\_\_\_\_\_\_\_\_\_\_\_\_\_\_\_\_\_\_\_\_\_\_\_\_\_\_\_\_\_\_\_\_**

### **MOTS CLÉS** *: CHAMPIGNON, IDENTIFICATION, NUMERIQUE, MYCOLOGIE OFFICINALE, PHARMACIE, OFFICINE*

#### **JURY**

**PRÉSIDENT : M. Yves-François POUCHUS, Professeur de Mycologie et Botanique Faculté de Pharmacie de Nantes**

**ASSESSEURS : M. Nicolas RUIZ, Maître de Conférences de Mycologie et Botanique Faculté de Pharmacie de Nantes**

> **Mme Angélina BAUD, Docteur en Pharmacie 41 rue Joseph Bénatier - 85100 Les Sables d'Olonne**

**M. Maël BIRIEN, Docteur en Pharmacie Centre commercial Atlantis - 44300 Saint Herblain**

**Adresse de l'auteur :** *Mr Arthur AUDUREAU 14 rue de l'école - 85800 Saint Gilles Croix de Vie*

**\_\_\_\_\_\_\_\_\_\_\_\_\_\_\_\_\_\_\_\_\_\_\_\_\_\_\_\_\_\_\_\_\_\_\_\_\_\_\_\_\_\_\_\_\_\_\_\_\_\_\_\_\_\_\_\_\_\_\_\_\_\_\_\_\_\_\_\_\_\_**